# **МЕТОДИКА**

ультразвукового контроля сварных соединений котлоагрегатов, трубопроводов и сосудов высокото раклания дефектоскопом УД2-12(2.3) МТ-РТС-К-01-94

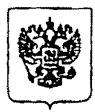

Федеральный горный и промышленный надзор России (Госгортехнадзор России) 103641, г. Москва, ГСП-2, ул. Ильника, 4 Tenedon: 923-11-84 Teneralin: 111176 EPIII Teacheur: 928-82-15  $\frac{N_e}{N_e}$  12-1/655 19.10.94

Округам Госгортехнадзора России

 $Ha$   $Ne$ 

В связи с тем, что действующее " Основные положения по ультрозвуковой дифектоскопии сварных соединений котлоагрегатов и трубопроводов тепловых электростанций" (ОП \* 501 ЦД-75) разработанные для приборов серии "ДУК" и УДМ" и согласованные Госгортехнадзором СССР 31.12.1976 г., на сегодняшний день не отвечают технологическим особенностям и характеристикам современной дефектоскопической аппаратуры, широко применяемой на подконтрольный Госгортехнадзору объектах, рекомендуется при проведении УЗД упомянутых объектов, временно (до утверждения новой редакции "Основных подожений") ружоводствоваться "Методикой УЗК сварных соединений котлоагричат в, трубопроводов и сосудов высокого давления дефектоскопо». ЛД2-12", разработанной Независимым инженерным центром технической диагностики, экспертизы и сертификации "Регионтехсервис" в рамках технической программы АООТ "Независимая экспертная компания" (НЭК).

По вопросам приобритения "Методики" обращаться: 630096. г. Новосибирск. ул. Станционная. 54 АОСТ "НЭК" (3832) 41-79-67, факс 41-39-23, 49-14-45, 41-58-66 660122. г. Красноярска/я IB030 (3912)36-34-35

Заместитель начальника Управления по котлонадзору и надзору за  $\leftarrow$ H.A.Xanoнен подъемными сооружениями

**р а з р а б о т ч и к ; Независимый Инженерный Центр Технической Диагностики, Экспертизы и Сертификации (НИЦТДЭиС) \*Р Е Г И О Н Т Е X С Е Р 8 И С "**

**Главный инженер НИЦТДЭиС "Регионтехсервис" Начальник службы диагностики металлов и контроля качества** Clay B. R. Monarine Инженер-дефектосколист III уровня **^•А.Сельский**

**г .Красноярск**

**1994 г.**

# ОГЛАВЛЕНИЕ

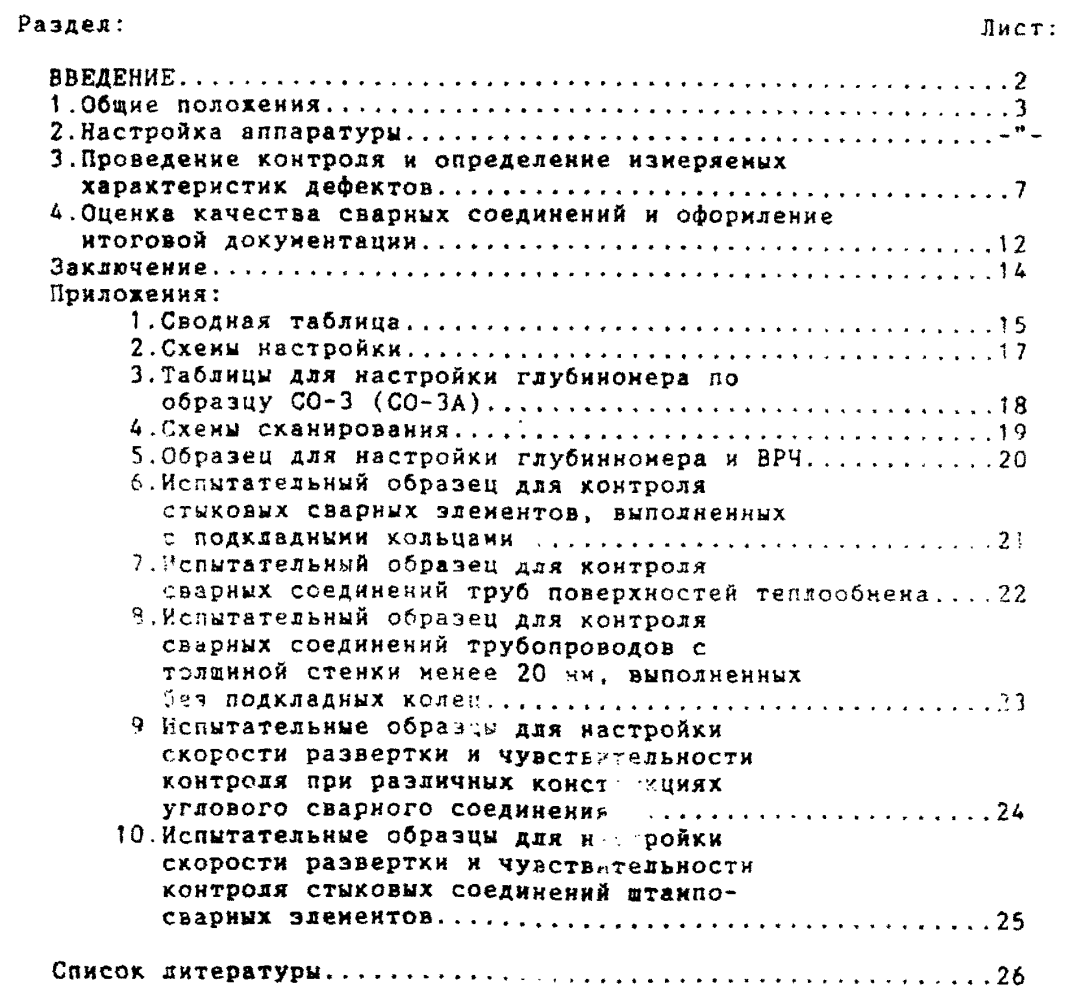

# **BBENEHUE**

В связи с постоянным совершенствованием дефектоскопической аппаратуры возникает ряд несоответствий между действующими методиками и технологией настройки и применения новых приборов.

Задачей настоящей методики является установление правил настройки и применения удътразвухового дефектоскопа УД2-12(2.1) [1] при контроле котлоагрегатов, трубопроводов и сосудов высокого давления в<br>свете требований ГОСТ 14782-86 [2], ОП N 501 ЦД-75 [3], РД 2730.940. 103-92 [4] с максимальной реализацией возможностей и преинуществ прибора, изложенных в [5].

Методика разработана для специалистов по ультразвуковому контролю I и II уровня квалификации, осуществляющих дефектоскопию объектов. подхонтрольных Госгортехнадзору России.

Неотъемленой частью Нетодики является альбом технологических карт, содержащий в первой редакции описание процесса настройки аппаратуры и оценки состояния объекта по 37 вариантам сварных соединений. Объек альбона ножет быть дополнен описанием процессов по объектам, интересующим потребителя.

Заявки направлять по адресу: 660122, Красноярск, а/я 18030 Телефон/факс (391-2)-36-34-35.

 $r.$  HOBOCUBUPCK.  $r.$  (393 - 2) - 49 - 14 - 45, 41 - 58 - 66

#### 1. ОБЩИЕ ПОЛОЖЕНИЯ

1.1. Целью ультразвукового контроля сварных соединений котлоагрегатов, сосудов и трубопроводов является обнаружение, распознание и оценка несплошностей сварного шва с последующей выбраковкой обнаруженных дефектов, квалифицируеных по ГОСТ 15467-79 [6], ОП N 501 ЦД-75 и<br>РД 2730.940.103-92.

1.2. Контроль включает в себя следующие работы:

- настройка аппаратуры:
- проведение контроля и определение измеряемых характеристик дефектов:
- оценка качества сварных соединений и оформдение итоговой документации.

## 2. НАСТРОЙКА АППАРАТУРЫ

Настройка аппаратуры состоит из следующих разделов:

- подбор и подключение пьезопреобразователей (ПЭП);

- включение и проверка работоспособности;

- настройка скорости развертки и строба;

- настройка глубиномера (по потребности);

- настройка временной регулировки чувствительности (ВРЧ, по потребно $crn$ ):

- настройка чувствительности.

2.1. Подбор ПЭП следует осуществлять по таблице прил.1 в зависимости от типа и параметров контродянруемого объекта. При контроле эхо-методом применяется как правило одик ПЭП, подключаемый в совмещеннок режиме в соответствии с наструкцией по эксплуатации дефектоскопа.

После выбора ЕЭП необходимо обеспечить правильную коммутацию колебательного контура, для мого на блоках А7 и А9 (под верхней крышкой) нажать кнопки, соответствующие рабочей частоте выбранного ПЭП.

2.2. Подготовка аппарат/ры, включение и проверка работоспособности дефектоскопа производитс. в соответствии с руководством по эксплуатации [1].

2.3. Настройку скорости развертки и строба следует производить при крайнем левом положении ручки "Эе" передней панели дефектоскопа.

2.3.1. Настройку скорости развертки следует производить при понощи ручки "А " блока А6, при этом положение ручки "А " должно обес-<br>печивать расположение зондирующего импульса на девом краю экрана. Кнопка "х10" должна быть отжате. Настройку следует производить по испытательным образцам, изготовленным в соответствии с требованиями ОП N 501 ЦД-75 (си. прил. 6-9) и стандартным образцам ГОСТ 14782-86.

2.3.1.1. Скорость развертки следует настроить так, чтобы сигналы, полученные от отражателей в любон участке сечения сварного соединения, находились в пределах экрана дефектоскопа.

2.3.1.2. Настройку скорости развертки при контроле сварных соединений элементов толщиной менее 20 мм следует производить по моделям дефектов типа "зарубка" (ГОСТ 14782-86), при контроле сварных соединений элементов толщиной 20 - 60 мм - по углам испытательного образца. а при контроле сварных соединений элементов тодщиной 60.5 мм и более по боковону свердению на расстоянии 10 мм от наружной поверхности и по нижнену углу испытательного образца согласно схемаи рис. П2.1 прил. 2.

2.3.1.3.Настройку скорости развертки следует производить путем плавного перемещения ПЭП по рабочей поверхности образца с последовательным получением на экране дефектоскопа сигналов, соответствующих OTDAXCHMD:

- от нижней и верхней зарубок для элементов толциной ненее 20 мн;

- от нижнего и верхнего углов для элементов толщиной 20 - 60 мм; - от бокового отверстия и наружного угла для элементов толщиной 60,5

ни и более.

2.3.2. Настройку строба следует производить ручками " $\mathcal{P}$  и " Д " блока А10 после установки скорости развертки. Для этого необходимо разместить передний фронт строба (ручка " $\mathcal{F}$  ") на расстоянии **1.5-2 ми от заднего фронта зондирующего инпульса, а задний фронт строба (ручка** *"J \ m )* **- на расстоянии 1 - 2 ми от правого края экрана. При этом стробом должна перекрываться вся зона экрана, в пределах которой размещаются сигналы, получаемые согласно п.2.3.1.3.**

**2.4.Настройку глубиномера следует производить при контроле** сварных соединений элементов толщиной 20 им и более. Кнопка " → " бло**ка А6 должна быть отжата.**

**Перед настройкой глубиномера следует уточнить положение точки** ввода и угол ввода по стандартным образцам CO-3 (CO-3A) и CO-2 (CO-2A) **в с о о т ветствии с указаниями ГОСТ 1А782-86.**

**2.4.1. Настройку глубиномера можно производить несколькими способами [5]. В настоящей методике предлагается 2 способа настройки глубиномера .**

2.4.1.1.Настройку глубиномера по образцу, изготовленному из материала контролируемого объекта и имеющему 3 контрольных отражателя на разной глубине (прил.5) следует производить в такои порядке (си. **рис.П2.2 прил.2):**

а) установить ручки потенциометров "Х" и "Y" блока A5 в сред**нее положение;**

**б) установить режим БЦО "У";**

в) сканируя ПЭП по поверхности образца, отыскать положение **максимума амплитуды эхо-сигнала от "ближнего" отражателя (I); при необходимости допускается введение ослабления аттенюатором для ограниче**ния амплитуды в пределах экрана;

г) ручкой "Ю<sup>1</sup> блоха Аб установить значение "8 ми" или **"12 мм" (соответственно глубине расположения "ближнего" отражателя);**

**д) отыскать положение максимума амплитуды эхо-сигнала от** "дальнего" отражателя (II иля IY в зависимости от толщины контролируемого объекта и способа прозвучивания); при необходимости допускается временное увеличение скорости развертки и длительности строба;

**е) ручкой потенциометра "У" блоха А5 установить показание БЦО, соответствующее глубине расположения "дальнего" отражателя ("28 нм"** или "32 мм" при только пряном и "68 мм" или "72 мм<sup>н</sup> - при прямом и однократно отраженном прозвучивании);

**ж) установить режим БЦО "X";**

**з) ручкой потенциометра "X" блока А5 установить показание БЦО, соответствующее расстоянию иежду точкой ввода ПЭП и проекцией "дальнего" отражателя на рабочую поверхность образца (измеряется линейкой; проекции отражателей отмечены кернером на боковой грани образца; в случае прозвучнвания однократно отраженным лучом необходимо спроецировать точку ввода на верхнюю поверхность образца и измерение X вести относительно этой проехции);**

и) установить режим БЦО "Y";

**к) отыскать положение наксимума амплитуды эхо-сигнала от** "среднего" отражателя (III или II) и проверить соответствие показаний **БЦО реальной глубине его залегания (18 или 22 ми при только прямой и** 28 мм или 32 мм - при прямом и однократно отраженном прозвучивании);

л эс на « щи правой и эфимерати» «граженный провер показаний», БЦО реальниу расстоянию нежду точкой ввода ПЭП и проекцией "среднего" **отражателя ка рабочую поверхность образца;**

**м) если погрешность настройки по пунктам "к" и "л" превышает 5Х, то необходимо откорректировать настройку глубиномера путей повторения пунктов "г"-"л"; при этом показания от "ближнего" отражателя корректировать ручкой " О " блока А6, а от д р угих отражателей - соотв етственно ручками "X" и "У" блока А5.**

2.4.1.2. Настройку глубиномера по стандартному образцу СО-3 или **CO-ЗА, изготовленному из материала контролируемого объекта, можно совместить с процедурой корректировки точхн ввода ПЭП. Этот способ не предусматривает сканирование преобразователем по образцу при выставлении контрольных показаний БЦО, что повышает точность настройки.**

**Настройху следует производить в таком порядке:**

**а) отыскать положение максимуме амплитуды эхо-сигнала от вогнутой поверхности образца (при необходимости допускается** введение **ос** лабления аттенюатором для ограничения амплитуды в пределах экрана), застробировать сигнал и откорректировать точку ввода ПЭП по центральной риске образца;

б) установить режим БЦО "mS 00.00" (трехкратное касание сенсо $pa$  "mS");

в) ручкой "Ю " блока Аб установить значение, указанное в графе 2 табл.ПЗ.1 прил.З для контролируемой стали:

г) установить режим БЦО "Y'

г) установить режим БЦО "Y";<br>д) ручкой потенциометра "Y" блока A5 установить показание БЦО, указанное в графе 2 табл.ПЗ.2 прил.З для выбранного (уточненного) угла ввода;

е) установить режим БЦО "Х":

и) ручкой потенциометра "X" блока А5 установить показание БЦО. указанное в графе 3 табл. П3.2 прил. 3 для выбранного (уточненного) угла ввода.

ВНИМАНИЕ! В ПРОЦЕССЕ ДАЛЬНЕЙШЕЙ НАСТРОЙКИ ДЕФЕКТОСКОПА И ПРО-ВЕДЕНИЯ КОНТРОЛЯ НЕ ДОПУСКАЕТСЯ ИЗМЕНЕНИЕ ПОЛОЖЕНИЯ РУЧКИ " " БЛОКА Аб И ПОТЕНЦИОНЕТРОВ "Х" И "Ү" БЛОКА А5 (кроне случаев необходиной корректировки настройки глубиномера).

Если при настройке глубиномера изменялась скорость развертки или длительность и положение строба, то необходино восстановить исходное состояние этих параметров.

2.5.Настройку временной регудировки чувствительности (ВРЧ) следует производить при контроле сварных соединений элементов толщиной 20 им и более. Для этого используется образец, приненяемый в первом способе настройки глубинонера (рис. П2.2 прил. 2).

НЕ ДОПУСКАЕТСЯ ПРОИЗВОДИТЬ НАСТРОЯКУ ВРЧ ПОСЛЕ НАСТРОЯКИ ЧУВСТВИТЕЛЬНОСТИ, т.к. в этой операции испольтуются органы плавной регулировки, изненяющие анплитуду эхо-сигнала на эхране.

Исходное положение органов управления указано в таблице 1:

Таблица 1

| Блок                 | Орган управления                                                                    | Положение                                            |
|----------------------|-------------------------------------------------------------------------------------|------------------------------------------------------|
| A6<br>A7<br>A8<br>A8 | Кнопка " $M$ $\cdot$<br>Ручка "АМПЛ"<br>Ручка " Р. "<br>Ручка " $f$ "<br><b>RPY</b> | Haxara<br>Крайнее правое<br>Среднее<br>Крайнее левое |
| A10                  | Кнопка "АСД $\rightarrow$ "                                                         | Отдата                                               |

Подожение прочих органов управления для настройки ВРЧ значения не инеет.

Настройку ВРЧ при контроле пряным лучом следует производить в такон порядке [5]:

а) установить ПЭП в положение максимума анплитуды эхо-сигнала от "ближнего" отражателя (I);

б) ручкой " $A$ " блока А8 установить начало строба ВРЧ (верхняя развертка) у заднего фронта эхо-импульса;

в) аттенюатором подвести вершину эхо-сигнала на уровень верхней горизонтальной линии экрана;

г) установить ПЭП в положение максимуна амплитуды эхо-сигнала от "дальнего" отражателя (II);

д) ручкой " $\mathcal{A}$ " блока А8 установить конец строба ВРЧ у переднего фронта эхо-инпульса;

е) ручкой "f " блока А8 подвести вершину эхо-сигнала на уровень верхней горизонтальной линии экрана; если при этом линия ВРЧ вошла в ограничение (т.е. появился ее излом в горизонталь), то следует уменьшить усидение ручкой "  $\triangleright$  " блока A8, а чувствительность поднять кнопочным аттенюатором, после чего повторить предыдущие операции;

х) установить ПЭП в положение наксинума амплитуды эхо-сигнала от "среднего" отражателя (III);

**з) ручкой " " блока А8 подвести вершину эхо-сигнала на** уро**вень верхней горизонтальной линии экрана;**

**и) уточнить настройку ВРЧ одно-двукратным повторением операций** а <sup>н</sup> - <sup>н</sup> з <sup>н</sup> .

**Настройку ВРЧ при контроле прямым и однократно отраженный лучом следует производить аналогично, но в качестве "дальнего" использовать эхо-сигнал от "дальнего" отражателя при лрозвучиванки его однократно отраженным лучом с нижней поверхности образца (IY), а в качест**ве "среднего" - эхо-сигнал от того же отражателя при прозвучивании<br>прямым лучом с верхней поверхности (II). **прямым лучом с верхней поверхности (II),**

**ВНИМАНИЕ! ПОСЛЕ НАСТРОЙКИ ВРЧ НЕ ДОПУСКАЕТСЯ ИЗМЕНЕНИЕ ПОЛОЖЕ-**НИЯ РУЧЕК " ▷ ", " y' ", " Y " БЛОКА А8. Кнопки " <mark>//</mark> " блока А6 и **ВРЧ**

**"АСД(— " блока А10 могут быть откаты. .**

**Если настройка ВРЧ не требуется, то ручка "J\* " блока А8 должна находиться в крайнем левом положении; положение прочих перечисленных органов в этом случае безразлично.**

**2.б .Настройка чувствительности.**

**Перед настройкой чувствительности необходимо отрегулировать отсечку шумов, для чего ручкой и шлицевым регулятором " У д " блока А9 добиться выравнивания (но на пороге) линии развертки.**

**Способ настройки чувствительности выбирается в зависимости от толщины контролируемого объекта,**

**2.6.1. При контроле сварных соединений элементов толщиной менее 20 мм настройху чувствительности следует производить по образцу, выбранному по таблице прил.1 и рисунку П?.3 прил.2.**

**Настройку чувствительности в этом случае следует производить в таком порядке:**

**а) установить ПЭП в положение максимума амплитуды эхо-сигнала от: нижней зарубки - при контроле прямым лучом;**

**верхней зарубки - при контроле однократно отраженным лучом; б) установить на аттенюаторе ослабление 6 дБ;**

в) ручкой "АМПЛ" блока А7 подвести вершину эхо-сигнала на уровень верхней горизонтальной линии экрана; В ПРОЦЕССЕ ДАЛЬНЕЙШЕЙ НАСТ-**РОЙКИ ДЕФЕКТОСКОПА И ПРОВЕДЕНИЯ КОНТРОЛЯ НЕ ДОПУСКАЕТСЯ ИЗМЕНЕНИЕ ПО-ЛОЖЕНИЯ РУЧКИ "АМПЛ\* БЛОКА А7 (кроме случаев необходимой корректировки чувствительности);**

**г) отверткой установить шлицевой регулятор " ▼ I" блока А10** в **положение порога срабатывания световых индикаторов "желтый - красный";**

**д) установить на аттенюаторе ослабление 12 дБ (при этом вершина эхо-сигнала должка сместиться на среднюю горизонтальную линию экрана );**

**е) отверткой установить шлицевой регулятор " ^ И " блока А10 в положение порога срабатывания световых индикаторов "зеленый - желтый";**

**ж) установить на аттенюаторе ослабление 18 дБ (при этом вершина эхо-сигнала должна сместиться на уровень двух клетох сетки экрана); з) отверткой установить шинцевой регулятор "▼III" блока А10 в** 

**положение порога срабатывания зеленого светового индикатора; и) восстановить на аттенюаторе ослабление 6 дБ.**

**При такой настройке устойчивое загорание того иди иного светового индикатора будет сигнализировать о превышении эхо-сигналом от дефекта соответствующего уровня:**

**зеленый - поискового**

**желтый - контрольного**

**красный - первого браковочного.**

**2.6.2. При контроле сварных соединений элементов толщиной**

**20 ми и более настройку чувствительности следует производить по стандартному образцу СО-2 или С0-2А (ГОСТ 14782-86).**

**Настройку чувствительности в этом случае следует производить в таком порядке:**

**а) установить на аттенюаторе ослабление в соответствии с таблицей прил.1 в зависимости от типа и параметров объекта контроля и характеристик ПЭП;**

**б) установить ПЭП в положение максимума амплитуды** эхо-сигнала от **отверстия диаметром 6 мм на глубине 44 мм {ограничение** сигнала **по амплитуде в пределах экрана достигается вращением ручки "АМИЛ" блоха А7) ;**

**в) ручкой "АМПЛ" блока А7 подвести вершину эхо-сигнала на уровень верхней горизонтальной линии экрана; В ПРОЦЕССЕ ДАЛЬНЕЙШЕЙ НАСТ-РОЙКИ ДЕФЕКТОСКОПА И ПРОВЕДЕНИЙ КОНТРОЛЯ НЕ ДОПУСКАЕТСЯ ИЗМЕНЕНИЕ ПО-ЛОЖЕНИЯ РУЧКИ "АМПЛ" БЛОКА А7 (кроне случаев необходимой корректировки чувствительности);**

г) отверткой установить шлицевой регулятор " V I" блока А10 в **положение порога срабатывания световых индикаторов "желтый - красный";**

**д) аттенюатором увеличить ослабление на 6 дБ (при этом вершима эхо-сигнала должна сместиться иа среднюю горизонтальную линию экрана);**

**е) отверткой установить шлицевой регулятор " Y 1 I " блока А10 в положение порога срабатывания световых индикаторов "зеленый - желтый";**

**ж) аттенюатором увеличить ослабление еце на 6 дБ (при '-том верпина эхо-сигнала должна сместиться на уровень двух хлетох сетки экрана) ;**

**э } отвертхой установить шлицевой регулятор " ▼ 11J" блока Ai0 в положение порога срабатывания зеленого светового индикатора;**

**и) аттенюатором уменьшить ослабление на 13 дБ.**

**При такой настройке обеспечивается условная чувствительность 6 дБ по образцу СО-2, соответствующая чувствительности, требуемой согласно ОП N 501 ЦД-75 для контроля данных объектов. При :~ои эагоранье цветных индикаторов интерпретируется аналогично п.2.6.1 Переход к оценке эхо-сигнала по второму браховочному уровню осуществляется путем вьедения аттенюатором дополнительного ослабления 6 дБ, при этск превышение эхо-сигналон второго браковочного уровня будет сигнализироваться загорачием красного светового индикатора.**

# **3.ПРОВЕДЕНИЕ КОНТРОЛЯ И ОПРЕДЕЛЕНИЕ ИЗМЕРЯЕМЫХ ХАРАКТЕРИСТИК ДЕФЕКТОВ**

**3.1. При проведении УЗД сварных соединений элементов толщиной менее 65 ми дефектоскопом УД2-12 не требуется изменение ослабления на аттенюаторе для оценки обнаруженного дефекта (кроме случаев, когда необходимо определить координаты дефекта, амплитуда эхо-сигнала от которого превышает пределы экрана). Уровни чувствительности, предусмотренные ОП N 501 ЦД-75, в данном случае следует понимать как критерии оценки иди выбраковки обнаруженных дефектов по амплитуде эхо-сигнала. При этом настройка дефектоскопа по указаниям предыдущего раздела обеспечивает его работу на поисковом уровне.**

**Превышение эхо-сигналом тольхо поискового уровня сигнализиру**ется загоранием зеленого светового индикатора и, если необходимо, сра-<br>батыванием звукового здемента (при нажатой кнопке " <u>q</u>) " блока A10). При батыванием звукового элемента (при нажатой кнопке " f) **этом следует продолжать поиск дефехтов. ^**

**Превышение эхо-сигналом только поискового и браковочного уровней сигнализируется загоранием желтого светового индикатора. При этом следует производить оценку измеряемых характеристик обнаруженных дефектов .**

**Превышение эхо-сигналом первого браковочного уровня сигнализируется загоранием красного светового индикатора. При этом дефект подлежит выбраковке.**

**Первый браковочный уровень выше контрольного на 6 дБ н выше поискового на 12 дБ.**

**3.2. При контроле сварных соединений труб поверхностей теплообмена принимают во внимание только поискоавй и первый браковочный уровни.**

**3.3. При контроле угловых сварных соединений элементов независимо от их толщины пользуются поисковым, контрольный и первым браковочный уровнями.**

**3.4. При проведении УЗД сварных соединений элементов толщиной 65 ни и более применяется дополнительно второй браковочный уровень.**

который устанавливается при обнаружении эхо-сигнала, превышающего первый браковочный уровень, путем введения добавочного ослабления аттенюаторон 6 дБ с последующим слежением за загоранием красного индикатора.

3.5. При определении координат дефекта следует учитывать схену прозвучивания сварного соединения.

При контроле прямым лучом глубину залегания дефекта следует отсчитывать по показанию БЦО в режиме "Y" в миллиметрах от поверхности контроля.

При контроле однократно отраженным лучом глубину залегания дефекта следует подсчитывать по формуле:

$$
H = 2h - Y, \tag{1}
$$

где h - толщина контродируемого элемента, им; Y - показания БЦО, мм.

Расстояние от точки ввода луча до проекции дефекта на поверхность контроля при любой схеме прозвучивания определяется по показанияи БЦО в режине "Х".

3.6. В процессе контроля при обнаружении дефектов с анплитудой эхо-сигнала, превышающей контрольный уровень, а также не реже, чем через каждые 30 минут работы дефектоскопа следует проверять настройку чувствительности дефектоскопа в соответствии с п.2.6.

3.7. Контроль сварного соединения элементов толщиной менее 60 ии следует производить в таком порядке.

3.7.1. Ознакомиться с технической документацией на контролируеный объект.

3.7.2. Выбрать нормативный документ, по которому будет производиться оценка качества и оформление итоговой документации. Если техническая документация на контролнруемый объект не содержит особых оговорок по оценке качества и оформлению итогов контроля, то в этом плане следует руководствоваться:

для котлоагрегатов и трубопроводов - ОП N 501 ЦД-75 и РД 2730.940.103-92:

для сосудов в/д

 $\Gamma$ OCT 14782-86.

3.7.3. Настроить аппаратуру по указаниям раздела 2. 3.7.4. Подготовить контролируеный объект в соответствии с тре-

бованиями нормативных документов п.3.7.2.

3.7.5. Произвести сканирование сварного соединения. Во всех случаях в качестве основного применяется поперечно-продольный способ сканирования (рис. П4.1 прил. 4) с одновременным угловым сканированием путем поворота ПЭП на 15 градусов относительно перпендикуляра к оси шва. При контроле сварных соединений из хромомодибденовых сталей толщиной свыше 45 км и соединений из хрононолибденованадиевых сталей толщиной свыше 36 км следует дополнительно производить сплошной контроль на поперечные трещины путен прозвучивания шва вдоль его оси. Необходииость этого определяется толщиной более тонкого из сваренных элементов.

3.7.6. При появлении эхо-сигнада на поисковом уровне и выше следует определить координаты дефекта. Если эхо-сигнал не превышает контрольный уровень (т.е. срабатывает только зеленый индикатор), то следует продолжать сканирование.

3.7.7. Если в процессе контроля на экране в пределах строба ОДНОВРЕНЕННО ВОЗНИКЕЕТ НЕСКОЛЬКО ЭХО-СИГНАЛОВ, ПРЕВЫШАЮЩИХ ПОИСКОВЫЙ уровень и инеющих различную амплитуду, то однозначно относить показания БЦО к какону-либо из них не рекомендуется [5]. Для определения характеристик выбранного сигнала необходино вывести ручку "А " передней панеди из крайнего девого подожения и установить ее так, чтобы начало развертки разместилось немного левее интересующего мипульса. Тогда стробироваться будет только этот сигнал, и БЦО покажет его характеристики. После снятия этих характеристик необходимо вернуть ручку " $A$ " передней панели в исходное положение.

3.7.8. Если эхо-сигнал превыщает контрольный, но не превышает первый браковочный уровень (т.е. срабатывают только зеленый и желтый

индикаторы), то следует запоннить или записать анплитуду эхо-сигнала аналогично п.2.7, сделать отметку на поверхности контролируеного объекта по прододьной оси ПЭП в подожении максимума эхо-сигнала. Сравнив анплитуду эхо-сигнала с анплитудани коделей дефектов различных разнеров, оценить эквивалентный диаметр Da дефекта и определить допустимость дефекта по этому параметру. В случае прохождения дефекта по усповному диаметру произвести измерение условной высоты и условной протяженности дефекта в таком порядке:

а) сканируя ПЭП вдоль шва, уточнить положение наксинуна анплитуды эхо-сигнала и из этого подожения переместить ПЭП ко шву до момента выхлючения желтого индикатора:

б) на пороге срабатывания индикаторов "хелтый-зеденый" снять первое показание БЦО в режиме "Y" (Y1);

в) перенестить ПЭП от шва через точку наксинуна до номента выхлючения желтого индикатора;

г) на пороге срабатывания индикаторов "хелтый-зеленый" снять второе показание БЦО в режине "Y" (Y2);

д) вычислить условную высоту дефекта по формуле:

$$
\Delta Y = Y2 - Y1 \tag{2}
$$

е) сканируя ИЭП ко шву, отыскать положение максинуна анплитуды эхо-сигнада к из этого положения переместить ПЭП вдоль шва в любую сторону до момента выхлючения желтого индикатора;

х) на пороге срабатывания индикаторов "хелтый-зеленый" сделать отиетку на поверхности контролируемого объекта по продольной оси ПЭП; 2) переместить ПЭП вдоль шва через точку максимума в противо-

полохную сторону до момента выхлючения желтого индикатора;<br>и) на пороге срабатывания индикаторов "желтый-зеленый" сделать

отнетку на поверхности контролируемого объекта по продольной оси ПЭП: к) ииллинетровой линейкой измерить условную протяженность \_L

дефекта как расстояние между отнеткани, сделанными в пп. "х" и "и"; л) определить допустимость дефекта по условным размерам, срав-

нив их с максимально допустимыми (табл. прид.1).

При измерении условных размеров дефектов следует учитывать фронтальную разремающую способность дефектоскопа. Непрерывный сигнал, показывающий в процессе сканирования 2 или несколько максимумов, следует оценивать как сигнал от одного дефекта.

3.7.9. Если оценка качества сварного соединения ведется по ГОСТ 14782-86, то при появлении эхо-сигналов на контрольном уровне и выше для толщин сваренных элементов 20 мм и более необходимо определить хоэффициент формы дефекта, для чего выполнить следующие операции:

а) ввести режим БЦО "dB";

б) отыскать положение максимума амплитуды эхо-сигнала от дефекта при прямом прозвучивании; при этом показание табло будет соответствовать величине

$$
A1 = 20 - U_A, AB
$$
 (3)

в) отыскать подожение наксинуна анплитуды эхо-сигнала от дефекта при однократно отраженном прозвучивании; При этом показание табло будет соответствовать величине

$$
A2 = 20 - U_3, \quad AB
$$
 (4)

г) вычислить коэффициент формы:

$$
K\varphi = U_A - U_3 = A2 - A1, AB.
$$
 (5)

д) оценить тип дефекта по указаниям ГОСТ 14782-86 прил.8. Каждый дефект оценивают по Кф при прозвучивании с двух сторон шва. Измерение Кф дефектов с условной протяженностью более 30 мм производят в нескольких сечениях на всем протяжении дефекта с шагом не более 10 мм. Тип дефекта оценивают по наименьшему из измеренных значеuud Km.

Для толщин ненее 20 ми оценка типа дефекта осуществляется путем ввода режима БЦО "dB" и определения угла поворота ПЭП относительно предполагаемой вертикальной оси дефекта (или его краевой части, если дефект имеет признаки протяженного), при достижении которого амплитуда эхо-сигнала изменяется на 1 дБ (рис. П4.4 прил. 4). Если этот угол не превысит значение. указанное в таблице 2, то дефект следует отнести к плоскостным.

| Paбoyas yacrora f, MPu | Контрольный угол поворота<br>ПЭП, град. |
|------------------------|-----------------------------------------|
| 1.8                    |                                         |
| 2.5                    |                                         |
| 5.0                    |                                         |

Таблица 2

Тип обнаруденного дефекта ножет быть оценен также по его выявляености при различной ориентации ПЭП относительно дефекта и по форме эхо-сигнала. Плоские дефекты с неровной отражающей поверхностью, как правило, дают широкий инпульс с несколькими наксинунани, округлые компактный импульс с одним максинумом.

3.7.10. Если эхо-сигнал превышает первый браховочный уровень (т.е. срабатывает красный индикатор), то дефект подлежит выбраковке.

3.7.11. Подсчитать удельное количество дефектов, допустимых по условным размерам и амплитуде, и сравнить его с максимально допустиным на 100 мм длины мва (табл. прил.1).

3.7.12. Оценить качество сварного соединения.

3.8. Контроль сварного соединения элементов толщиной 60.5 мм и более следует производить в таком порядке.

3.8.1. Выполнить операции пп.3.7.1.- 3.7.8.

3.8.2. Если оценка качества сварного соединения ведется по ГОСТ 14782-86, то при появлении эхо-сигналов на контрольном уровне и выше необходимо оценить тип дефекта аналогично указаниям п.3.7.9.

3.8.3. Если эхо-сигнал превышает первый браковочный уровень, то следует ввести дополнительное ослабление на аттенваторе 6 дБ и произвести оценку анплитуды эхо-сигнала по второну браковочному уровню.

3.8.4. Если эхо-сигнал превышает второй браковочный уровень (т.е. срабатывает красный индикатор при введенном дополнительном ослаблении 6 дБ), то дефект подлежит выбраковке.

3.8.5. Если эхо-сигнал превышает первый, но не превышает второй браковочный уровень, то при оценке качества по ОП N 501 ЦД-75 следует произвести измерение козффициента формы дефекта аналогично указакиям п.3.7.9.

Дефект считается объенным, если Кф больше или равеи О, и плоскостным, если Кф отрицателен.

3.8.6. Определить допустиность дефекта по коэффициенту формы.

3.8.7. Подсчитать удельное количество дефектов, допустимых по условным размерак, амплитуде и коэффициенту формы и сравнить его с наксимально допустимым на 100 мм длины жва (табл. прил.1).

3.8.8. Оценить качество сварного соединения.

В случаях, когда не требуется определение коэффициента формы дефекта, контроль следует проводить по указаниям п.3.7.

3.9. Сварные соединения элементов толщиной не более 60 мм контролируют пряным и однократио отраженным дучани. Прямым дучом следует

**контролировать зону сечения шва, высота которой определяется возможностью приближения** НЭП **к оси шва и зависит от ширины валика усиления и стрелы ПЭП. Остальную часть сечения шва следует контролировать однажды отраженный лучом.**

**Контроль сварных соединений толщиной менее 20 им пряным и однократно отраженным лучом допускается проводить в один прием. При этой амплитуду эхо-сигнала следует оценивать:**

**при контроле сварных соединений толщиной 7,5 мм и менее сравнением с амплитудой эхо-сигнала от нижней зарубки;**

**при контроле сварных соединений толщиной более 7,S мм, но менее 20 ми - сравнением с амплитудой эхо-сигнала от нижней зарубки, если дефекты обнаружены пряным лучом, и сравнением с амплитудой эхо-сигнала от верхней зарубки, если дефекты обнаружены однократно отраженным лучом.**

**Для обнаружения подповерхностных дефектов в элементах толщиной до 7,5 им рекомендуется применять "Технологию контроля изделий головныик ультразвуковыми волнами"[7].**

**Сварные соединения элементов толщиной 60,5 им и более контролируют прямым лучок.**

**3.10. При контроле верхней ча:\*ти сварного соединения элементов толщиной не более 65 мм одннократно отраженным лучом возможно появление на экране дефектоскопа сигналов от неровностей валика усиления шва. Во избежание ложной браковхи в этом случае следует зашлифовать поверхность шва до полного удаления неровностей.**

**Верхнюю часть сварных соединений элементов толщиной более 70 ни с неудадеккым усилением, которая не может быть проконтролирована прямым лучом с углом ввода в сталь 50 градусов, следует контролировать последовательно ПЭП с углем ввода 65 градусов на частоту 2,5 МГц и 70 градусов на частоту 5 МГц (при изменении частоты следует нажать соответствующие кнопки на блохах А7 и А9) либо головными волнами по технологии [7], а также применить яэтоды поверхностной дефектоскопиии (магнитопорошковый, капиллярный, вихретоковый, травлением). Остальную часть таких сварных соединений едедует контролировать пряным лучом в соответствии с указаниями настоящей Методихи.**

**3.11. Контроль сварных соединений выполняется последовательным сканированием ПЭП по наружной поверхности сваренных элементов по всей протяженности (периметру) соединения с обеих сторон от шва. В случаях, когда конструкция сварного соединения или основной металл одного из сваренных элементов не позволяют провести контроль с обеих сторон от шва (наприиер, сварные соединения тройников или труб с литыми деталями), допускается контроль с одной (доступной) стороны, о чем делается запись в итоговом документе.**

**При поперечно-продольном сканировании ПЭП перемещается параллельно оси шва с одновременным возвратно-поступательным перемещением перпендикулярно оси (рис.П4.1 прил.4). Продольный (параллельно оси шва) шаг сканирования не должен превышать половины ширины пьеэоэлемента. Максимальное удаление Х2 ПЭП от оси шва при поперечном (перпендикулярно оси шва) шаге сканирования определяется по формулам:**

**для проэвучивания прямым лучом:**

$$
x2 = h \tlog 4 + 3 \t min;
$$
 (6)

**для проэвучивания однократно отраженным лучом:**

$$
\chi_2 = 2h \text{tg}\alpha' + 5 \text{ km}, \qquad (7)
$$

**где h - толщина свариваемых элементов.**

**3.12. В процессе сканирования ПЭП поворачивают относительно его вертикальной оси иа 15 градусов.**

**3.13. В процессе контроля необходимо обеспечивать постоянный** акустический контакт ПЭП с поверхностью сваренных элементов.

**3.14. Для "привязки" расположения дефектов сварные соединения следует условно разбивать на участки.**

**Кольцевые сварные соединения трубопроводов следует разбивать** на 12 участков по аналогии с часовым циферблатом. Участки отсчитывают **от клейка сварщика или от начала стрелки, выполняемой непосредственно** на шве и ориентированной вдоль шва.

**При маркировке сварных соединений трубопроводов диаметром более 800 км или сосудов допускается разбивать их на участки длиной 300** мм, а при отсчете применять рулетку, о чем должна быть сделана запись **в итоговом документе.**

**3.15. При контроле кольцевых сварных соединений значение измеряемой условной протяженности дефехта зависит от глубины его залегания и диаметра сваренных трубных элементов. Поэтому в таких сварных соединениях следует определять условную приведенную протяженность дефекта по формуле:**

$$
Ln = L(DH - 2H)/DH, \qquad (8)
$$

где L - измеренная условная протяженность дефекта, им;

**Dн** - номинальный наружный диаметр сваренных трубных элементов, мк; **Н - глубина залегания дефекта, им.**

**Условную приведенную протяженность дефектов, расположенных в** нижней трети сечения кольцевого сварного соединения, но не более чеи в 5 ми от донной поверхности сварных трубных эдементов, допускается оп**ределять по приближенной формуле:**

$$
Ln = KL, \qquad (9)
$$

**где X - коэффициент, значения которого определяются в зависимости от** соотношения внутреннего и наружного диаметров сваренных трубных элементов: при отношении более 0,8 K = 1; при 0,6-0,8 K = 0,7; при откошении менее 0,6 К = 0,5.

**3.16. Бели оценка качества ведется по ГОСТ 14782-86, то все дефекты делятся на три типа:**

> **объемные протяженные; объемные кепротяженкые;**

**плоскостные.**

Определение типа дефекта в этом случае производится по указа**ниям ГОСТ 14782-86 лрил.8. При этом условную протяженность ненаправ**ленного отражателя \_Lo на глубине обнаруженного дефекта Y следует оп**ределять по у казаниям таблицы 3 в зависимости от рабочей частоты ПЭП.**

**Таблица 3**

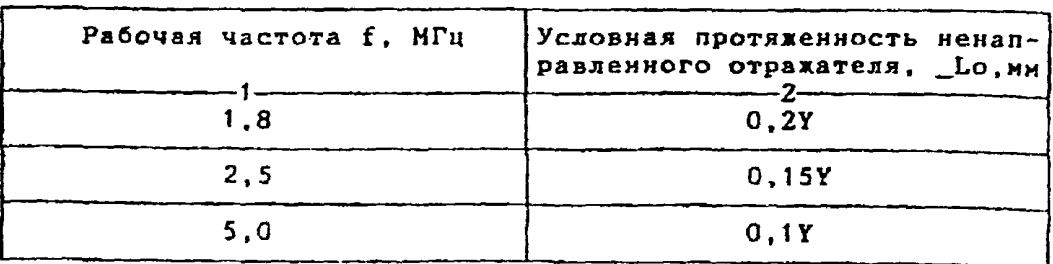

**3.17. Если оценка качества ведется по ОП N 501 ЦД-75, то все** дефекты делятся на два типа: точечные и протяженные.

Определение типа дефекта в этом случае производится по указа**ниям ОП N 501 ЦД-75 п . 1.6.25.**

> **4.ОЦЕНКА КАЧЕСТВА СВАРНЫХ СОЕДИНЕНИЙ И ОФОРМЛЕНИЕ ИТОГОВОЙ ДОКУМЕНТАЦИИ**

Оценку качества и оформление итоговой документации по контролю

сварных соединений котлоагрегатов и трубопроводов следует производить по указаниям РД 2730.940.103-92 (п.10.10.4 и 10.10.5), сосудов в/д по указаниям ГОСТ 14782-86, если требования по оценке качества сварных соединений не оговорены отдельно в техдокументации на объект. В случае оценки качества по ГОСТ 14782-86 исходя из сопоставления предусмотренной в нем системы классификации дефектов с одной стороны, и норм браковки по ОП N 501 ЦД-75 и РД 2730.940.103-92 с другой стороны следует считать недопустимыми:

плоскостные дефекты - все превышающие по амплитуде эхо-сигнала контрольный уровень;

объенные протяженные дефекты - все относящиеся к 3-5 классан дефектности:

объемные непротяженные дефекты - все относящиеся к 3-5 классан дефектности, а также ко 2 классу при конбинации ступеней размера и частоты дефектов "21".

#### *RAKENURHUE*

Настоящая Методика имеет ряд преимуществ перед существующими аналогани [8,9,10], а именно:

- конпактность изложения;
- более точная настройка глубиномера по образцу СО-3 (СО-3А), основанная на использовании уточненных юстировочных значений
- времени хода ультразвука в сталях различных марок;<br>- интерпретация требований ОП N 501 ЦД-75 и РД 2730.940.103-92 по настройке аппаратуры и выбраковке дефектов в свете характеристик дефектоскопа УД2-12;
- установление связи между требованиями ОП N 501 ЦД-75, РД 2730. 940.103-92 и правилани оценки качества по ГОСТ 14784-86 для контроля сосудов в/д, формально не учитываемых ОП [3] и РД [6]. Нетодика рекомендуется для приненения при дефектоскопии свар-

ных соединений объектов, подконтрольных котлонадзору.

**C3018A1 TA5EVIA** 

# **Epraoresse** {

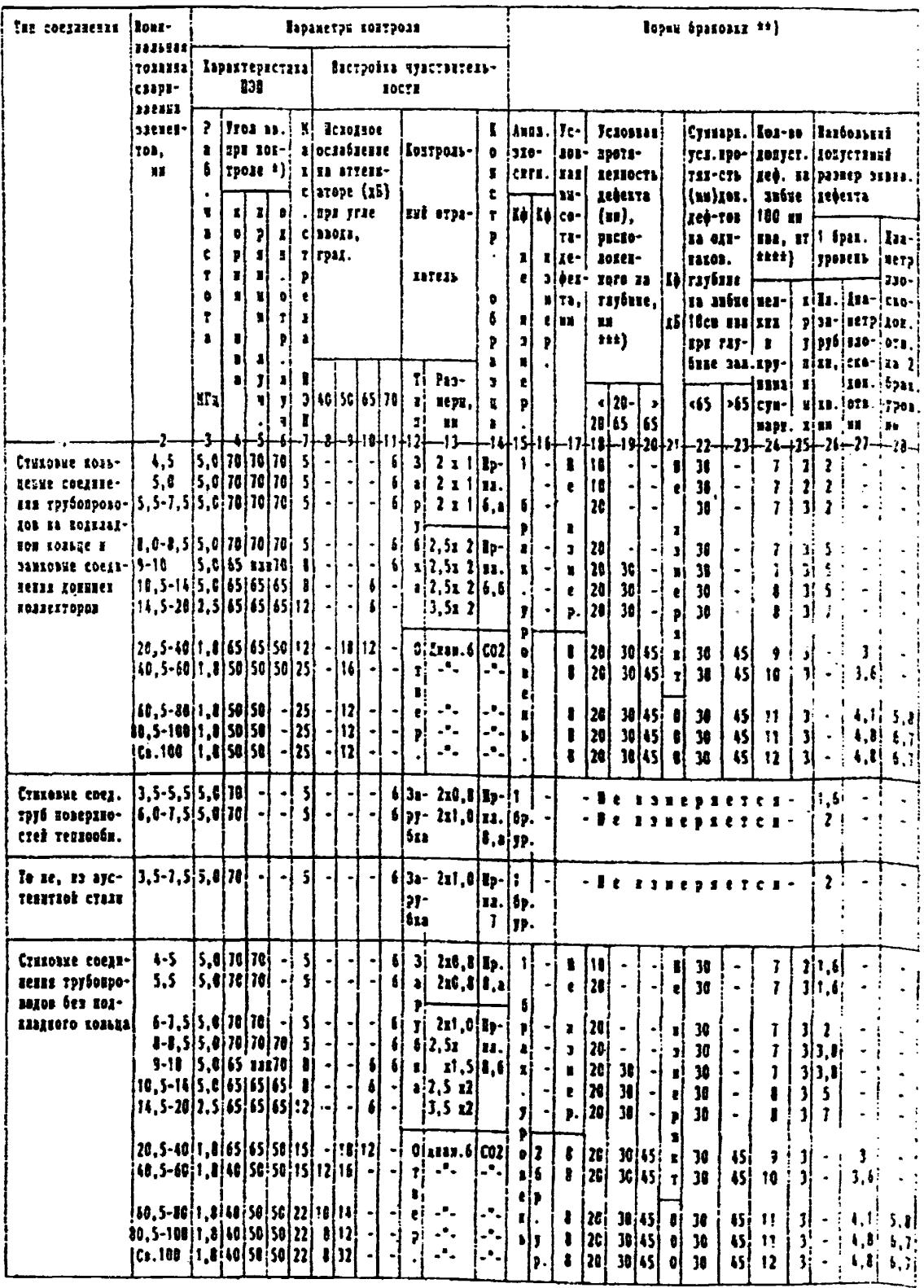

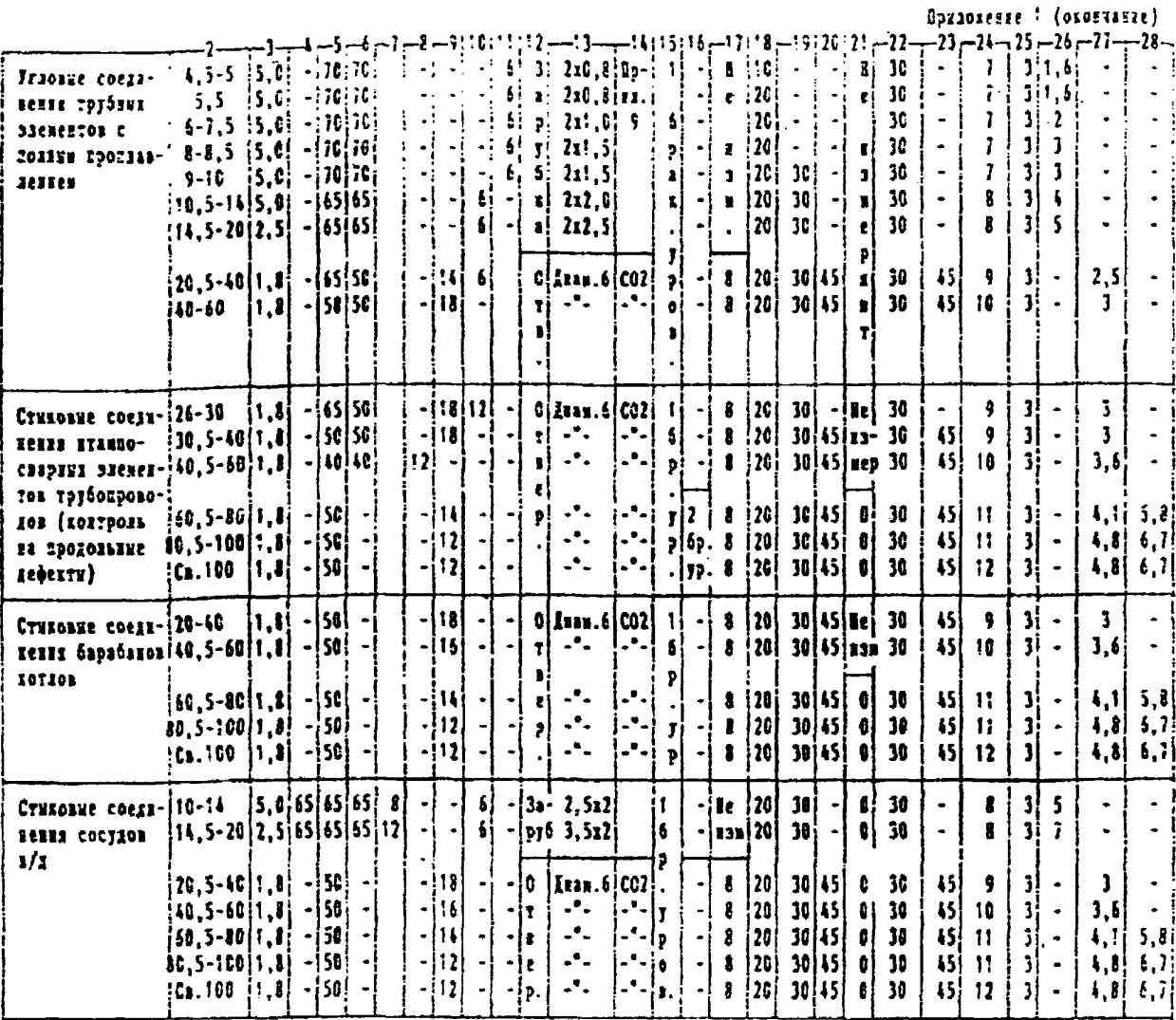

\*) Если указав угол ввода 65 мая 70 градусов, то НЭВ вибирают в зависимости от фактической карлин усиленая наа, причен следует отдавить предпочтение ИЗВ с углом ввода в стиль 65 градусов.

\*\*\*) Сварине соедиления следует счатать пердовлетворительники, если обнаружени дефекти, измеряение характеристкий или холляество которых больке значений, ухазанных в данной таблице, а коэффицием формы отридателен.

\*\*\*) Вра оценне деректов до условной пропиненности в суммарной условной противенности следует учитывать, что при контpose apanua syvou rayšara baserazka gebesra ospejeaterca raz paccroguze or aapysaou gobepruocru caapzoro coegaze-НЕЯ ЛО КЕФЕХТА, а ПРЕ КОНТРОЈЕ ОДНОКРАТНО ОТРАЖЕНИМ ЛУЧОМ - НАК СУММА ТОЖДИМИ СААРИНАСМОГО ЗЛЕМЕНТА И РАССТОБИКИ от докной поверхности до дефекта. Если дефекти обнаруживается прянин и однократно отражениям пучние, то оценку их условной противенности в сувнарной условной противенности производит по результатам доптрони приним лучом.

\*\*\*\*) K HEINEN OTEOCHT TONENEWE ZEČENYE 20 2.1.6.25 08 N 501 02-75, a apyznum - genesyu, ychonnas opotszenocta kotopka! больке этачений, установлении для точечник дефектов, но не превитает эначения, указанных в таблице, а также все ACPERTE E EORDITTERNEEM ROSOFIZIERTON DODNE (OSSENEER).

# СХЕМЫ НАСТРОЯКИ

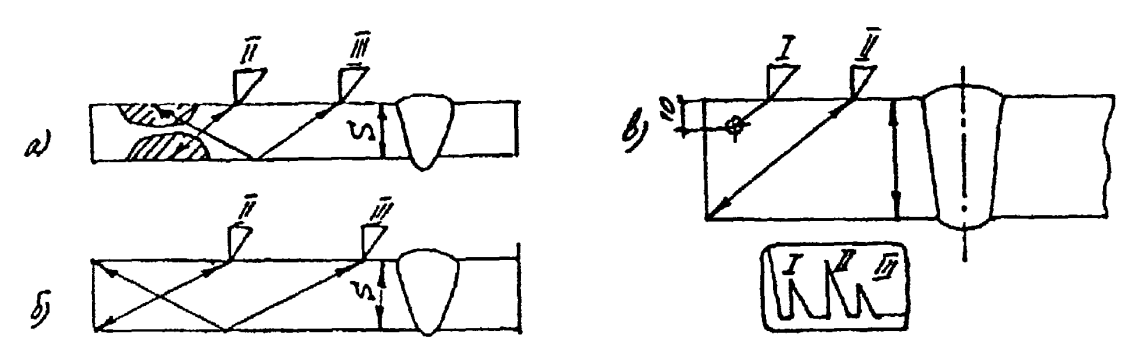

Рис. П2. :. Схемы настройки скорости развертки и строба при контроле сварных соединений толщиной, им: а) - иенее 20; 6) - 20-60; в) -<br>более 60: I,II,III - положения ПЭП и соответствующие им эхо-сигналы на экране дефектоскопа.

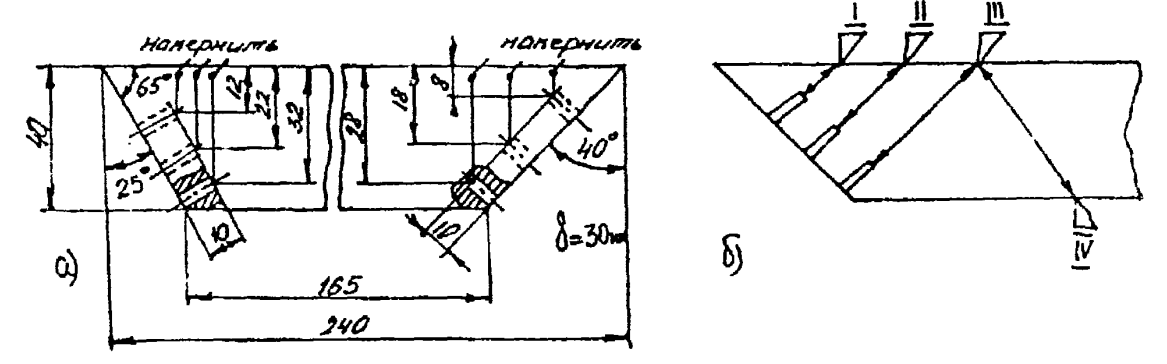

Рис.П2.2.Схема настройки глубиномера и ВРЧ: I - получение "ближиего"<br>сигнала; II - получение "дальнего" сигнала при настройке на прозучи-<br>вание только пряным и "среднего" - пряным и однократно отраженным<br>лучом; III - полу настройке на прозучивание пряным и однократно отраженным лучом.

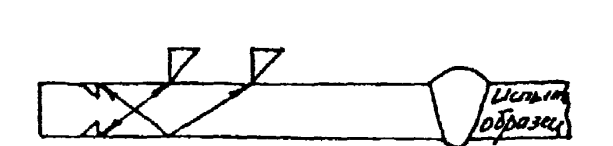

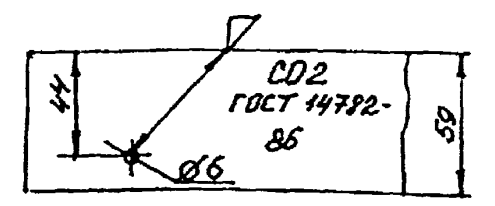

Рис. П2.3. Схены настройки чувствительности при контроле сварных соединений элементов толщиной, им: а) - менее 20; б) - 20 и более.

#### Приложение 3

Таблица ПЗ.1. Юстировочные значения времени хода ультразвука в стандартном образце  $CO-3(A)$ , икс. \*)

| Нарка стаяи                               | Вреня | Марка стали                                                          | Вреня |
|-------------------------------------------|-------|----------------------------------------------------------------------|-------|
| <b>X15H15TC</b>                           | 36,87 | 10, 15, 20, 25, 40, 45, 50,<br>У10.30ХГСА.30ХРА.40ХН.<br>4551, 90814 | 33.67 |
| 40XHMA                                    | 35.55 |                                                                      |       |
| XH35BT, X12H22T3MP,<br>3H612,3N33         | 35.17 | Cr3.Y7.XBC.XH7OBMTD.<br>20X, 30XMA, 35XCCA.UX15,<br>3K617.3K826      | 33,46 |
| 08X17H14M3.1X18H9T                        | 34,81 |                                                                      |       |
| X16H40M5Д3T3D, 3П543,<br>12Х1НФ.12Х18Н9Т. | 34.62 | 20Х12ВНМФ.ЭИ766А.<br>30428                                           | 33,18 |
| 12X18H10T                                 |       | 20ГСНДМ. ХН77ТЮР. 40Х13                                              | 32.80 |

Таблица ПЗ.2. Юстировочные значения координат отражающей точки вогнутой цилиндрической поверхности стандартного образца CO-3(A), им.

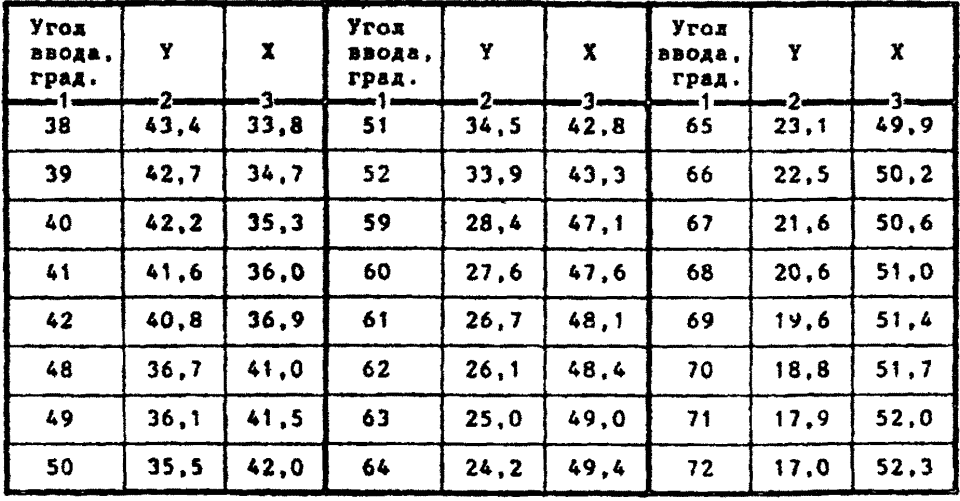

\*) Если марка контролируеной стали данной таблицей не предусмотрена, то истировочное эначение времени хода ультразвука следует рассчитать по формуле:

 $T = 2000R/Ct$ , MKC.

где R = 55 мм - радиус кривизны вогнутой поверхности стандартного образца СО-3(А), ми;

Ct скорость распространения поперечных ультраэвуковых колебаний в контролируемой стали, м/с (определяется по справочной литературе или измеряется по соответствующим нетодикам).

Если сведения о Сt отсутствуют, то в первои приближении можно принять Т = 33.40 икс. однако при этом не гарантируется высокая точность настройки глубиномера.

# СХЕМЫ СКАНИРОВАНИЯ

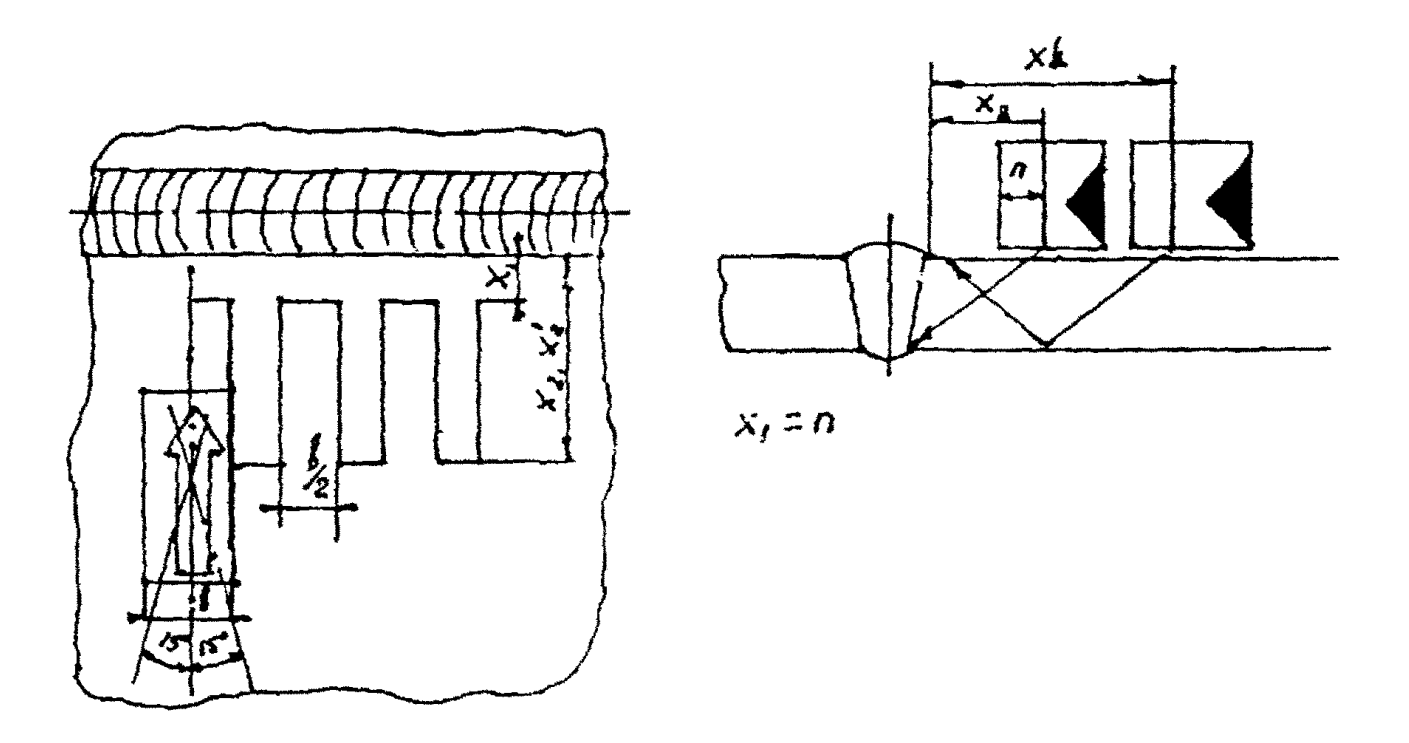

Рис. Н4.1. Новеречно-продельное сканирование.

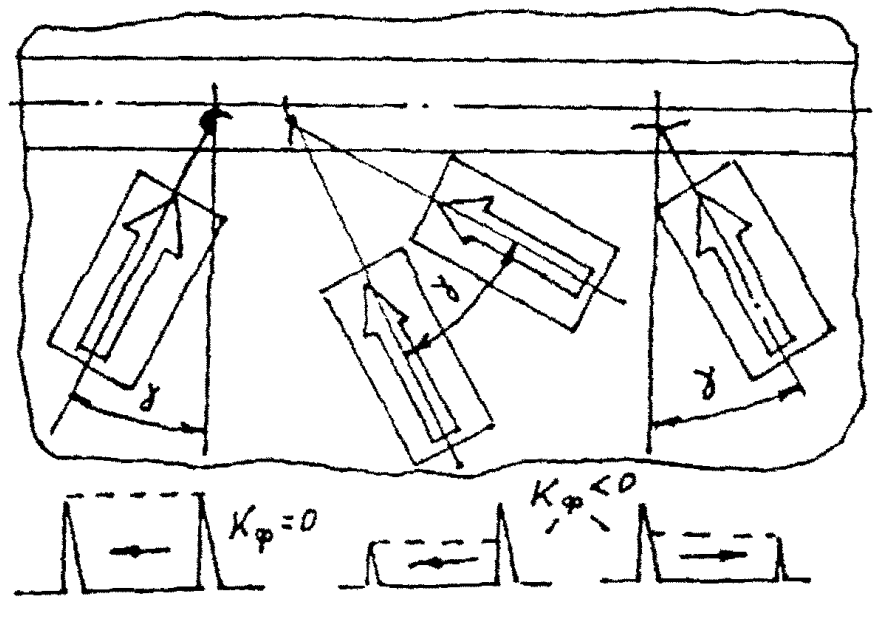

Рис. П4.2. Чтиовое (повоготное) сканирование при оценке формы дефекта.

 $R_{\rm z}$  40

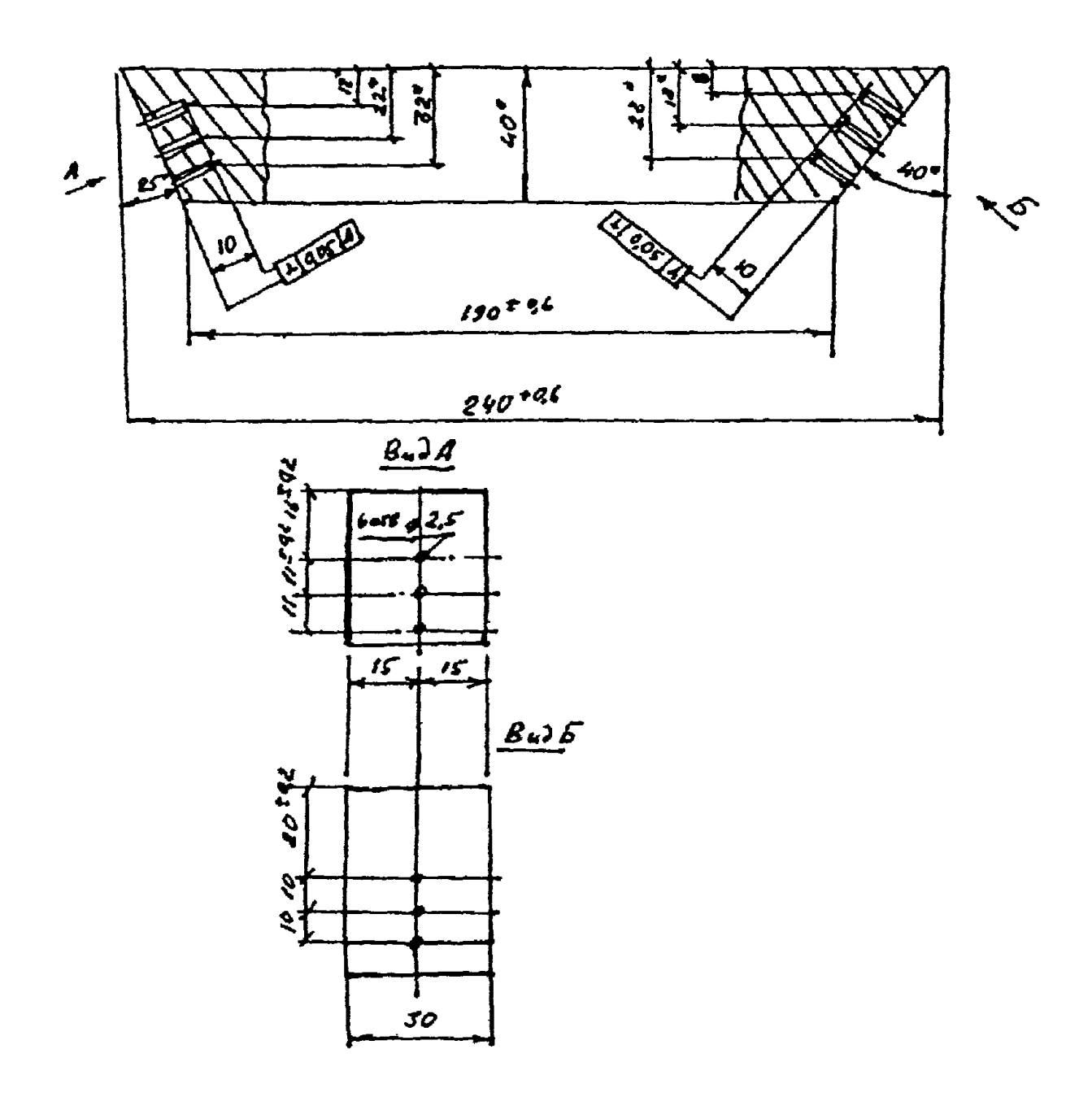

Образец для настройки глибиновера и ВРЧ.

Приложение +

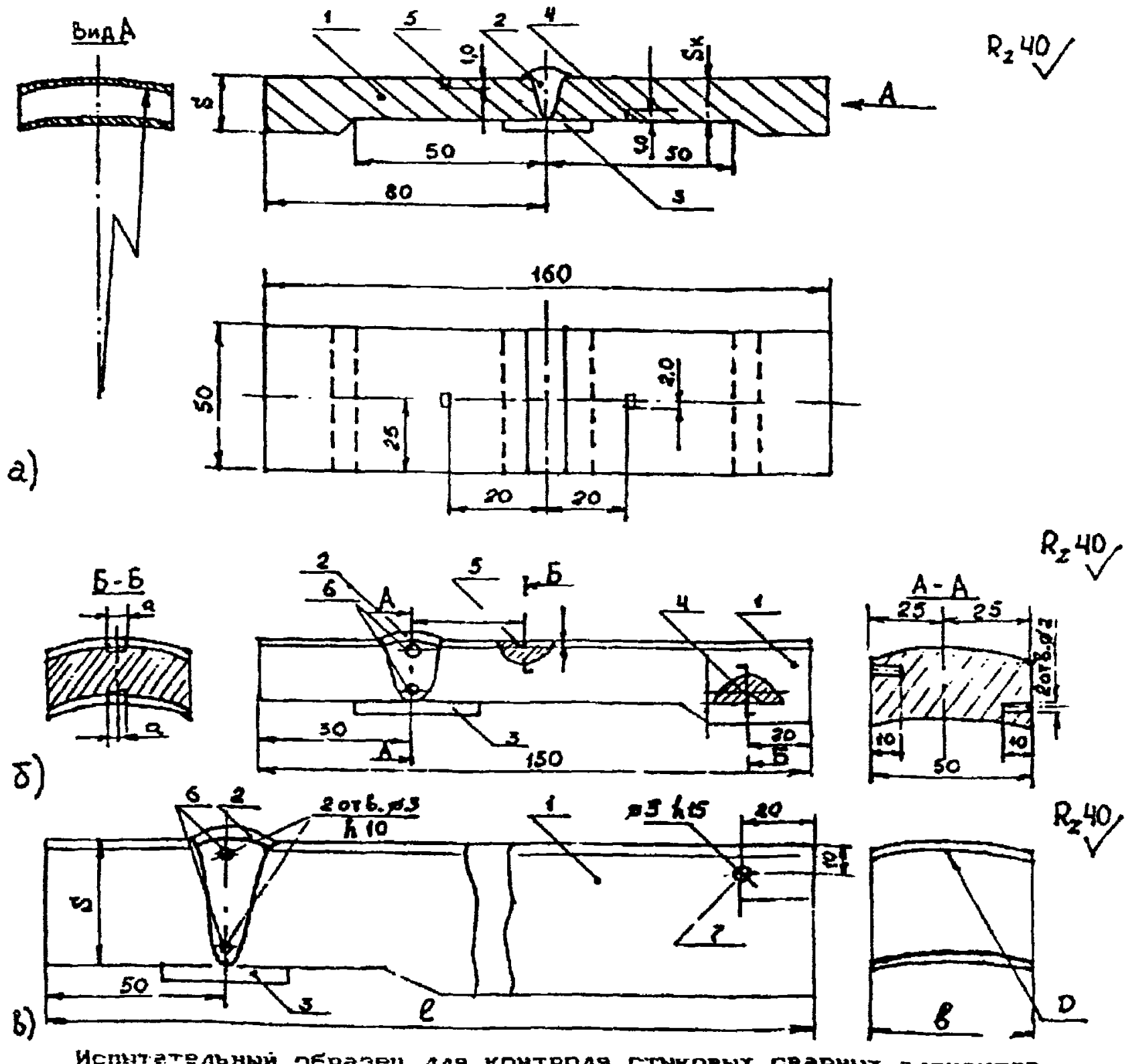

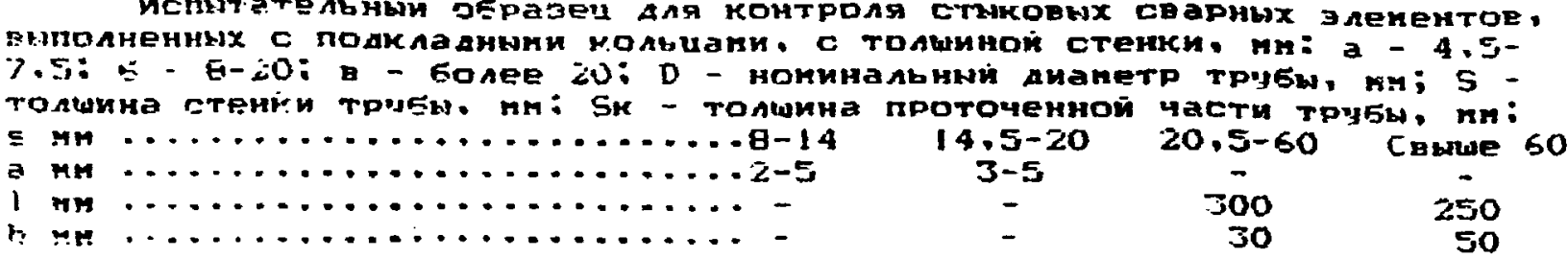

 $1$  - трубная часть;  $2$  - сварной шов;  $3$  - подкладное кольцо; 4 - нижняя зарубка: 5 - верхняя зарубка; 6 - боковые отверстия для уточиения ско-РОСТИ РАЗВЕРТКИ; 7 - ОТВЕРСТИЕ ГЛУБИНОЙ НЕ КЕНЕЕ 15 ММ ДЛЯ НАСТРОЙКИ скорости развертки при толшине стенки 60.5 мм и более при контроле прянын лучон.

 $R$ z $\frac{\omega}{\sqrt{2}}$ 

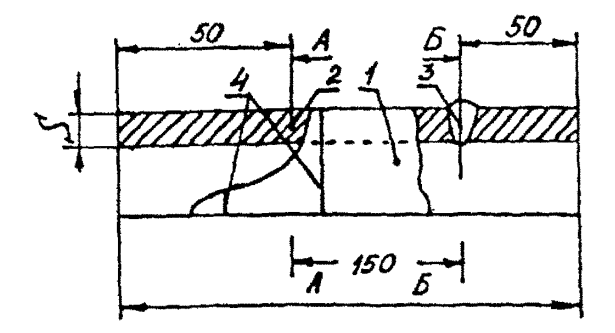

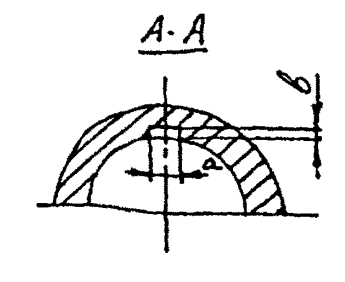

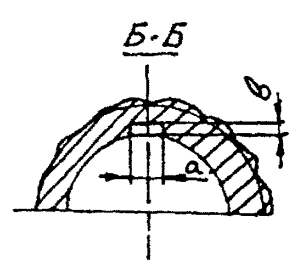

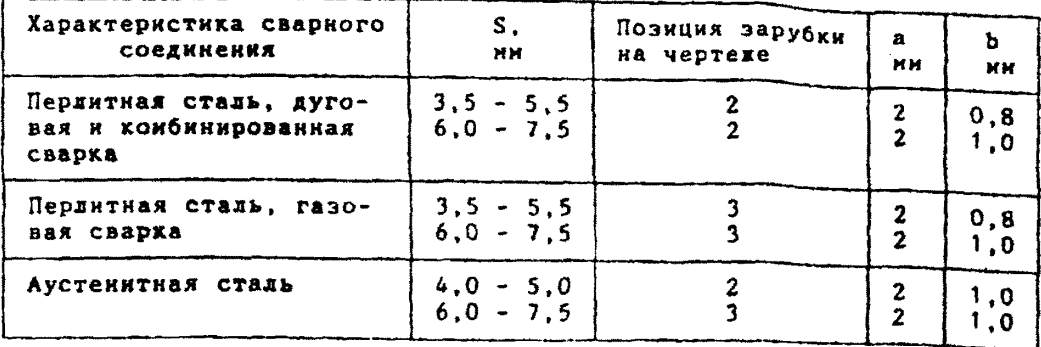

**Испытательный образец для контроля сварных соединений труб поверхностей теплообмена:**

**1 - отрезом трубы; 2,3 -** зарубки; **4** - риски, **соответствующие границам усиления шва, для проверки максимального значения стрелы ПЭП.**

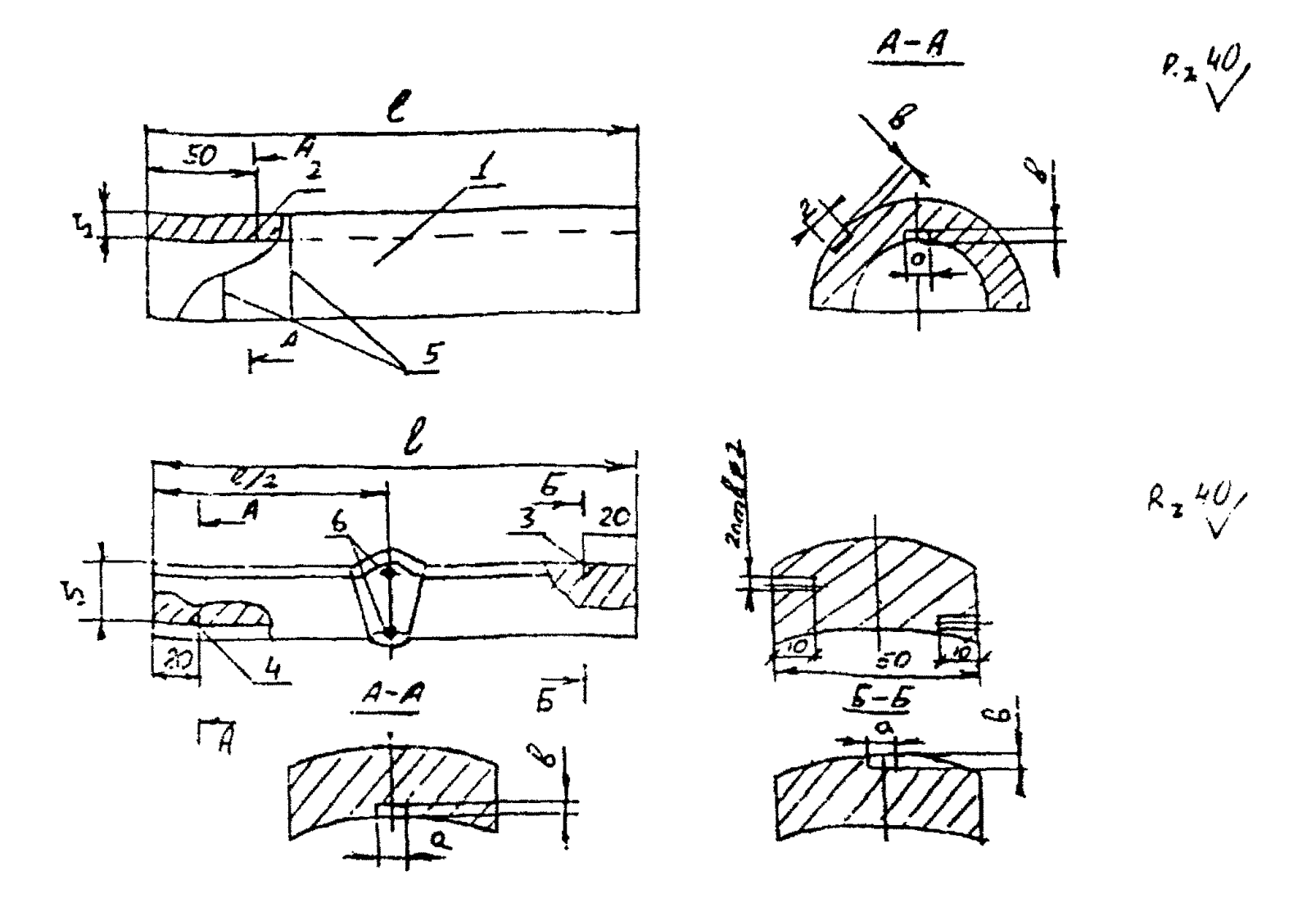

Испытательный образец для контроля сварных соединений трубопроводов с толшиной стенки не более 20 мм, выполненных без подкладных колец а - при толшине стенки ненее 9 мм;

-6 - при толшине стенки 8-20 мм;<br>1 - отрезок трубы; 2 - зарубка для настройки ч<mark>увствительности;</mark> 3,4 зарубки для настройки скорости развертки; 5 - риски, соответствующие границан чейления Шва, для преверки накойнального значения стрелы ПЭП; 6 - отверстия для чточнения настройки скорости развертки.

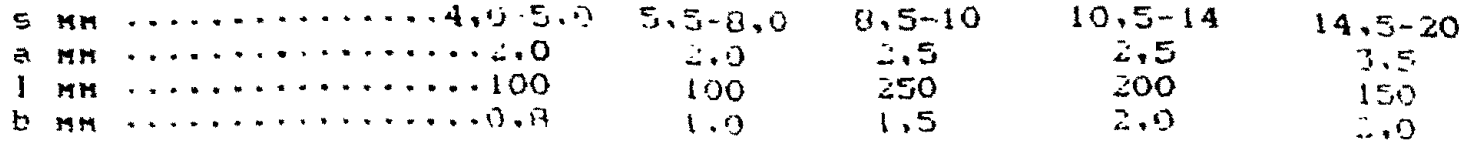

Приложение у

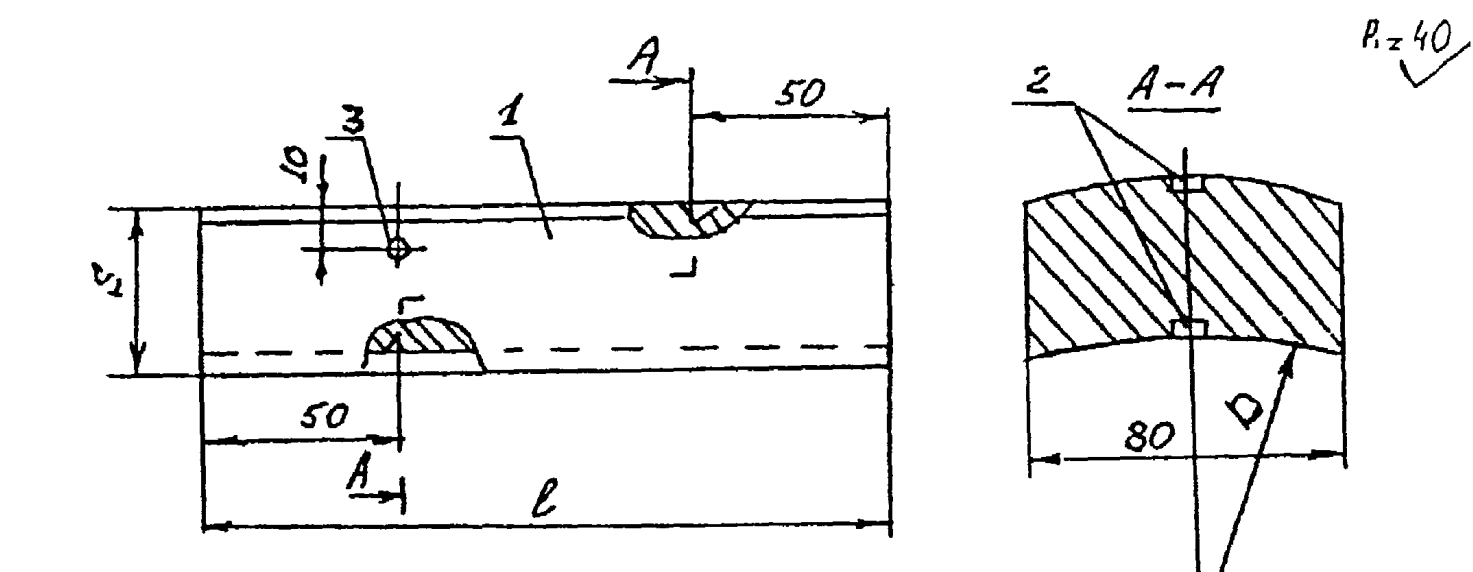

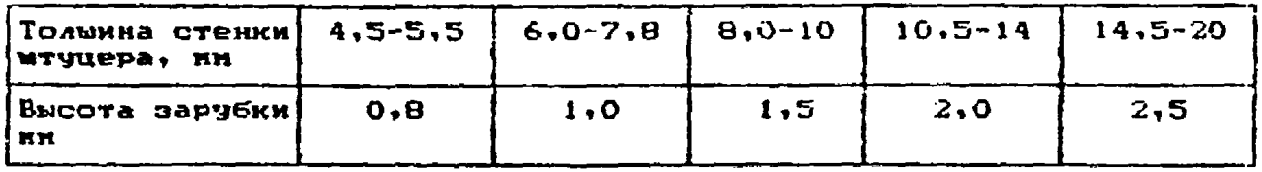

Испытательный образец для настройки скорости развертки и чувст-

или обраща для настрожи окороля развертии и турс.<br>1 - отрезок трубы: 2 - зарубки (для 5<20 нн); 3 - отверстие дианетрон<br>3 нн, глубиной не некее 15 нн (для 5×60 нн).

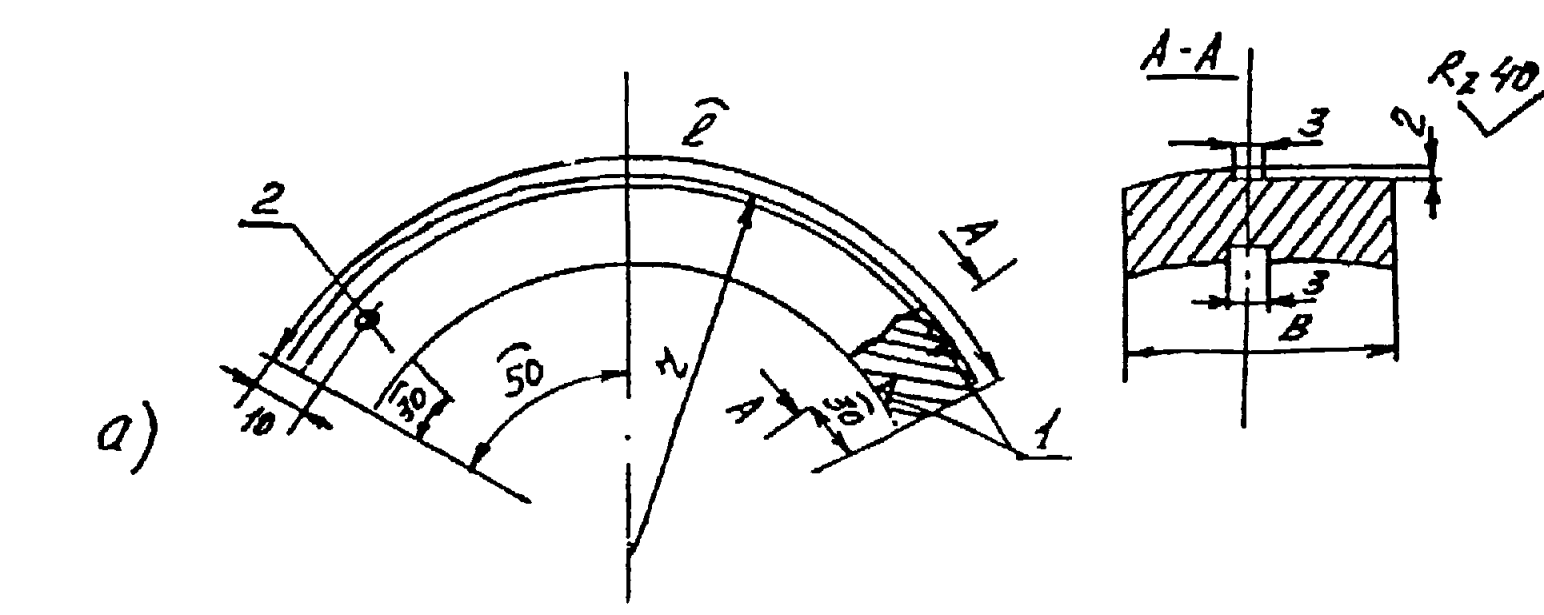

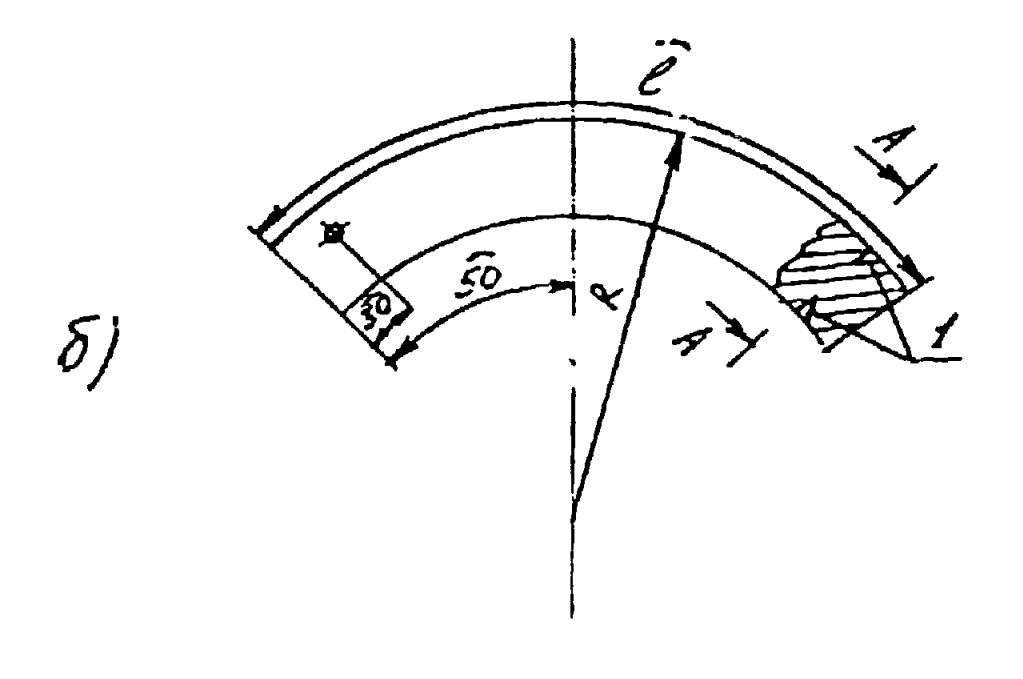

Испытательные образцы для настройки скорости развертки и чувствительности контроля стыковых соединений штанпосварных эленентов трубопроводов:

- а на продольные дефекты;
- б на поперечные дефекты.

1 - зарубки для настройки скорости развертки; 2- боковое цилиндрическое отверстие диаметром 3 мм. глубиной 20 мм для настройки скорости развертки при толшине стенки более 60 мм при контроле пряным лучон. R - радиче эленента; для маровых тройников R = r; S HH .............................26-40  $40.5 - 60$ Camme 60 1 HH .............................. 30 30 50 b ни ............................. 55, но не ненее 250.

### ЛИТЕРАТУРА

- **1. Дефектоскоп ультразвуковой УД2-12(2.1).Руководство по эксплуатации .ЩЮ2. 068. 136 РЭ1.НП0 "Волка".г.Кишинев.1990г.**
- **2. ГОСТ** 1 4 **782-86.Контроль неразрушающий.Соединения сварные.Методы ультразвуковые.**
- **3. Основные положения по ультразвуковой дефектоскопии сварных соединений котлоагрегатов и трубопроводов тепловых электростанций (ОП N S01 ЦД-75).Служба передового опыта и информации Союэтехэкерго.М.1978.**
- **4. РД 2730.940.103-92.Котлы паровые и водогрейные, трубопроводы пара н горячей воды.Сварные соединения.Контроль качества.НПО ЦНИИТКАШ.**
- **5. С . Д . Молотков. "Ультразвуковой дефектоскоп УД2-12 в вопросах и ответах". НВП "Ультраэвук-сервме".С-П.1993. 112 с.**
- **6. ГОСТ 15467-79.Управление качествои продукции. Основные понятия. Термины и определения.**
- **7. Технология контроля изделий головными ультразвуковыми волнами.** НПО ЦНИИТНАШ. Н. 1985.
- **8. Инструкция по ультразвуковому контрол» сварных соединений АЭС и ТЭС с применением дефектоскопов ГСП ЭКОН-2 У Д И - Л У и УД2-12** *(УД1***2- ПУ). 19 - 274.000. МЭиЭ СССР. ССО "Энергомонтаж". Проектно-технолоГмчесхий институт "ЭНЕРГ0Н0НТАЖПР0ЕКТ".М.1988г.**
- **9. Д . А . Яковлев. Методика УЗК с использованием дефектоскопа типа УД2-12. Трест "ЦЕНТР0ЭНЕРГ0М0НТАХ".М.1990г.**
- **9. Методическое пособие по работе с дефектоскопом УД2-12. Главное производственное управление энергетики и электрификации Белорусской ССР. Белорусское производственное ремонтно-наладочное предприятие "БЕЛЭНЕРГОРЕМНАЛАДКА".г.Минск.1990г.**

# АЛЬБОМ ТЕХНОЛОГИЧЕСКИХ КАРТ

по ультразвуковому контролю сварных соединений.

(к методике MT-PTC-K-01-94)

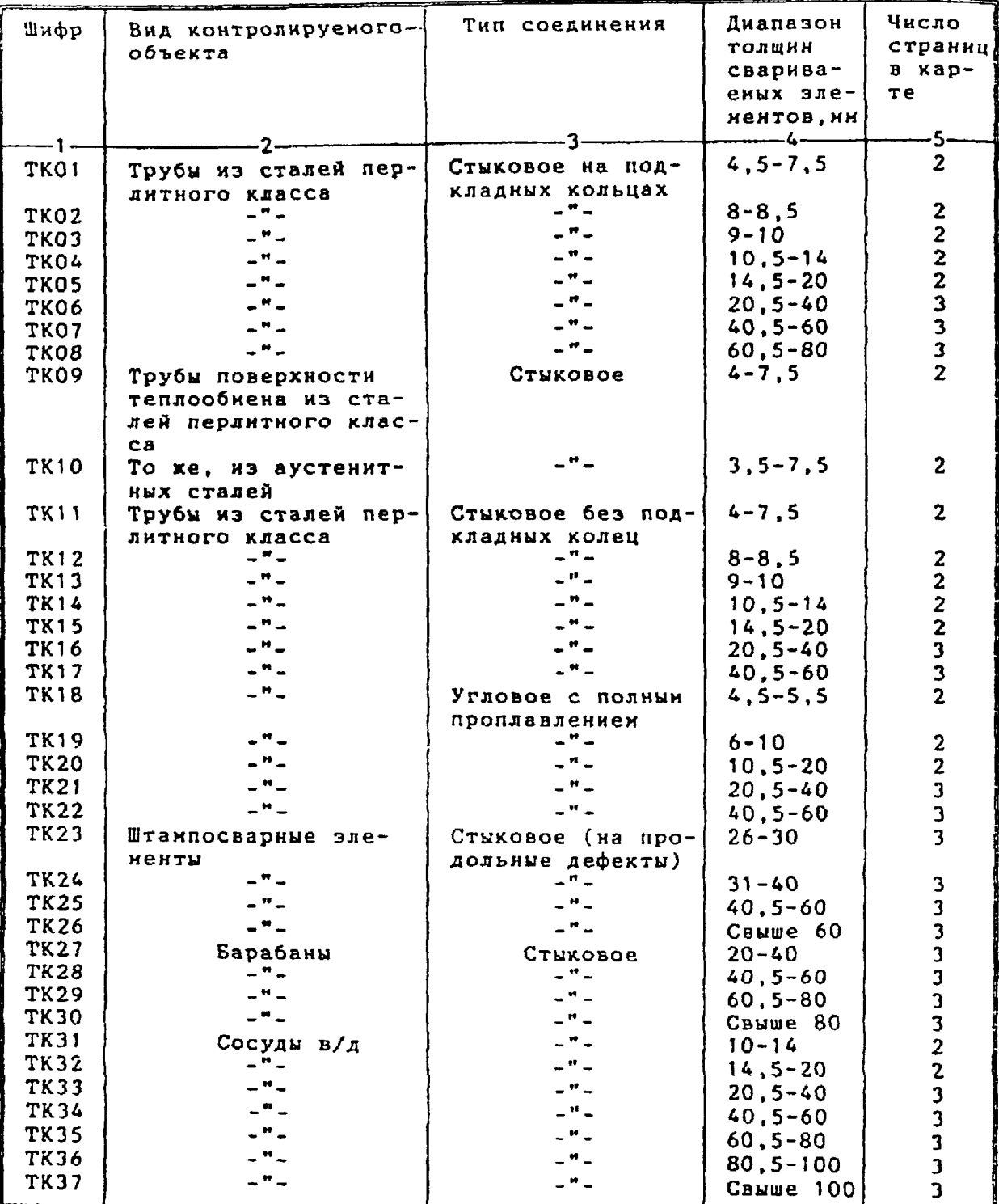

# КАТАЛОГ ТЕХНОЛОГИЧЕСКИХ КАРТ

### **ТЕХНСШОГИЧБСКАЯ КАРТА ТК-01**

**Ультразвуковой контроль сварных соединений труб S = А , 5-7.5 ни из сталей перлитного класса, выполненных на остающихся подкладных Кольцах (тип разделки ТР-2).**

1. Аппаратура – дефектоскоп УД2-12 (2.1).

**2. ПЭП:** $\alpha = 70$  **град.; частота £ = 5 МГц; стрела (max) n = 5 ни; притираются по трубе, если ее диаметр ненее 200 мн.**

**3. Контрольный отражатель - зарубка 2x1 мм.**

**4. Испытательные образцы изготавливаются из той же стали, что и контролируемое соединение.**

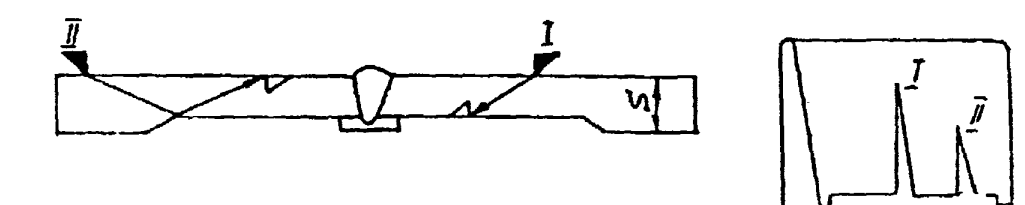

**5. Настройка скорости развертки - по эарубкан. 6. Настройка чувствительности.**

**Исходное положение регуляторов:**

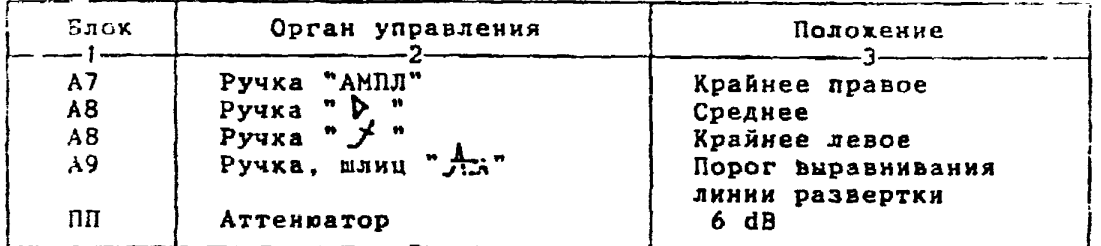

**6.1. Установить ПЭП в положение максимума амплитуды эхо-сигнала от зарубки.**

**6.2. Ручкой "АМПЛ" блока А7 подвести вершину эхо-сигнала на уровень верхней горизонтальной линии экрана.**

б.3. Отверткой установить шлицевой регулятор " vI" блока A10 в **положение порога срабатывания световых индихаторов "желтый - красный". 6.4.Установить на аттенюаторе ослабление 12 дБ.**

б.5. Отверткой установить шлицевой регулятор " VII" блока А<sup>10</sup> в **положение порога срабатывания световых индикаторов "зеленый - желтый". 6.6.Установить на аттенюаторе ослабление 18 дБ.**

**6.7.Отверткой установить шлицевой регулятор "VIII\* блока А10 в положение порога срабатывания зеленого светового индикатора.**

**6.8.Восстановить на аттенюаторе ослабление 6 дБ.**

- **Браковочный уровень: 6 ♦ 20 = 26 dB;**
- **контрольный уровень: 26 6 = 20 dB;**

**помеховый уровень: 26 - 12 = 14 dB.**

**7. Оценка качества шва производится по трехбальной системе. Шов бракуется в следующих случаях:**

**7.1.Если обнаружены дефекты с амплитудой эхо-сигнала, превышающей браковочный уровень. В этой случае определение амплитуды эхо-си: нала следует производить в такой порядке:**

**а) ввести режим БЦО "dB";**

**б) ввести дополнительное ослабление на аттенюаторе (А1), необходимое для размещения вершины сигнала в пределах эхрана;**

**в) снять показания БЦО (А2);**

г) сосчитать амплитуду эхо~сигнала:  $U = 26 + A1 - A2$ , dB.

**7.2. Бели условная протяженность дефекта более 10 мм при S =**  $= 4, 5-5, 5$  мм и более 20 мм при S = 6,0-7,5 мм.

**7.3. Если количество допустимых дефектов на 100 им длины шва мелких и крупных - 7 шт. и более, крупных - 2 мт. и более.**

**7.4. Если суммарная условная протяженность допустимых дефектов на любые 100 км длины ава более 30 им.**

**8. Пример описания дефектов в заключении: при контроле сварного соединения трубы 133x5 в корне шва прямым лучом обнаружены два дефекта с амплитудой 28 dB и условной протяженностью 5 ми и 12 нм.** Запись в заключении: "4-1Д28-Бт.Балл 1.

**4-1Д28-Б12.Общий балл 1" .**

ТЕХНОЛОГИЧЕСКАЯ КАРТА ТК-02

Ультразвуковой контроль сварных соединений труб S = 8-8,5 мм из сталей перлитного класса, выполненных на остающихся подкладных кольцах.

- 1. Аппаратура дефектоскоп УД2-12 (2.1).
- 2. ПЭП:  $\alpha$  = 70 град.; частота f = 5 МГц; стрела (max) n = 5 мм.
- 3. Контрольный отражатель зарубка 2.5х2 мм.

4. Испытательные образцы изготавливаются из той же стали, что и контролируеное соединение.

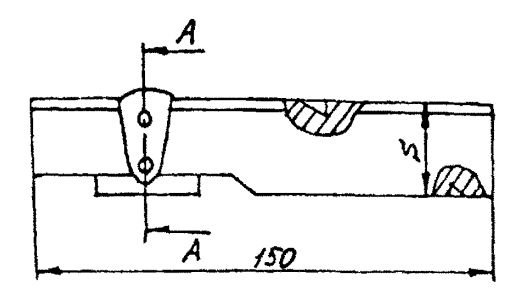

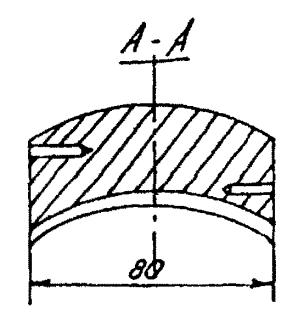

5. Настройка скорости развертки - по зарубкам.

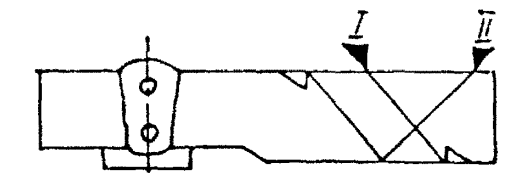

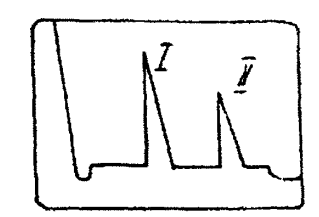

6. Настройка чувствительности. Исходное положение регуляторов:

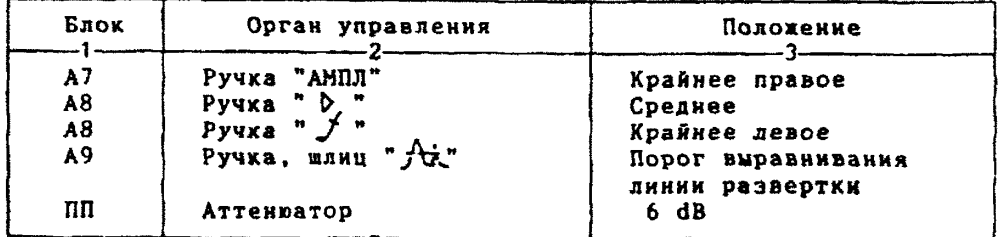

6.1.Установить ПЭП в положение максимума амплитуды эхо-сигнала от зарубки.

6.2. Ручкой "АМПЛ" блока А7 подвести вершину эхо-сигнала на уровень верхней горизонтальной линии экрана.

6.3.Отверткой установить шлицевой регулятор " V I" блока A10 в положение порога срабатывания световых индикаторов "желтый - красный". 6.4.Установить на аттенюаторе ослабление 12 дБ.

6.5. Отверткой установить шлицевой регулятор "VII" блока А10 в положенне порога срабатывания световых индикаторов "зеленый - желтый". 6.6.Установить на аттенраторе ослабление 18 дБ.

**6.7 .Отверткой установить шлицевой регулятор " ▼ I I I " блока** AU) **в положение порога срабатывания зеленого светового индикатора. 6.8.Восстановить на аттенюаторе ослабление 6 дБ. Браховочный уровень; 6 ♦ 20 = 26 dB; контрольный у**ровень: 26 - 6 = 20 dB;<br>поисковый уровень: 26 - 12 = 14 dB. п**оисковый у**ровень: **7. Оценка качества шва производится по трехбальной системе. Шов бракуется а следующих случаях: 7.1. Если обнаружены дефехты с амплитудой эхо-сигнала, превышающей браковочный уровень. В этом случае определение амплитуды эхо-сигнала следует производить в таком порядхе: а) ввести режим БЦО "dB"; б) ввести дополнительное ослабление на аттенюаторе (А1), необходимое для размещения вершины сигнала в пределах экрана; в) снять показания БЦО (А2); г) сосчитать амплитуду эхо-сигнала: U = 26 + А1 - А2, dB. 7.2. Если условная протяженность дефекта 20 мм и более. 7.3. Если количество допустимых по амплитуде дефектов на любые 100 мм длины шва: мелких и крупных - 8 шт. и более, крупных 3 от. и более. 7.4. Если суммарная условная протяженность допустимых дефектов на одной глубине на любые 100 мм длины шва более 30 мм. 8. Пример описания дефекта. При контроле сварного соединения трубы 133x8 в корке шва обнаружены два дефекта с амплитудой сигнала 22 dB и 24 dB. Условная протяженность первого 25 мм, второго - 15 мм.**

**Запись в заключении:"8-1А22-Б25.Балл 1; 8-1А24-Б15.Балл 2". ПРИМЕЧАНИЕ. Боковые отверстия диаметром 2 мм служат для уточнения настройки схорости развертки.**

Ультразвуковой контроль сварных соединений труб S = 9-10 мм из сталей перлитного класса, выполненных на остающихся подкладных кольцах (тип разделки TP-2).

1. Аппаратура - дефектоскоп УЛ2-12 (2.1).

2. ПЭП:  $\alpha$  = 65 или 70 град.; частота f = 5 МГц; стрела (max) n = 5 мм; притираются по трубе, если ее диаметр менее 200 мм.

3. Контрольный отражатель - зарубка 2,5х2 мм.

4. Испытательные образцы изготавливаются из той же стали, что и контролируеное соединение.

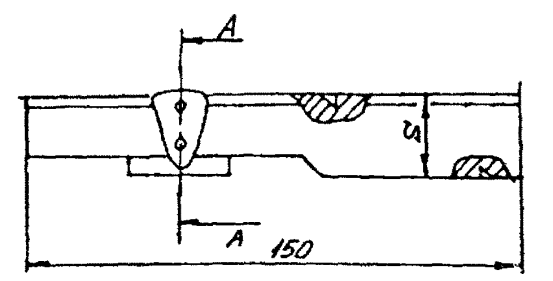

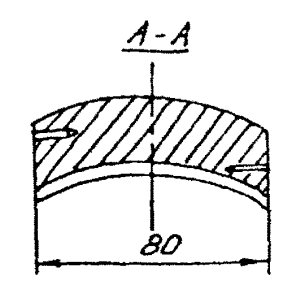

5. Настройка скорости развертки - по зарубкам.

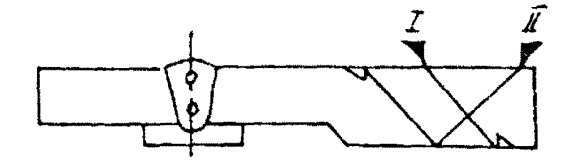

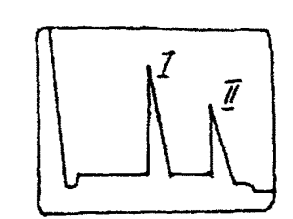

6. Настройка чувствительности. Исходное положение регуляторов:

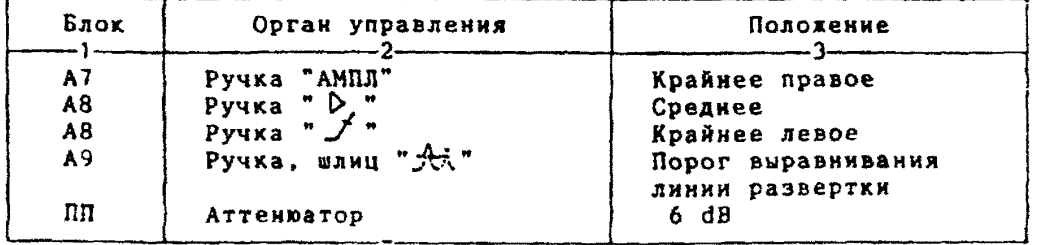

6.1.Установить ПЭП в положение максимума амплитуды эхо-сигнала от зарубки.

6.2. Ручкой "АМПЛ" блока А7 подвести вершину эхо-сигнала на уровень верхней горизонтальной линии экрана.

6.3.Отверткой установить шлицевой регулятор "♥ I" блока А10 в положение порога срабатывания световых индикаторов "желтый - красный". 6.4. Установить на аттенюаторе ослабление 12 дБ.

6.5. Отверткой установить шлицевой регулятор " VII" блока А10 в положение порога срабатывания световых индикаторов "зеленый - желтый". 6.6.Установить на аттенюаторе ослабление 18 дБ.

6.7. Отверткой установить шлицевой регулятор " VIII" блока A10
**положение порога срабатывания зеленого светового индикатора. 6.8.Восстановить на аттенюаторе ослабление 6 дБ. Браковочный уровень: 6 ♦ 20 = 26 d B ; контрольный уровень: 26 - 6 = 20 dB; поисковый уровень: 26 - 12 = 14 dB. 7. Оценка качества »ва производится по трехбальной системе. Шов бракуется в следующих случаях: 7.1. Если обмаружены дефекты с амплитудой эхо-сигнала, превышаемой браковочный уровень. В этом случае определение амплитуды эхо-сигнала следует производить в таком порядке: а) ввести режим БЦО "dB\*; б) ввести дополнительное ослабление на аттенюаторе (At), необходимое для размещения вернины сигнала в пределах экрана; в) снять показания БЦО (А2); г) сосчитать амплитуду эхо-сигнала: U \* 26 ♦ А1 - А2, dB. 7.2. Если условная протяженность дефекта 20 мм и более при глубине залегания Y<20 мм и 30 мм и более при Y>20 мм \*). 7.3. Если количество допустимых по амплитуде дефектов на любые 100 мм длины нва: мелких и крупных - 8 шт. н более, крупных 3 шт. и более. 7.4. Если суммарная условная протяженность допустимых дефектов на одной глубине иа любые 100 ми длины нва более 30 мм. б.Пример записи обмнаруженного дефекта. При хонтроле сварного соединения трубы 273x10 в корне нва обнаружен дефект с амплитудой 28 dB и условной протяженностью 25 мм. Запись в заключении:"10-1Д28-Б25. Балл 1". ПРИМЕЧАНИЕ. Боковые отверстия диаметром 2 мм служат для уточнения настройки скорости развертки**

**<sup>\*)</sup> Под глубиной залегания следует понимать показания глубиномера в режиме "Y" независимо от числа отражений.**

Ультразвуковой контроль сварных соединений труб S = 10.5-14нн из сталей перлитного класса, выполненных на остающихся подкладных кольцах (тип раз $nenswTP-2$ 

- 1. Аппаратура дефектоскоп УД2-12 (2.1).
- 2. ПЭП: 0 = 65 град.; частота f=5 МГц; стрела (max) n=8 км.<br>3. Контрольный отражатель зарубка 2,5x2,0 мм.
- 

4. Испытательные образцы изготавливаются из той же стали, что и контролируемое соединение.

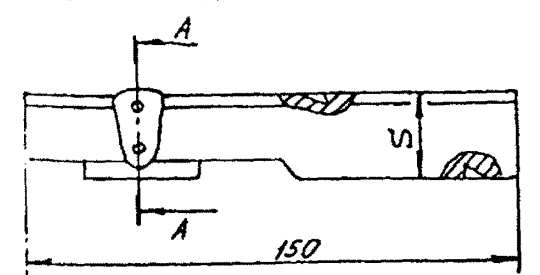

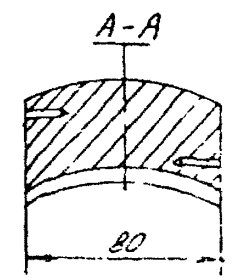

5. Настройка скорости развертки - по зарубкам

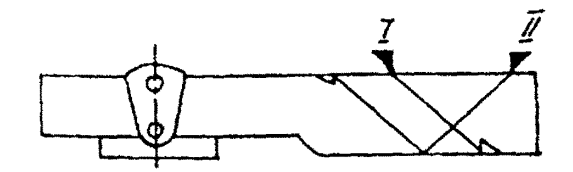

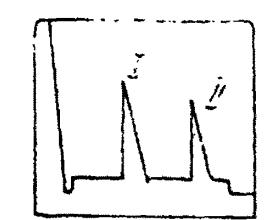

6. Настройка чувствительности. Исходное положение регуляторов:

| Блок                      | Орган управления                                                                      | Положение                                                                                     |
|---------------------------|---------------------------------------------------------------------------------------|-----------------------------------------------------------------------------------------------|
| 87<br>Α8<br>A8<br>A9<br>m | Ручка "АМПЛ"<br>Ручка " $\mathcal{D}$ ."<br>Ручка "<br>Ручка, шлиц "Ак"<br>ATTENDATOD | Крайнее правое<br>Среднее<br>Крайнее левое<br>Порог выравнивания<br>линии развертки<br>$6$ dB |

6.1.Установить ПЭП в положение максимума амплитуды эхо-сигнала эт зарубки.

6.2. Ручкой "АМПЛ" блока А7 подвести вершину эхо-сигнала на **УРОВень верхней горизонтальной линии экрана.** 

6.3. Отверткой установить шлицевой регулятор "♥ I" блока А10 в 10ложение порога срабатывания световых нидикаторов "желтый - красный".

6.4.Установить на аттенюаторе ослабление 12 дБ.

6.5. Отверткой установить шлицевой регулятор "VII" блока A10 в

**положение порога срабатывания световых индикаторов "зеленый - желтый". 6.6.Установить на аттенюаторе ослабление 18 дБ.** б.7. Отверткой установить шлицевой регулятор " V III" блока A10 **в положение порога срабатывания зеленого светового индикатора. 6.8.Восстановить иа аттенюаторе ослабление 6 дБ. Браковочный уровень: 6 ♦ 20 = 26 dB; контрольный уровень: 26 - 6 = 20 dB; поисковый уровень: 26 - 12 = 14 dB. 7. Оценка качества шва производится по трехбальной системе. Шов бракуется в следующих случаях: 7.1. Если обнаружены дефекты с амплитудой эхо-сигнала, превышающей браковочный уровень. В этом случае определение амплитуды эхо-сигнала следует производить в таком порядке:** а) ввести режим БЦО "dB"; **б) ввести дополнительное ослабление на аттенюаторе (А1), необходимое для размещения вершины сигнала в пределах экрана; в} снять показания БЦО (А2);** г) сосчитать амплитуду эхо-сигнала:  $U = 26 + A1 - A2$ , dB. **7.2. Если условная протяженность дефекта 20 мм и более при глубине залегания ¥<20 мм и 30 мм и более при Y>20 ми \*). 7.3. Если количество допустимых по амплитуде дефектов на любые 100 ми длины ива: мелких и крупных - 8 вт. и более, крупных 3 от. и более. 7.4. Если суммарная условная протяженность допустимых дефектов на одной глубине на любые 100 мм длины шва более 30 мм. 8. Пример описания дефекта. При контроле сварного соединения трубы 133x13 в корке вва обнаружены два дефекта с амплитудой сигнала** 22 dB и 28 dB. Условная протяженность первого 30 мм, второго - 10 мм. **Запись в заключении:"13-1А22-Б30.Балл 1; 13-1Д28-Бд10.Балл 1". ПРИМЕЧАНИЕ. Боковые отверстия диаметром 2 мм служат для уточнения настройки скорости развертки.** \* ) Под **глубиной залегания следует понимать показания глубиномера в режиме "Y" независимо от числа отражений.**

Ультразвуковой контроль сварных соединений труб S = 14,5-20 мм из сталей перлитного класса, выполненных на остающихся подкладных кольцах (тип разделки ТР-2)

1. Аппаратура - дефектоскоп УД2-12 (2.1).

2.  $\text{I} \square \square \square \triangleleft \angle = 65$  град.; частота f=2.5 Miu; стрела (max) n=12 мм; притираются по трубе, если ее диаметр менее 200 мм.

3. Контрольный отражатель - зарубка 3.5х2 ин.

4. Испытательные образцы изготавливаются из той же стали, что и контролируемое соединение.

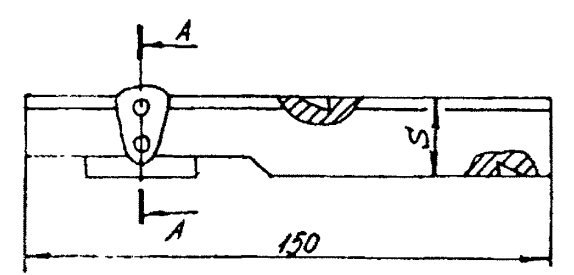

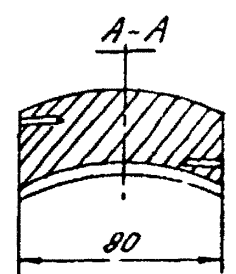

5. Настройка скорости развертки.

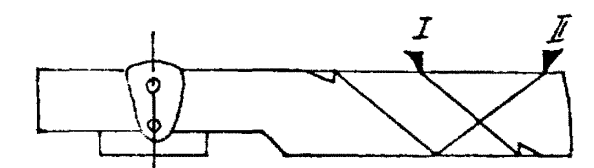

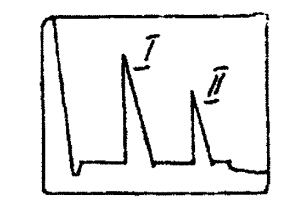

6. Настройка чувствительности. Исходное положение регуляторов:

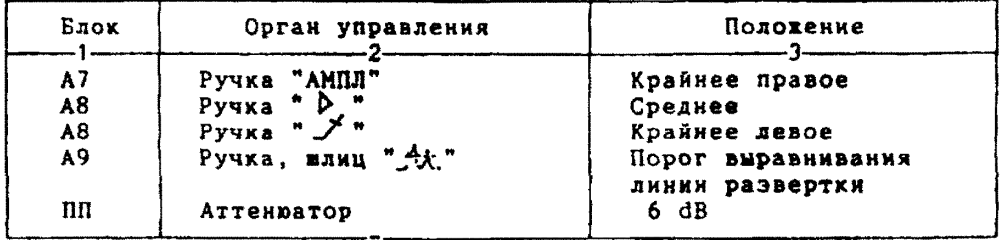

6.1.Установить ПЭП в положение максинуна анплитуды эхо-сигнала от зарубки.

6.2. Ручкой "АМПЛ" блока А7 подвести вершину эхо-сигнала на уровень верхней горизонтальной линии экрана.

6.3. Отверткой установить шлицевой регулятор " № 1" блока А10 в положение порога срабатывания световых индикаторов "хелтый - красный". 6.4. Установить на аттенваторе ослабление 12 дБ.

6.5. Отверткой установить шлицевой регулятор " № 11" блока А10 в положение порога срабатывания световых индикаторов "зеленый - хелтый". 6.6.Установить на аттенюаторе ослабление 18 дБ.

6.7.Отверткой установить шлицевой регулятор " VIII" блока A10 в положение порога срабатывания зеленого светового индикатора. 6.8. Восстановить на аттенюаторе ослабление 6 дБ.

Браковочный уровень:  $6 + 20 = 26$  dB;<br>контрольный уровень:  $26 - 6 = 20$  dB;

 $26 - 12 = 14$  dB. поисковый уровень:

7. Оценка качества вва производится по трехбальной систене. Пов бракуется в следующих случаях:

7.1. Если обнаружены дефекты с амплитудой эхо-сигнала, превышающей браковочный уровень. В этом случае определение амплитуды эхо-сигнала следует производить в такон порядке:

а) ввести режни БЦО "dB";

б) ввести дополнительное ослабление на аттенюаторе (A1), необходиное для размещения вершины сигнала в пределах экрана;

в) снять показания БЦО (A2);

г) сосчитать амплитуду эхо-сигнала:  $U = 26 + A1 - A2$ , dB.

7.2. Если условная протяженность дефекта 20 мм и более при глу-<br>бине залегания Y<20 мм и 30 мм и более при Y>20 мм \*).

7.3. Если количество допустиных по анплитуде дефектов на любые 100 мм длины шва: мелких и крупных - 8 шт. и более, крупных 3 шт. и bonee.

7.4. Если суммарная условная протяженность допустимых дефектов на одной глубине на любые 100 мм длины шва более 30 мм.

8. Пример описания дефекта. При контроле сварного соединения трубы 273x17 в корне шва обнаружены два дефекта: один - с амплитудой 28 dB и условной протяженностью 5 мм; второй - с амплитудой 12 dB и условной протяженностью 25 мм.

Запись в заключении: "17-1Д28-Бт; 17-1А12-Бт. Общий балл 1". ПРИМЕЧАНИЕ. Боковые отверстия диаметром 2 мм служат для уточнения настройки скорости развертки.

\*) Под глубиной залегания следует понимать показания глубиномера в режиме "Y" независимо от числа отражений.

Ультразвуковой контроль сварных соединений труб. S = 20:5-40 мм из сталей перлитного класса. выполненных на остающихся подкладных кольцах (тип разделки TP-2)

1. Аппаратура - дефектоскоп УД2-12 (2.1).

2. ПЭП: для контроля корня шва А=65 град.; для контроля верхней части шва $\alpha$  =50 град.; частота f=1,8 МГц; стрела (max) n=12 мн; 3. Контрольный отражатель - боковое сверление диаметром 6 мм в

образце СО-2 ГОСТ 14782-86.

4. Испытательные образцы изготавливаются из той же стали, что и контролируемое соединение.

5. Настройка скорости развертки - по углам испытательного образца.

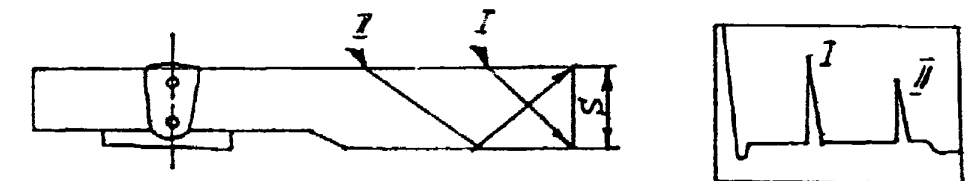

6. Настройка глубиномера производится по таблице 1 в положении ПЭП согласно рисунка.

Таблица 1

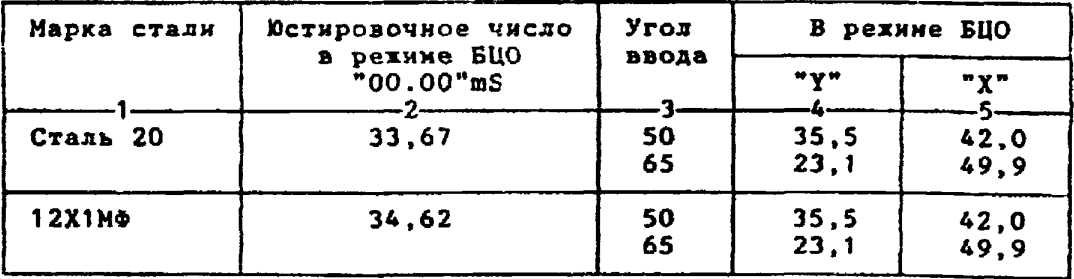

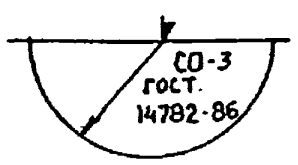

6.1.Установить режим БЦО "mS 00.00" (трехкратное касание сенcopa "mS").

6.2. Ручкой "Ю<sup>и</sup>" блока Аб установить значение, указанное в графе 2 табл.1 для контролируемой стали.<br>6.3.Установить режим БЦО "Y" и ручкой потенциометра "Y" блока

А5 установить показание БЦО, указанное в графе 4 табл.1 для выбранного угла ввода.

6.4.Установить режим БЦО "Х" и ручкой потенциометра "Х" блока А5 установить показание БЦО, указанное в графе 5 табл.1 для выбранного угла ввода.

7. Настройка ВРЧ.

Исходное положение регуляторов:

Таблица 2

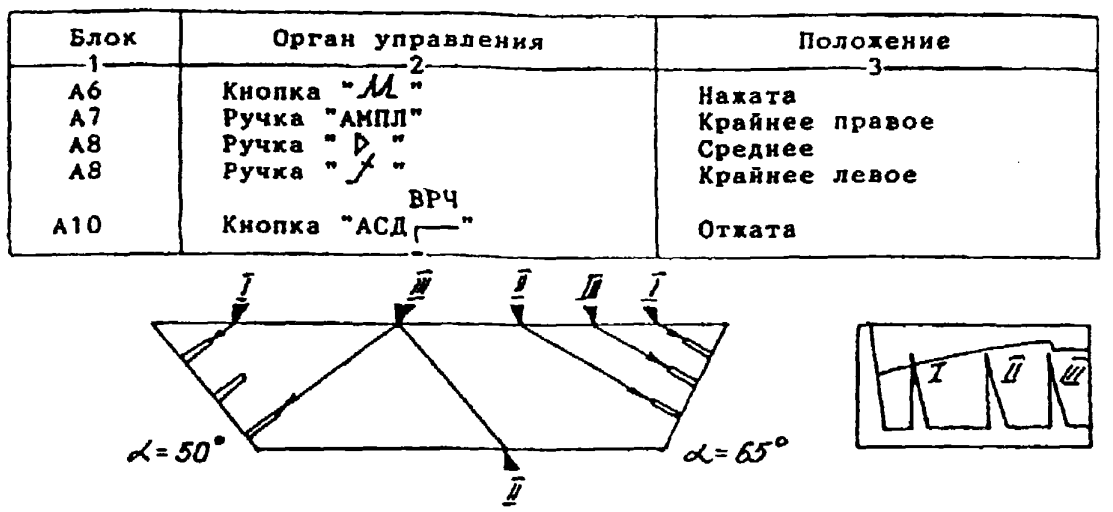

7.1.Установить ПЭП в положение максинума амплитуды эхо-сигнала от "блихнего" отрахателя (I).

7.2. Ручкой "Д " блока А8 установить начало строба ВРЧ (верхняя развертка) у заднего фронта эхо-импульса.

7.3.Аттенюатором подвести вершину эхо-сигнала на уровень верхней горизонтальной линии экрана.

7.4.Установить ПЭП в положение максинума амплитуды эхо-сигнала от "дальнего" отражателя (II).<br>7.5. Ручкой " / Слока А8 установить конец строба ВРЧ у перед-

него фронта эхо-импульса.<br>7.6.Ручкой " / " блока А8 подвести вершину эхо-сигнала на уровень верхней горизонтальной линии экрана; если при этом линия ВРЧ вошла в ограничение (т.е. появился ее излом в горизонталь), то следует уменьшить усиление ручкой " > " блока А8, а чувствительность поднять<br>кнопочным аттенюатором, после чего повторить предыдущие операции.

7.7.Установить ПЭП в положение максимума амплитуды эхо-сигнала от "среднего" отражателя (III).<br>7.8.Ручкой "У " блока А8 подвести вершину эхо-сигнала на уро-

вень верхней горизонтальной линии экрана.

7.9.Уточнить настройку ВРЧ одно-двукратным повторением операций  $\pi$  $\pi$ . 7. 1 - 7.8.

**Положение**

**А7 Ручка "АМПЛ" Грайнее правое**<br> **А8 Ручка "**  $\triangleright$  " **HE CABUTATL !!**<br> **A8 Pyчка "**  $\cdot$  " **HE CABUTATL !! А8 Ручка " > " HE СДВИГАТЬ !!!**<br> **А8 Ручка " / "** HE СДВИГАТЬ !!! А8 **Ручка " \* "** НЕ СДВИГАТЬ !!!<br>А8 Ручка " \* " НЕ СЛВИГАТЬ !!! **А8 Ручка " / " HE CABUTATЬ !!!!**<br> **А9** Ручка, шлиц " " Порог выравнива **А9 Ручка, шлиц " Порог выравнивания ПП Аттенюатор:**  $npu \propto$  = 65  $rpaa$ . **линин раэвертхи 12 dB** при *o* = 50 град. **8**. **4.Установить на аттенюаторе ослабление:** 8.5**.Отверткой установить шлицевой** регулятор "**V** II" блока А10 в **8.1. Установить ПЭП в положение максимума амплитуды эхо-сигнала от отверстия диаметром 6 мм в стандартном образце СО-2 ГОСТ 14782-86. 8.2. Ручкой "АМПЛ" блока А7 подвести вершину эхо-сигнала на уровень верхнем горизонтальной линии экрана. 8.3 .Отверткой установить влицевой регулятор " т I\*\* блока А10 в положение порога срабатывания световых индикаторов "желтый - храсний". при** *-* **65 град. - 18 dB. при «< = 50 град. - 24 dB. положение порога срабатывания световых индихаторов "зеленый - желтый". 8.6.Установить на аттенюаторе ослабление: при еС = 65 град. - 24 dB. при** *аС* **= 50 град. - 30 dB.** 8.7. Отверткой установить шлицевой регулятор " VIII" блока А10 **в положение порога срабатывания зеленого светового индикатора. 8 . 8 .Установить на аттенюаторе ослабление: для X. = 65 град. 6 dB;** для <del>*o*< = 50 град. 12 dB.</del> **Бракоцочный уровень: для** *аС* **= 65 град. для** *с<- -* **50 град. Контрольный уровень: для** *с<-* **= 65 град.** для *p*⊂ = 50 град. для <sub>с</sub> = 65 град. для  $\alpha$  = 50 град. **9. Оценка качества шва производится по трехбальной системе. Шов бракуется в следующих случаях: 9.1. Если обнаружены дефекты с амплитудой эхо-сигнала, превышающей браковочный уровень. В этом случае определение амплитуды эхо-сигнала следует производить в таком порядке: а) ввести режим БЦ0 "dB"; б) ввести дополнительное ослабление на аттенюаторе (A1), необходимое для размещения вершины сигнала в пределах экрана; в) снять показания БЦО (А2);** г) сосчитать амплитуду эхо-сигнала:  $U = 20 + A + A1 - A2$ , dB, **где А - первоначальное ослабление на аттенюаторе. 9.2. Если условная протяженность дефехта, расположенного на глубине У<20 им - более 20 мм; на глубине Y=20-60 ми - более 30 мм; на глубине Y>60 мм - более 45 мм \*) 9.3. Если условная высота дефекта 8 мм и более. Поисковый уровень; 6 + 20** *-* **26 dB; 12 ♦ 20 ж 32 dB. 26 - 6 = 20 dB; 32 - 6 = 26 dB. 26 - 12 = 14 dB; 32 - 12 ж 20 dB.**

**8. Настройка чувствительности. Исходное положение регуляторов:**

**Орган управления**

*\**

**Блок i**

9.4. Если количество допустиных по анплитуде дефектов на любые 100 мм длины шва мелких и крупных - 9 шт. и более, крупных - 3 шт. и более.

9.5. Если суммарная условная протяженность допустимых дефектов на одной глубине на любые 100 мм длины шва более 30 мм при глубине залегания Y<60 мм и 45 мм и более при Y>60 мм \*).

10. Пример описания дефекта. При контроле сварного соединения трубы 325х30 в корне шва обнаружены два дефекта: один - с амплитудой 28 dB, условной протяженностью 25 мм и условной высотой 5 мм; второй С амплитудой 12 dB, условной протяженностью 40 мм и условной высотой 10 мм.

Запись в заключении: "30-1Д28-Бд25.Балл 1.  $30 - 1A12 - B40 - Y10$ . Балл 1".

\*) Под глубиной задегания следует понимать показания глубиномера в режиме "Y" независимо от числа отражений.

Ультразвуковой контроль сварных соединений труб S = 40,5-60 мм из сталей перлитного класса, выполненных на остающихся подкладных кольцах (тип разделки TP-2).

1. Аппаратура - дефектоскоп УД2-12 (2.1).

2.  $1301: A = 50$  rpan.: частота f=1.8 MPu: стрела (max) n=12 мм.

3. Контрольный отражатель - боковое сверление диаметром 6 мм г

образце CO-2 ГОСТ 14782-86.

4. Испытательные образцы изготавливаются из той же стали, что и контроляруеное соединение.

5. Настройка скорости развертки - по углам испытательного образна.

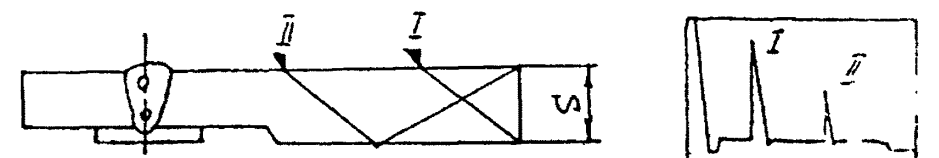

6. Настройка глубиномера производится по таблице 1 в положении ПЭП согласно рисунка.

Таблица 1

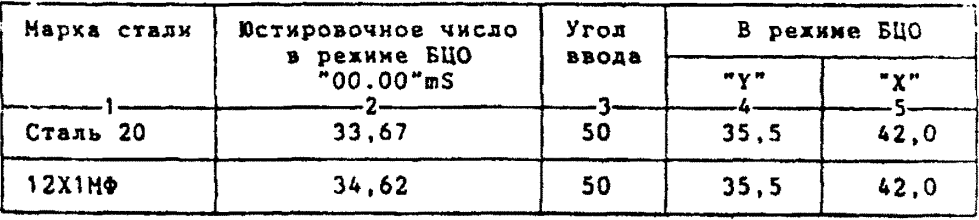

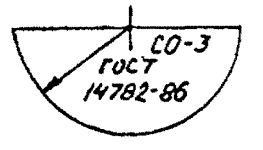

6.1.Установить режим БЦО "mS 00.00" (трехкратное касание сен $cone$ " $mS$ ").

6.2. Ручкой "Ю " блока Аб установить значение, указанное в графе 2 табл. 1 для контролируеной стали.

6.3.Установить режим БЦО "Ү" и ручкой потенциометра "Ү" блока А5 установить показание БЦО, указанное в графе 4 табл.1 для выбранного угла ввода.

6.4.Установить режин БЦО "Х" и ручкой потенционетра "Х" блока А5 установить показание БЦО, указанное в графе 5 табл.1 для выбранного угла ввода.

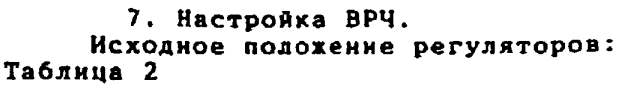

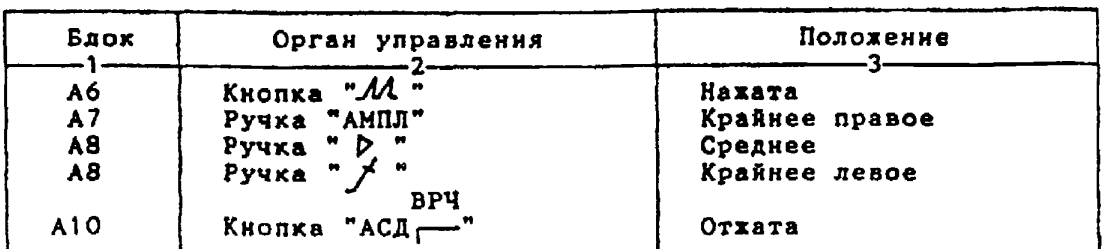

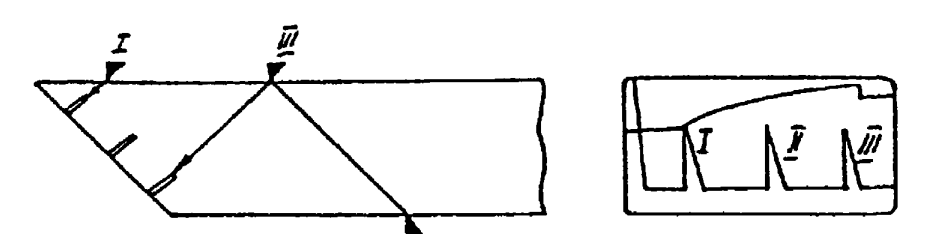

**7 . 1 . Установить ПЭП в положение нахсинуна амплитуды эхо-сигнала от "ближнего" отражателя (I).**

**7.2. Ручкой " блока А8 установить качало строба ВРЧ (верхняя развертка) у заднего фронта эхо-кмпульса.**

**7.3. Аттенюатором подвести вершину эхо-сигнала на уровень верхней горизонтальной линии экрана.**

**7. А .Установить ПЭП в положение максимума амплитуды эхо-сигнала от "дальнего" отражателя (II).**

**7.5. Ручкой** *НУ1* **" блока А8 установить конец строба ВРЧ у переднего фронта эхо-кмпульса.**

7.6. Ручкой "/ " блока А8 подвести вершину эхо-сигнала на уро**вень верхней горизонтальной линии экрана; если при этом линия ВРЧ вошла в ограничение (т.е. появился ее излом в горизонталь), то следует** има в ограничение удлен подимать со изном в ториолизмотр, не системенно сталиция и уветнительность подиять **кнопочным аттенюатором, после чего повторить предыдущие операции.**

**7.7. Установить ПЭП в положение максимума амплитуды эхо-сигнала от "среднего" отражателя (III).**

**7.8. Ручкой** *\*,у ' п* **блока А8 подвести вершину эхо-сигнала на уровень верхней горизонтальной линии экрана.**

**7.9. Уточнить настройку ВРЧ одко-двукратным повторением операции п п .7.1-7.8.**

**8. Настройка чувствительности. Исходное положение регуляторов:**

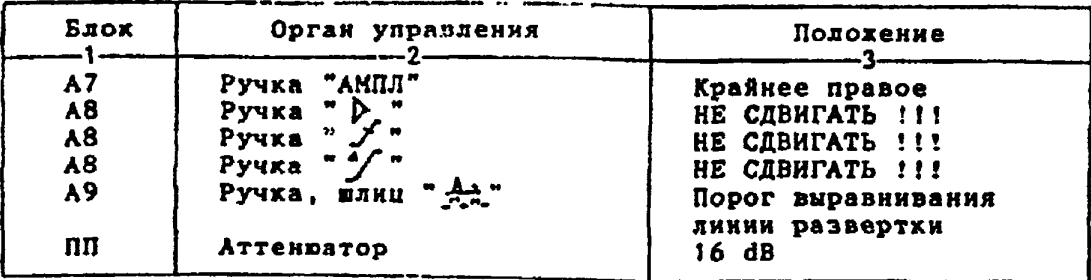

8.3.Отверткой установить шлицевой регулятор "▼ I" блока А10 в **положение порога срабатывания световых индикаторов "желтый - красный". 8.4.Установить на аттенюаторе ослабление 22 dB.** 8.5.Отверткой установить шлицевой регулятор " VI" блока A10 в **положение порога срабатывания световых индикаторов "зеленый - желтый" . 8.6.Установить на аттенюаторе ослабление 28 dB. 8.7 .Отверткой установить влицевой регулятор "т III" блока А1'0 в положение порога срабатывания зеленого светового индикатора. 8.8.Установить на аттенюаторе ослабление 10 dB. Браковочный уровень 10 ♦ 20 = 30 dB.** Контрольный уровень 30 - 6 = 24 dB. **Поисковый уровень 30 - 12 = 18 dB. 9. Оценка качества шва производится по трехбальной системе. Шов бракуется в следующих случаях: 9.1 . Если обнаружены дефекты с амплитудой эхо-сигнала, превышающей браковочный уровень. В этом случае определение амплитуды эхо-сигнала следует производить в тахом порядке: a) ввести режим БЦО "dB"; б) ввести дополнительное ослабление на аттенюаторе (А1). необходимое для размещения вершины сигнала в пределах экрана; b) снять показания БЦО (А2);** г) сосчитать амплитуду эхо-сигнала:  $U = 20 + A + A1 - A2$ . dB. **где А - первоначальное ослабление на аттенюаторе. 9.2. Если условная протяженность дефекта, расположенного на глубине У<20 мн - более 20 мм; на глубине Y=20-60 ми - более 30 им; на глубине У>60 мм - более 45 мм \*) 9.3. Если условная высота дефекта 8 мм и более. 9.4. Если количество допустимых по амплитуде дефектов на любые** 100 мм длины шва мелких и крупных - 10 шт. и более, крупных - 3 шт. и **более. 9.5. Если суммарная условная протяженность допустимых дефектов на одной глубине на любые 100 ми длины шва более 30 нм при глубине залегания У<60 мм и 45 ми и более при ¥>60 мм \*). 10. Пример описания дефекта. При контроле сварного соединения трубы 670x56 в корне шва обнаружены два дефехта: один - с амплитудой 32 dB, условной протяженностью 25 нн и условной высотой 4 мм; второй с амплитудой 24 dB, условной протяженностью 10 мм и условной высотой 10 мм.** Запись в заключении: "56-1Д32-Бд25. Балл 1.

**56-1А24-БТ-У10.Балл 1".**

**ПРИМЕЧАНИЕ. Боковые отверстия диаметром 2 мм служат для уточнения настройки схорости развертки.**

\*) Под глубиной залегания следует понимать показания глубиномера в ре**жиме "У" независимо от числа отражений.**

**уровень верхней горизонтальной линии экрана.**

**от отверстия диаметром 6 мм в стандартном образце СО-2 ГОСТ 14782-86. 8.2.Ручкой "АМПЛ" блока А7 подвести вервину эхо-сигнала на**

8.1. Установить ПЭП в положение максинума амплитуды эхо-сигнала

Ультразвуковой контроль сварных соединений труб S = 60,5-80 мм из сталей перлитного класса, выполненных на остающихся подкладных кольцах (тип разделки ТР-2).

1. Аппаратура - дефектоскоп УД2-12 (2.1).

2.  $\overline{1311}$   $\alpha$  = 50 rpan.: частота f=1.8 MГц: стрела (max) n=25 мм. 3. Контрольный отражатель - боковое сверление диаметром 6 мм в образце СО-2 ГОСТ 14782-86.

4. Испытательные образцы изготавливаются из той же стали, что и контролируеное соединение.

5. Настройка скорости развертки - по боковому сверлению и углу в испытательном образце.

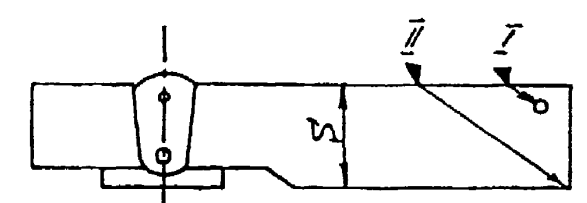

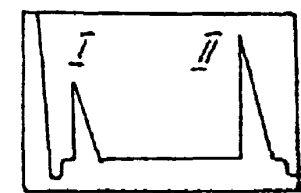

6. Настройка глубинонера производится по таблице 1 в положении ПЭП согласно рисунка.

#### Таблица 1

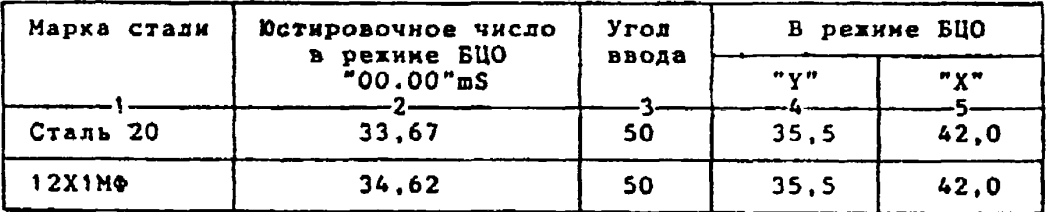

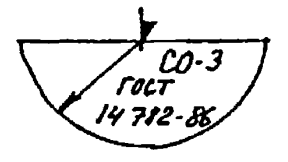

6.1. Устанозить рехин БЦО "mS 00.00" (трехкратное касание сенcopa "mS").

6.2 Ручкой " $\mathbb{Q}$ " блока Аб установить значение, указанное в графе 2 табл. 1 для контролируемой стали.

6.3.Установить режим БЦО "Y" и ручкой потенциометра "Y" блока А5 установить показание БЦО, указанное в графе 4 табл.1 для выбранного угла ввода.

б.4.Установить режим БЦО "Х" и ручкой потенциометра "Х" блока А5 установить показание БЦО, указанное в графе 5 табл.1 для выбранного угла ввода.

```
7. Настройка ВРЧ.
     Исходное положение регуляторов:
Таблица 2
```
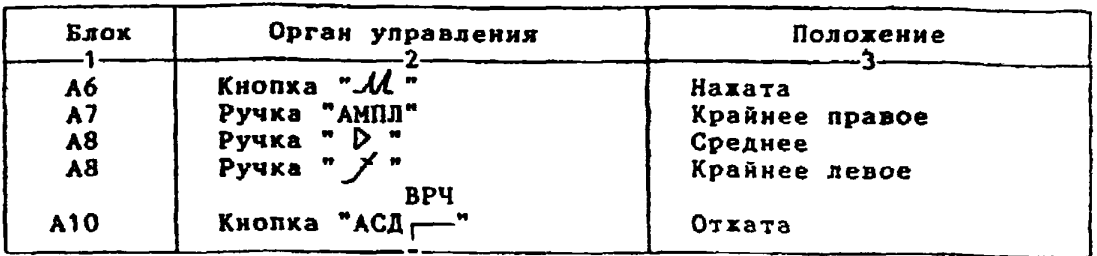

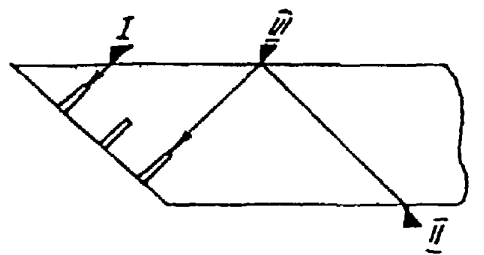

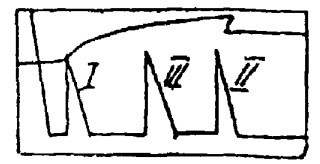

**7.1. Установить ПЭП в полохение максимума амплитуды эхо-сигнала от "ближнего" отражателя (I).**

7.2. Ручкой <sup>в</sup> *-* 4" блока А8 установить начало строба ВРЧ (верх**няя развертка) у заднего фронта эхо-импульса,**

**7 . 3 . Аттенюатором подвести вершину эхо-сигнала на уровень верхней горизонтальной линии экрана.**

**7. .Установить ПЭП в положение максимума амплитуды эхо-сигнала от "дальнего" отражателя (II).**

**7.5. Ручкой " блока А8 установить конец строба ВРЧ у переднего фронта эхо-импульса.**

7.6. Ручкой <sup>"</sup> / " блока А8 подвести вершину эхо-сигнала на уро**вень верхней горизонтальной линии экрана; если при этом линия ВРЧ вошла в ограничение (т.е. появился ее излом в горизонталь), то следует** уменьшить усиление ручкой "  $\triangleright$  " блока А8, а чувствительность поднять **кнопочным аттенюатором, после чего повторить предыдуцие операции.**

**7 . 7 . Установить ПЭП в положение максимума амплитуды эхо-сигнала от "среднего" отражателя (III).**

7.8. Ручкой " <sup>у</sup> блока А8 подвести вершину эхо-сигнала на уро**вень верхней горизонтальной линии экрана.**

**7.9. Уточнить настройку ВРЧ одко-двукратнын повторением операций пп.7.1-7.8.**

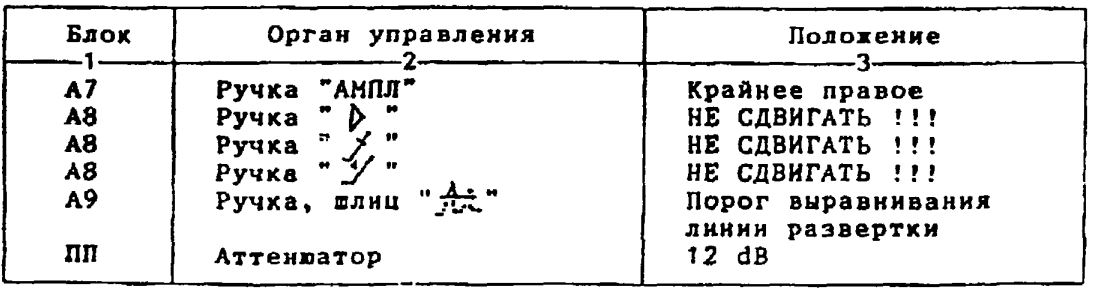

**8. Настройка чувствительности. Исходное положение регуляторов:**

**8.1. Установить ПЭП в положение максимума амплитуды эхо-сигнала от отверстия диаметром б мм в стандартном образце СО-2 ГОСТ 14782-86. 8.2. Ручкой "АМПЛ" блока А7 подвести вершину эхо-сигнала на уровень верхней горизонтальной линии экрана.** 8.3. Отверткой установить шлицевой регулятор " v I" блока А10 в **положение порога срабатывания световых индикаторов "желтый - красный". 8.4. Установить на аттенюаторе ослабление 18 dB. 8.5.Отверткой установить шлицевой регулятор " ▼ I I " блока А10 в положение порога срабатывания световых индикаторов "зеленый - желтый". 8.6.Установить на аттенюаторе ослабление 24 dB.** 8.7. Отверткой установить шлицевой регулятор " у III" блока A10 **в положение порога срабатывания зеленого светового индикатора. 8.8.Установить на аттенюаторе ослабление 6 dB. 1 браковочный уровень 6 ♦ 20 = 26 dB. 2 браковочный уровень 26 ♦ 6 = 32 dB. Контрольный уровень 26 - 6 = 20 dB. Поисковый уровень 26 - 12 = 14 dB. 9. Оценка хачества шва производится по трехбальной системе. Шов бракуется в следующих случаях: 9.1. Если обнаружены дефекты с амплитудой эхо-сигнала, превышающей 2 браковочный уровень. В этом случае определение амплитуды эхосигнала следует производить в таком порядке: а) ввести режим БЦО "dB" ; б) ввести 2 уровень и дополнительное ослабление на аттенюаторе (А1 ), необходимое для размещения вершины сигнала в пределах экрана; в) снять показания БЦО (А2); г) сосчитать амплитуду эхо-сигнала:** U *~* **26 + А ♦ А1 - А2, d B , где А - первоначальное ослабление на аттенюаторе. 9.2. Если условная протяженность дефекта, расположенного на глубине Y<20 мм - более 20 мк; на глубине Ys20-64,5 мм - более 30 мм; на глубине Y>65 мм - более 45 мм \*) 9.3. Если условная высота дефекта 8 мм и более. 9.4. Если количество допустимых по амплитуде дефектов на любые** 100 км длины шва мелких и крупных - 11 шт. и более, крупных - 3 шт. и **более. 9.5. Если суммарная условная протяженность допустимых дефектов на одной глубине на любые 100 мм длины шва более 30 мм при глубине залегания Y<60 км и 45 мм и более при Y>60 мм \*). 9.6. Если коэффициент формы отрицателен. 10. Пример описания дефекта. При хонтроле сварного соединения трубы 820x70 в корке шва обнаружены три дефекта: один - с амплитудой 20 dB, условной протяженностью 40 мм и условной высотой 5 мм: второй с амплитудой 34 dB, условной протяженностью 30 мм и условной высотой** 7 мм; третий - с амплитудой 34 dB, условной протяженностью 20 мм и ус**ловной высотой 9 им. Первый дефект имеет отрицательный коэффициент формы.**

**Запись в заключении:"70-1А20-Бд40-П.Балл 1. 70-2Д34-Бд30.Балл 1. 70-1А34-Бт-У9.Балл 1." ПРИМЕЧАНИЕ. Боховые отверстия 1 диаиетрок 3 мм служат для уточнения настройхи скорости развертки. Боковое отверстие 2 диаметром 3 мм служит для настройки скорости развертки прямым лучом.**

\*) Под глубиной залегания следует понинать показания глубиномера в ре**жиме "Y" независимо от числа отражений.**

Ультразвуковой контроль сварных соединений труб поверхности теплообиена диаметром 32-76 мм, S = = 4-7,5 мм из сталей пердитного класса.

1. Аппаратура - дефектоскоп УД2-12 (2.1).

2. N3N: при S = 3,5-5,5 мм  $\alpha$  =70 град., при S = 6-7.5 мм  $\alpha$  = 65 град.; частота f=5 МГц; стрела (max) n=5 мм.

3. Контрольный отражатель - зарубка (размеры см. в таблице 1). 4. Испытательные образцы изготавливаются из той же стали, что и контролируеное соединение.

Таблица 1

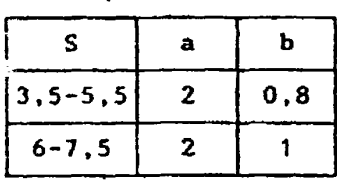

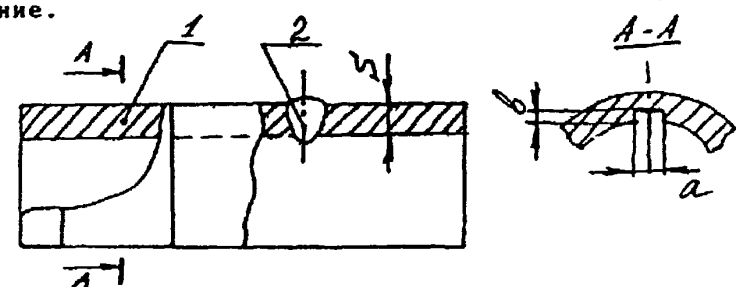

5. Настройка скорости развертки - по зарубкам.

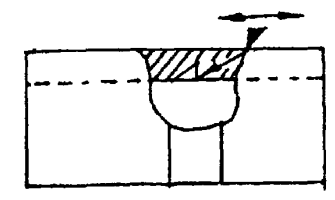

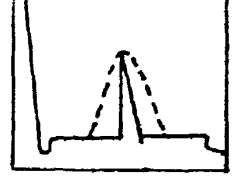

6. Настройка чувствительности. Исходное положение регуляторов:

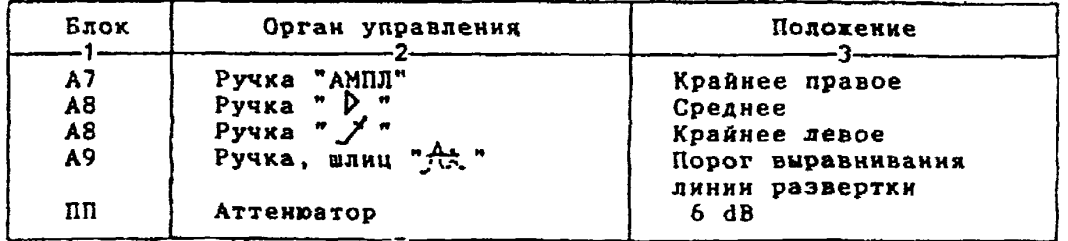

6.1.Установить ПЭП в положение максимума амплитуды эхо-сигнала от зарубки.

6.2. Ручкой "АМПЛ" блок А7 подвести вершину эхо-сигнала на уровень верхней горизонтальной линии экрана.

6.3.Отверткой установить шлицевой регулятор " т I" блока А10 в положение порога срабатывания световых индикаторов "желтый - красный".

6.4.Установить на аттенюаторе ослабление 12 дБ.<br>6.5.Отверткой установить шлицевой регулятор " VII" блока А10 в

положение порога срабатывания световых индикаторов "зеленый - желтый".

6.6.Установить на аттенюаторе ослабление 18 дБ.<br>6.7.Отверткой установить шлицевой регулятор "V III" блока A10 в положение порога срабатывания зеленого светового индикатора.

6.8. Восстановить на аттенюаторе ослабление 6 дБ. Браковочный уровень: 6 + 20 = 26 dB;<br>поисковый уровень: 26 - 12 = 14 dB. 7. Оценка качества шва производится по двухбальной системе. Шов бракуется, если обнаружены дефекты с амплитудой эхо-сигнала, превывающей браковочный уровень. В этом случае определение амплитулы экосигнала следует производить в таком порядке:<br>а) ввести режим БЦО "dB"; б) ввести дополнительное ослабление на аттенюаторе (A1), необходиное для размещения вершины сигнала в пределах экрана; в) снять показания БЦО (А2); г) сосчитать амплитуду эхо-сигнала: U = 26 + A1 - A2, dB. 8. Пример описания дефекта. При контроле сварного соединения

трубы 42x5 в корне нва обнаружен дефект с амплитудой сигнала 30 dB. Запись в заключении: "5-1Д30.Балл 1". ПРИМЕЧАНИЕ: 1.Риски, соответствующие границан усиления шва.

2. Отрезок трубы.

Ультразвуковой контроль сварных соединений труб ловерхностей теплообмена диаметром 32-76 мм,<br>S = 3,5-7,5 мм из аустемитных сталей.

- 1. Аппаратура дефектоскоп УД2-12 (2.1).<br>2. ПЭП:  $\angle$  = 70 град.; частота f = 5 МГц; стрела (max) n = 5 мм.
- 3. Контрольный отражатель зарубка 2х1мм.

4. Испытательные образцы изготавливаются из той же стали, что и контролируемое соединение.

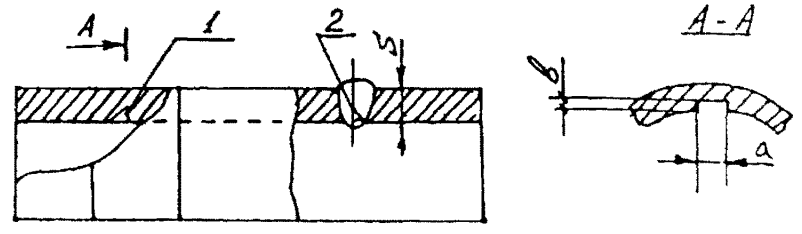

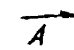

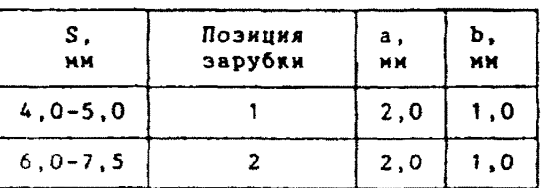

5 Настройка скорости развертки дефектоскопа.

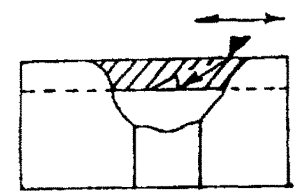

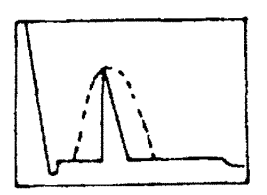

6. Настройка чувствительности. Исходное положение регуляторов:

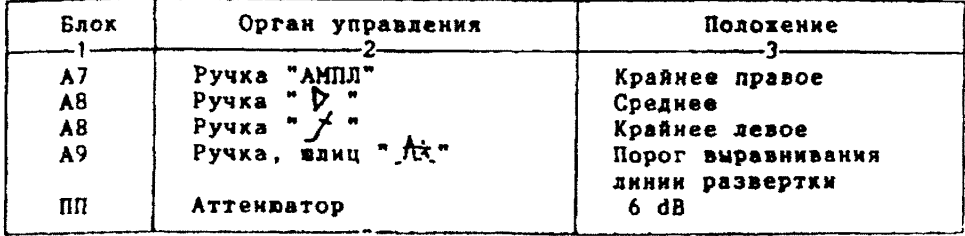

**6 . 1 . Установить ПЭП в положение максимума амплитуды эхо-сигнала от зарубки . 6.2. Ручкой "АМПЛ" блока А7 подвести вершину эхо-сигнала на уровень верхней горизонтальной линии экрана. 6.3.Отвертхой установить шлицевой регулятор** " у **I" блока А10** <sup>в</sup> положение порога срабатывания световых индихаторов "желтый - красный". **6.4 . Установить на аттенюаторе ослабление 12 дБ. 6 . 5 .Отверткой установить шлицевой регулятор "чгII" блока А10 в** подожение порога срабатывания световых индихаторов "зеленый - желтый". **6.6.Установить на аттенюаторе ослабление 18 дБ.** 6.7.Отверткой установить шлицевой регулятор "<del>V</del> III" блока А10 в положение порога срабатывания зеленого светового индикатора, **6 . 8 . Восстановить на аттенюаторе о с лабление 6 дБ. Браковочный уровень: 6 ♦ 20 = 26 dB; контрольный уровень: 26 - 6 = 20 dB;**  $26 - 12 = 14$  dB. 7. Оценка качества шва производится по двухбальной системе. Шов бракуется, если обнаружены дефекты с анплитудой эхо-сигнала, превышающей браковочный уровень. В этом случае определение амплитуды эхо**с и г н а л а следует производить в таком порядке: а) ввести режим БЦО "dB";** б) ввести дополнительное ослабление на аттенюаторе (A1), необ**ходимое для размещения вершины сигнала в пределах экрана; в) снять показания БЦО <А2);** г) сосчитать амплитуду эхо-сигнала:  $U = 26 + A1 - A2$ , dB. 8. Пример описания дефектов в заключении: при контроле сварных соединений водяного экономайзера 42x5 в корне шва обнаружен дефект с

Запись в заключении: "5-1Д30. Балл 1.".

**амплитудой 30 dB.**

Ультразвуковой контроль сварных соединений труб S = 4-7.5 мм из сталей пердитного класса, выполненных без подкладных колец.

1. Аппаратура - дефектоскоп УЛ2-12 (2.1).

2. II. TIDH S = 4-5,5 MM  $\alpha$  =70 rpag., npm S = 6-7,5 MM  $\alpha$  = 65 град.: частота f=5 МГц; стрела (max) n=5 мм; притираются по трубе, если ее диаметр менее 200 мм.

3. Контрольный отражатель - зарубка (размеры см. в таблице 1). 4. Испытательные образцы изготавливаются из той же стали. что и контролируемое соединение.

Таблица 1

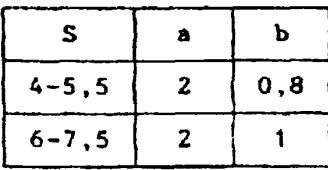

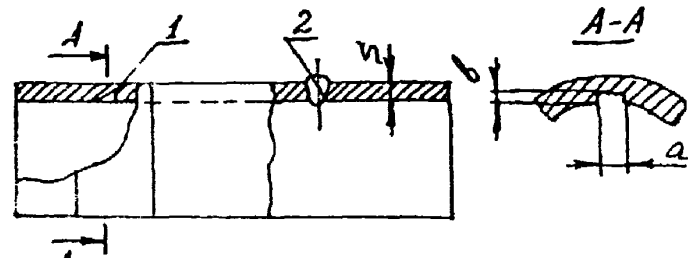

5. Настройка скорости развертки - по зарубкам. 6. Настройка чувствительности. Исходное положение регуляторов:

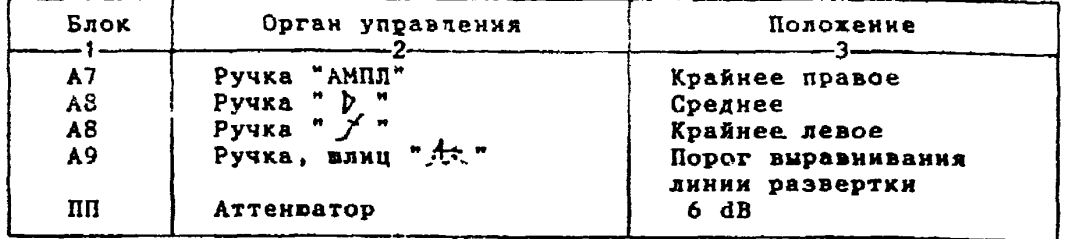

6.1. Установить ПЭП в положение максимума амплитуды эхо-сигнала от зарубки.

6.2. Ручкой "АМПЛ" блока А7 подвести вершину эхо-сигнала на уровень верхней горизонтальной динии экрана.

6.3. Отверткой установить шлицевой регулятор " Г" блока А10 в положение порога срабатывания световых индикаторов "желтый - красный".

6.4.Установить на аттенваторе ослабление 12 дБ. 6.5.Отверткой установить шлицевой регулятор " VII" блока A10 в положение порога срабатывания световых индикаторов "зеленый - желтый".

6.6.Установить на аттенваторе ослабление 18 дБ.

6.7. Отверткой установить шлицевой регулятор " VIII" блока A10 в положение порога срабатывания зеленого светового индикатора.

6.8. Восстановить на аттенюаторе ослабление 6 дБ.

Браковочный уровень:  $6 + 20 = 26$  dB; контрольный уровень: 26 - 6 = 20 dB;

поисковый уровень: 26 - 12 = 14 dB.

7. Оценка качества шва производится по трехбальной системе.

Шов бракуется в следующих случаях:

7.1. Если обнаружены дефекты с амплитудой эхо-сигнала, превышавщей браковочный уровень. В этом случае определение амплитуды эко-сигнала следует производить в таком порядке:

а) ввести режим БЦО "dB";

**в) снять показания БЦО (А2);**

 $r)$  сосчитать амплитуду эхо-сигнала:  $U = 26 + A1 - A2$ , dB.

**7.2. Бели условная протяженность дефекта 10 ни и более при S =**

**= 4-5,5 мм н 20 мм и более - при S = 6-7,5 мм. 7.3. Если количество допустимых по амплитуде дефектов на любые 100 мм длины вва:**

**при S = 4-5,5 нм: мелких и крупных - 7 ит. и более, крупных - 2 вт. и более;**

**при S = 6-7,5 мм: мелких и крупных - 8 ит, и более, крупных - 3 вт. и более.**

**7.4. Если суммарная условная протяженность допустимых дефехтов** на любые 100 мм длины вва более 30 мм.

**8. Пример описания дефекта. При контроле сварного соединения трубы 133x5 в корне вва обнаружены два дефекта с амплитудой сигнала 28 dB и условной протяженностью 5 мм и 12 мм.**

Запись в заключении: "5-1Д28-Бт.Балл 1:5-1Д28-Б12.Общий балл 1".

Ультразвуковой контроль сварных соединений труб  $S = 8.0 - 8.5$  ки из сталей перлитного класса, выполненных без полкладных колеп.

1. Annaparypa - nedexrockon YA2-12 (2.1).

2. ПЭП:  $\alpha$ =70 град.; частота f=5 МГц; стрела (max) n=5 мм.<br>3. Контрольный отражатель - зарубка 2,5x1,5 мм.

4. Испытательные образцы изготавливаются из той же стали, что и контролируемое соединение.

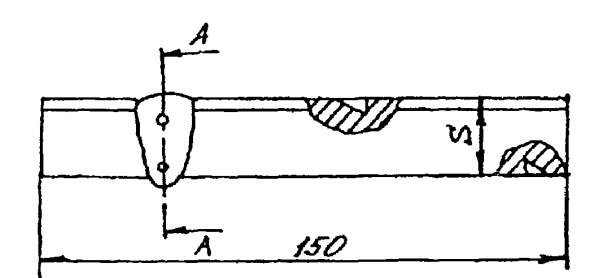

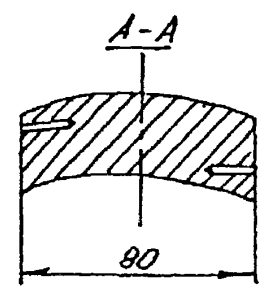

5. Настройка скорости развертки - по зарубкан.

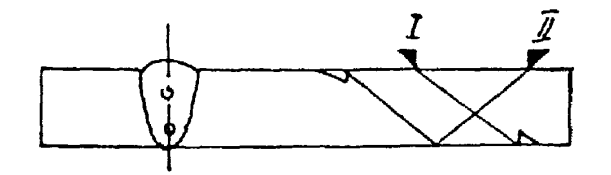

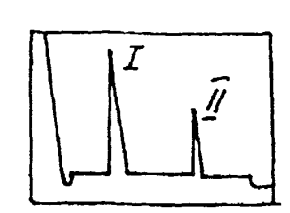

6. Настройка чувствительности. Исходное положение регуляторов:

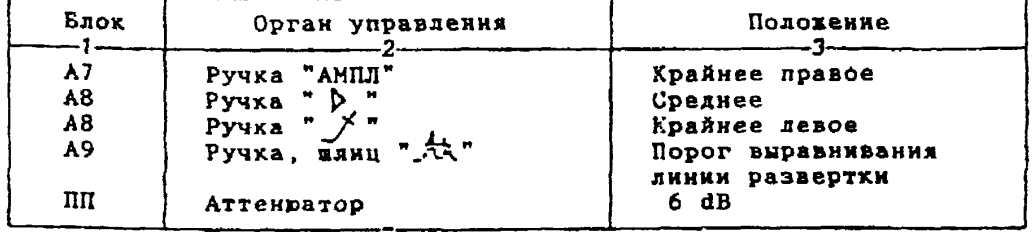

6.1.Установить ПЭП в положение максимума амплитуды эхо-сигнала от зарубки.

6.2. Ручкой "АМПЛ" блока А7 подвести вершину эхо-сигнала на уровень верхней горизоитальной линии экрана.

6.3. Отверткой установить шлицевой рагулятор " • І" блока А10 в положение порога срабатывания световых индикаторов "желтый - красный".

6.4.Установить на аттенюаторе ослабление 12 дБ.

6.5.Отверткой установить илицевой регулятор "VII" блока A10 в боложение порога срабатывания световых индикаторов "зеленый - желтый".

**Браковочный уровень: 6 ♦ 20 = 26 dB;**

**контрольный уровень: 26 - 6 = 20 dB;**<br>поисковый уровень: 26 - 12 = 14 dB.

**поисковый уровень: 26 - 12 = 14 dB.**

**7. Оценка качества шва производится по трехбальной системе. Шов бракуется в следующих случаях:**

**7.1. Если обнаружены дефекты с амплитудой эхо-сигнала, превышающей браковочный уровень. В этом случае определение амплитуды эхо-сигнала следует производить в таком порядке:**

**а) ввести режим БЦО "dB";**

**б) ввести дополнительное ослабление на аттенюаторе (А1), необходимое для размещения вершины сигнала в пределах экрана;**

**в) снять показания БЦО <А2);**

 $r)$  сосчитать амплитуду эхо-сигнала:  $U = 26 + A1 - A2$ , dB.

**7.2. Если условная протяженность дефехта 20 им и более.**

**7.3. Если количество допустимых по амплитуде дефехтов на любые 100 мм длины вва: мелких и крупных - 8 ит. и более, крупных 3 пт. и более.**

**7.4. Если суммарная условная протяженность допустимых дефектов на одной глубине на любые 100 мм длины ова более 30 мм.**

**8. Пример описания дефекта. При контроле сварного соединения трубы 325x8 обнаружены два дефехта с амплитудой сигнала 12 dB и 28 dB. Условная протяженность первого 27 ми, второго - 7 мм.**

**Запись в заключении:"8-1А12-Б27.Балл 1; 8-1Д28-Бт.Балл 1". ПРИМЕЧАНИЕ. Боковые отверстия диаметром 2 ми служат для уточнения настройки скорости развертки.**

Ультразвуковой контроль сварных соединений труб S = 9-10 мм из сталей перлитного класса, выполненных без полкладных колеп.

- 1. Аппаратура дефектоскоп УД2-12 (2.1).
- 2. ПЭП:  $\alpha$  =70 град.: частота f=5 MPu; стрела (шах) n=8 мм.
- 3. Контрольный отражатель зарубка 2,5х1,5 мм.

4. Испытательные образцы изготавливаются из той же стали, что и контролируемое соединение.

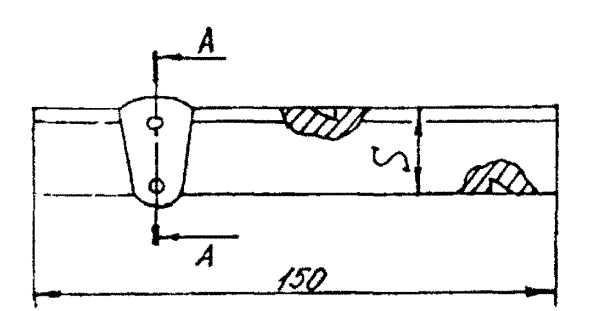

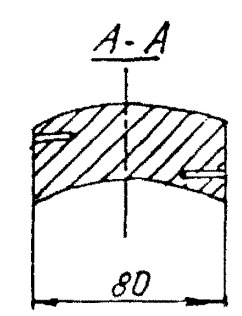

5. Настройка скорости развертки - по зарубкам.

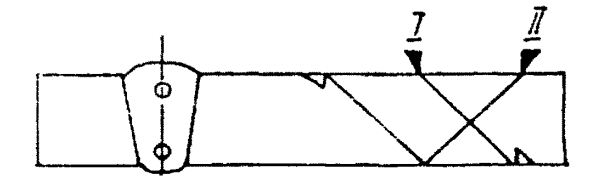

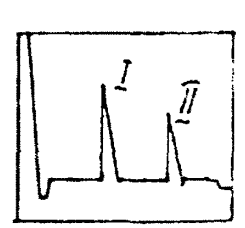

6. Настройка чувствительности. Исходное положение регуляторов:

| Блок                 | Орган управления                                              | Положение                                    |
|----------------------|---------------------------------------------------------------|----------------------------------------------|
| A7<br>A8<br>A8       | Pyvxa "AMILI"<br>Ручка " $P.$ "<br>$\mathbf{F}$ .<br>Ручка ". | Крайнее правое<br>Среднее<br>Крайнее левое   |
| A <sup>9</sup><br>nп | Ручка, шлиц "Ді"<br>ATTENDATOP                                | Порог выравнивания<br>динии развертки<br>6dB |

6.1.Установить ПЭП в подожение максимуна амплитуды эхо-сигнада от зарубки.

6.2. Ручкой "АМПЛ" блока А7 подвести вершину эхо-сигнала на уровень верхней горизонтальной динии экрана.

6.3. Отверткой установить жинцевой регулятор " T" блока A10 в положение порога срабатывания световых индикаторов "желтый - красный". 6.4. Установить на аттенваторе ослабление 12 дБ.

6.5. Отверткой установить нлицевой регулятор " II" блока A10 в положение порога срабатывания световых индикаторов "зеленый - хелтый".

6.6. Установить на аттенюаторе ослабление 18 дБ. 6.7. Отверткой установить шлицевой регулятор " III" блока A10 в положение порога срабатывания зеленого светового индикатора. **6.8.Восстановить на аттенюаторе ослабление 6 дБ. Браковочный уровень: 6 ♦ 20 = 26 dB; контрольный уровень: 26 - 6 = 20 dB;**<br>поисковый уровень: 26 - 12 = 14 dB. поисковый уровень: **7. Оценка качества ава производится по трехбальной системе. Шов бракуется в следующих случаях: 7.1. Беля обнаружены дефекты с амплитудой эхо-сигнала, превышающей браковочный уровень. В этом случае определение амплитуды эхо-сигнала следует производить в таком порядке: а) ввести режим БЦО "dB"; б) ввести дополнительное ослабление на аттенюаторе (А1), необходимое для размещения верши.ш сигнала в пределах экрана: в) сиять пох&эания БЦО (А2);**  $r)$  сосчитать амплитуду эхо-сигнала:  $U = 26 + A1 - A2$ , dB. **7.2. Если условная протяженность дефекта 20 нм н более при глубине залегания Y<20 мм и 30 мм и более при Y>20 мм \*). 7.3. Если количество допустимых по амплитуде дефектов на любые 100 мм длины шва: мелких и крупных - 8 ит. и более, крупных 3 вт. и более. 7.4. Если суммарная условная протяженность допустимых дефектов на любые 100 мм длины вва более 30 мм, 8. Пример описания дефекта. При контроле сварного соединения трубы 325x10 в корне вва обнаружены два дефехта с амплитудой сигнала 22 dB и 28 dB. Условная протяженность первого 27 мм, второго - 7 ми. Запись а заключении:"10-1А22-Б27.Балл 1; 10-1Д28-Бт.Балл 2".**

**ПРИМЕЧАНИЕ. Боковые отверстия диаметром 2 мм служат для уточнения настройки скорости развертки.**

**\*) Под глубиной залегания следует понимать показания глубиномера в рехине "Y" независимо от числа отражений.**

Ультразвуковой контроль сварных соединений труб  $S = 10, 5-14$  им из сталей перлитного класса, выполненных без подкладных колец.

- 1. Аппаратура дефектоскоп УД2-12 (2.1).
- 2. ПЭП: -< =65 град.; частота f=5 МГц; стрела (max) n=8 мм.<br>3. Контрольный отражатель зарубка 2,5x2,0 мм.
- 

4. Испытательные образцы изготавливаются из той же стали, что и контролируемое соединение.

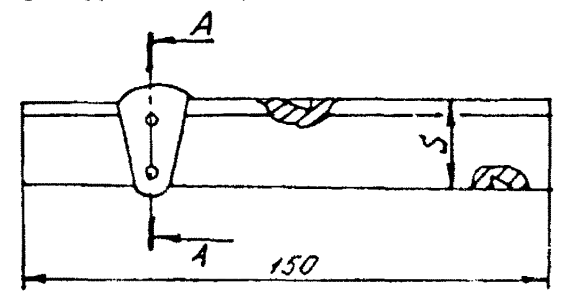

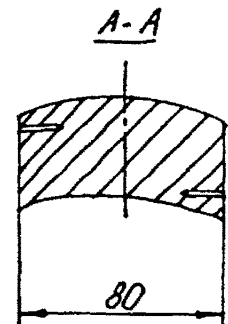

5. Настройка скорости развертки - по зарубкам.

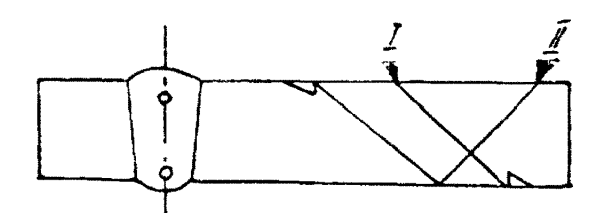

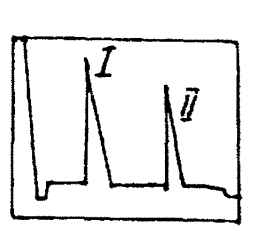

6. Настройка чувствительности. Исходное положение регуляторов:

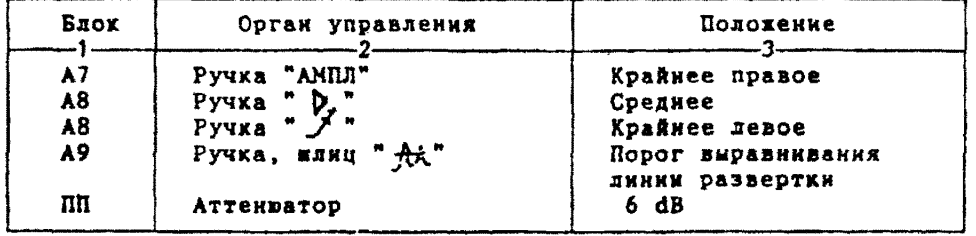

б.1.Установить ПЭП в подожение наксимума амплитуды эхо-сигнала от зарубки.

6.2. Ручкой "АМПЛ" блока А7 подвести веринну эхо-сигнала на уровень верхней горизонтальной линии экрана.

6.3. Отверткой установить шинцевой регулятор " VI" блока A10 в положение порога срабатывания световых индикаторов "желтый - красный". 6.4. Установить на аттенваторе ослабление 12 дБ.

6.5. Отверткой установить влицевой регулятор " II" блока А10 в положение порога срабатывания световых нидикаторов "зеленый - желтый".

6.6.Установить на аттенваторе ослабление 18 дБ.

6.7. Отверткой установить шлицевой регулятор " VIII" блока A10 в положение порога срабатывания зеленого светового индикатора.

6.8. Восстановить на аттенюаторе ослабление 6 дБ.

Браковочный уровень:  $6 + 20 = 26$  dB:

контрольный уровень: 26 - 6 = 20 dB;

 $26 - 12 = 14$  dB. поисковый уровень:

7. Оценка качества ява производится по трехбальной системе. Пов бракуется в следующих случаях:

7.1. Если обнаружены дефекты с амплитудой эхо-сигнала, превышающей браковочный уровень. В этом случае определение амплитуды эхо-сигнада следует производить в таком порядке:

а) ввести режим БЦО "dB":

б) ввести дополнительное ослабление на аттенваторе (А1), необходиное для размещения вернины сигнала в пределах экрана:

в) снять показания БПО (A2):

 $r$ ) сосчитать амплитуду эхо-сигнала:  $U = 26 + A1 - A2$ , dB.

7.2. Если условная протяженность дефекта 20 мм и более при глубине залегания  $Y < 20$  мм и 30 мм и более при  $Y > 20$  мм \*).

7.3. Если количество допустимых по амплитуде дефектов на любые 100 мм длины нва: мелких и крупных - 8 шт. и более, крупных 3 шт. и bonee.

7.4. Если суммарная условная протяженность допустимых дефектов на любые 100 мм длины нва более 30 мм.

8. Пример описания дефекта. При контроле сварного соединения трубы 219х14 на глубине 13 ми обнаружены два дефекта с амплитудой сигнала 22 dB и 24 dB. Условная протяженность каждого по 20 мм.

Запись в заключении: "13-1А22-Б20; 13-1А24-Б20.Общий балл 1". ПРИМЕЧАНИЕ. Боковые отверстия диаметром 2 мм служат для уточнения настройки скорости развертки.

\*) Под гдубиной залегания следует понимать показания глубиномера в режиме "Y" независимо от числа отражений.

Ультразвуковой контроль сварных соединений труб  $S = 14, 5 - 20$  им из сталей перлитного класса, выполненных без применения подкладных колец.

1. Аппаратура - дефектоскоп УД2-12 (2.1).

2.  $\text{R3R}:~65 \text{ rpa}$ ; **частота** f=2,5 HPu; стреда (max) n=8 мм; тритираются по трубе, если ее днаметр менее 200 мм.

3. Контрольный отражатель - зарубка 3.5х2 мм.

4. Испытательные образцы изготавливаются из той же стали, что и контролируемое соединение.

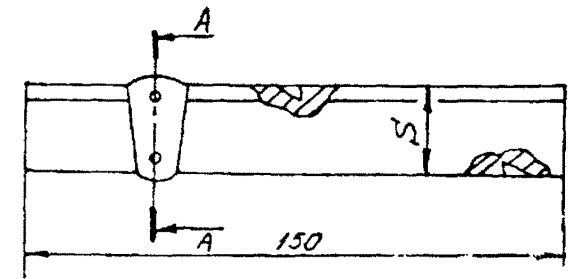

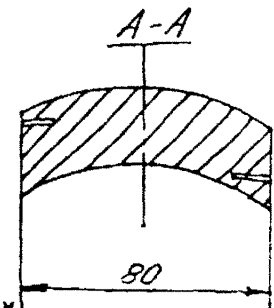

5. Настройка скорости развертки - по зарубкан

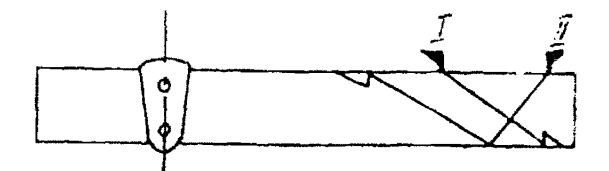

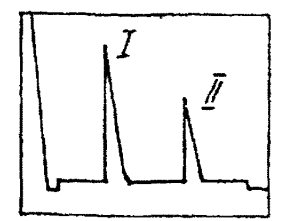

6. Настройка чувствительности. Исходное положение регуляторов:

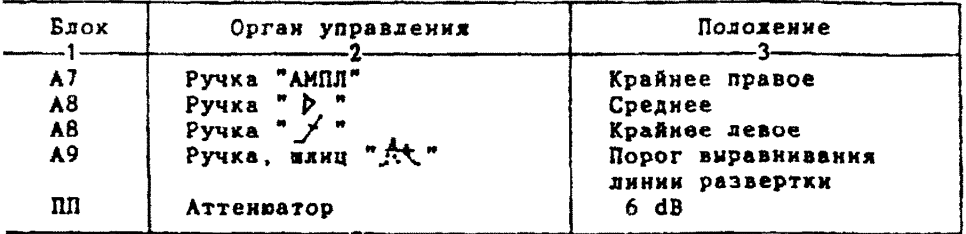

6.1.Установить ПЭП в подожение наксинума амплитуды эхо-сигнала т зарубки.

6.2. Ручкой "АМПЛ" блока А7 подвести вервину эхо-смгнала на ровень верхней горизонтальной линии экраиа.

6.3. Отверткой установить наицевой регулятор "у I" блока А10 в оложение порога срабатывания световых индикаторов "желтый - красный".

6.4. Установить на аттенваторе ослабление 12 дБ. 6.5. Отверткой установить шлицевой регулятор " VII" блока A10 в оложение порога срабатывания световых индикаторов "зеденый - желтый".

6.6.Установить на аттенваторе ослабление 18 дБ.

6.7. Отверткой установить илицевой регулятор "V III" блока A10

**ТК1 5**

**в положение порога срабатывания зеленого светового индикатора. 6.8.Восстановить на аттенюаторе ослабление б дБ. Брахоаочный уровень: 6 ♦ 20 = 26 dB; контрольный уровень: 26 - 6 = 20 dB;**<br>поисковый уровень: 26 - 12 = 14 dB. **поисковый уровень: 26 - 12 = 14 dB. 7. Оценка качества ава производится по трехбальной системе. Шов бракуется в следующих случаях: 7.1. Если обнаружены дефекты с амплитудой эхо-сигнала, превышающей браковочный уровень. В этом случае определение амплитуды эхо-сигнала следует производить в таком порядке: а) ввести режим БЦО "dB"; б) ввести дополнительное ослабление на аттенюаторе (А1), необходимое для размещения вершины сигнала в пределах экрана; в) снять показания БЦО (А2);** г) сосчитать амплитуду эхо-сигнала:  $U = 26 + A1 - A2$ , dB. **7.2. Если условная протяженность дефехта 20 мм и более при глубине залегания Y<20 мм и 30 мм и более при Y»20 мм \*). 7.3. Если количество допустимых по амплитуде дефектов на любые** 100 мм длины **шва мелких и крупных - 8 шт. и более, крупных - 3 шт.** и **более. 7.4. Если суммарная условная протяженность допустимых дефектов на любые 100 мм длины ива более 30 мм. 8. Пример описания дефехтов. При контроле сварного соединения трубы 159x17 в корке ива обнаружены два дефекта с амплитудой 22 dB и условной протяженностью 15 км и 25 мм. Запись в заключении:"17-1А22-Бд15.Балл 2. 17-1А22-Б25.Балл 1й . ПРИМЕЧАНИЕ. Боковые отверстия диаметром 2 мм служат для уточнения настройки скорости развертки.**

**\*) Под** 1**'дубиной залегания следует понимать показания глубиномера в режиме "Y" независимо от числа отражений.**

Ультразвуковой контроль сварных соединений труб  $S = 20.5 - 40$  ми из сталей перлитного класса, выполненных без полкладных колец.

1. Аппаратура - дефектоскоп УД2-12 (2.1).

2. ПЭП: для контроля корня нвах =65 град.; для контроля верх HeR WACTH EBA  $\alpha$  =50 FDAA.: WACTOTA f=1.8 MPu: CTDeAA (max) n=12 MM: 3. Контрольный отражатель - боковое свердение днаметром 6 мм oбразце CO-2 ГОСТ 14782-86.

4. Испытательные образцы изготавливаются на той же стали, что и контролируемое соединение.

5. Настройка скорости развертки - по углан испытательного образца.

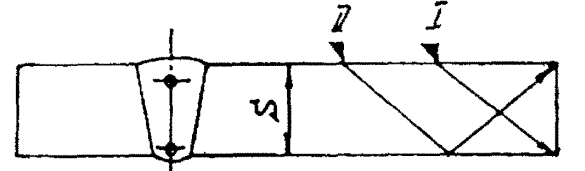

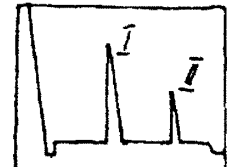

6. Настройка глубинонера производится по таблице 1 в положения ПЭП согласно рисунка.

Таблица 1

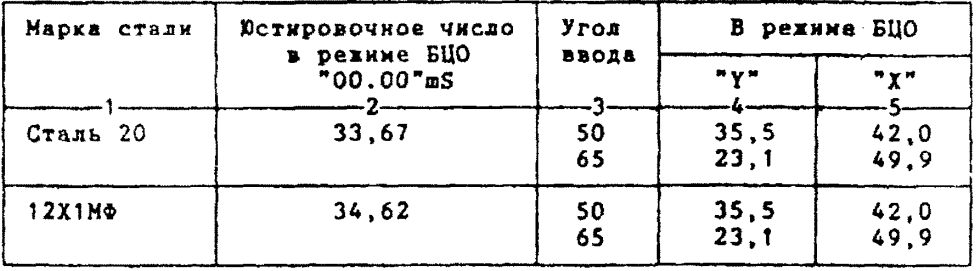

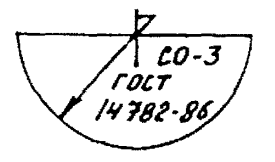

6.1.Установить рехим БЦО "mS 00.00" (трехкратное касание сенcopa "mS").

6.2. Ручкой " О " блока Аб установить значение, указанное в графе 2 табл. 1 для контролируеной стали.

6.3. Установить режим БЦО "Y" и ручкой потенциометра "Y" блока А5 установить показание БЦО, указанное в графе 4 табл. 1 для выбранного угла ввода.

6.4.Установить режим БЦО "Х" и ручкой потенциометра "Х" блока

```
7. Настройка ВРЧ.
```

```
Исходное положение регуляторов:
```
**Таблица 2**

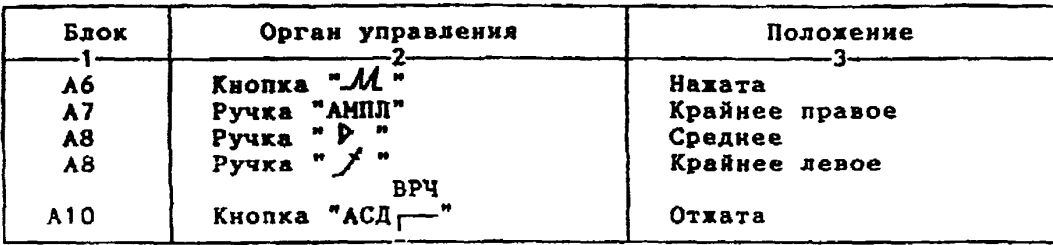

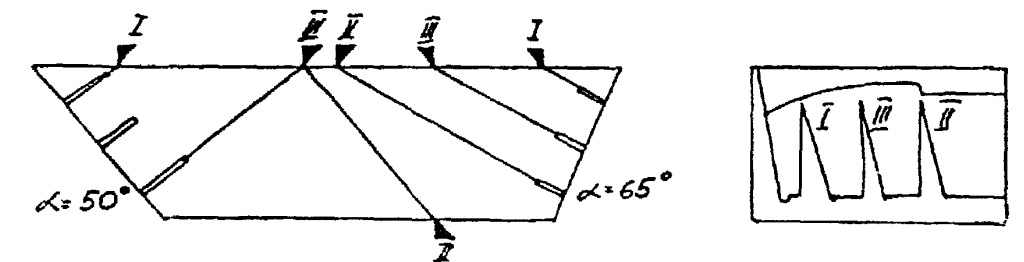

**7 . 1 . Установить ПЭП в положение максимума амплитуды эхо-сигнала** *от* **"ближнего" отражателя (I).**

7.2. Ручхой "<del>Я</del> " блоха А8 установить начало строба ВРЧ (верх**няя рамвертка) у заднего фронта эхо-импульса.**

**/ 3 . Аттенюатором подвести вершину эхо-сигнала на уровень верхней горизонтальной линии эхрана.**

**7.4.Установить ПЭП в положение максимума амплитуды эхо-сигнала от "дальнего" отражателя (II).**

7.5. Ручкой "  $A$ <sup>"</sup> блока А8 установить конец строба ВРЧ у перед**него фронта эхо-импульса.**

**7.6. Ручкой** *mjf* **\* блока А8 подвести вершину эхо-сигнала на уровень верхней горизонтальной линии эхрана; если при этом линия ВРЧ вошла в ограничение (т.е. появился ее излом в горизонталь), то следует** уменьшить усиление ручкой "  $\triangleright$  " блока А8, а чувствительность поднять **кнопочным аттенюатором, после чего повторить предыдущие операции.**

**7. 7 . Установить ПЭП в положение максимума амплитуды эхо-сигнала от "среднего" отражателя (III).**

**7.8. Ручкой "ј " блока А8 подвести вершину эхо-сигнала на уровень верхней горизонтальной линии эхрана.**

**7.9. Уточнить настройху ВРЧ одно-двукратным повторением операций п п . 7 .1-7.8.**

**В. Настройка чувствительности. Исходное положение регуляторов:**

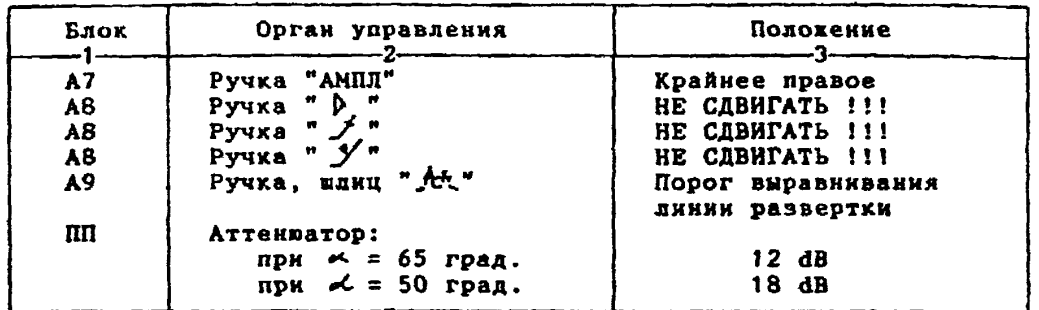

**8 . 1 . Установить ПЭП в положение максимума амплитуды эхо-сигнала от отверстия диаметром 6 мм в стандартной образце СО-2 ГОСТ 14782-86. 8.2. Ручкой "АМПЛ" блока А7 подвести вершину эхо-сигнала на уровень верхней горизонтальной линии экрана.** 8.3. Отверткой установить влицевой регулятор " v I" блока A10 в **положение порога срабатывания световых индикаторов "желтый - красный". 8.4.Установить на аттенюаторе ослабление: при** *с<* **\* 65 град. - 18 dB.** при  $\alpha = 50$  град. - 24 dB. 8.5. Отверткой установить шлицевой регулятор " **₩II"** блока А10 в **положение порога срабатывания световых индикаторов "зеленый - желтый". 8.6.Установить на аттенюаторе ослабление: при** « С *~* **65 град. - 24 dB. при** *оС -* **50 град. - 30 dB.** 8.7. Отверткой установить шлицевой регулятор " VIII" блока A10 **в положение порога срабатывания зеленого светового индикатора. 8. В .Установить иа аттенюаторе ослабление: для** *о с . -* **65 град**. **6 dB; для** *оС -* **50 град. 12 dB.** Браковочный уровень: для  $\alpha$  = 65 град. 6 + 20 = 26 dB;  $\mu x \propto 50$  rpag. 12 + 20 = 32 dB. **Контрольный уровень: для** *-* **65 град. 26 - 6 = 20 dB; для «С s 50 град. 32 - 6 = 26 dB. Помеховый уровень: для** *г>С -* **65 град. 26 - 12 = 14 dB; для** *оС- -* **50 град. 32 - 12 = 20 dB. 9. Оценка качества шва производится по трехбальной системе. Шов бракуется в следующих случаях:** 9.1. Если обнаружены дефекты с амплитудой эхо-сигнала, превыша**ющей браковочный уровень. В этом случае определение акплитуды эхо-сигнала следует производить в таком порядке: а) ввести режим BQO "dB"; б) ввести дополнительное ослабление на аттенюаторе (А1), необходимое для размещения верихны сигнала в пределах экрана; в) снять показания БЦ0 (А2);** г) сосчитать амплитуду эхо-сигнала:  $U = 20 + A + A1 - A2$ , dB, **где А - первоначальное ослабление на аттенюаторе. 9.2. Если условная протяженность дефекта, расположенного ма глубине \*<20 мм - более 20 им; ва глубине У-20-60 ми - более 30 мм; на глубине Y>60 мм - более 45 мм \*) 9.3. Если условная высота дефекта 8 км и более.**

осмест<br>9.5.Если суммарная условная протяженность допустимых дефектов<br>на одной глубине на любые 100 мм длины вва более 30 мм при глубине залегания Y<60 мм и 45 мм и более при Y>60 мм \*).

10. Пример описания дефекта. При контроле свариого соединения трубы 273x22 в корне иза обнаружены два дефекта: один - с анплитудой 24 dB, условной протяженностью 20 мм и условной высотой 5 мм; второй с амплитудой 32 dB, условной протяженностью 35 мм и условной высотой 5 MM.

Запись в заключении: "22-1А24-Бд20.Балл 2. 22-1Д32-Б35.Балл 1".

\*) Под глубиной залегания следует понинать показания глубиночера в ре-<br>жине "Y" независимо от числа отражений.

Ультразвуковой контроль сварных соединений труб  $S = 40, 5 - 60$  ми из сталей перлитного класса, выполненных без подкладных колец.

1. Аппаратура - дефектоскоп УД2-12 (2.1).<br>2. ПЭП:  $\measuredangle$  =50 град.; частота f=1,8 МГц; стрела (max) n=15 мм.

3. Контрольный отрахатель - боковое свердение диаметром 6 мм в образце СО-2 ГОСТ 14782-86.

4. Испитательные образцы изготавливаются из той же стали, что и контролируемое соединение.

5. Настройка скорости развертки - по углам испытательного образца.

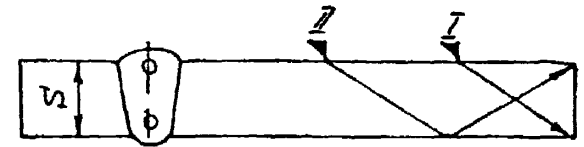

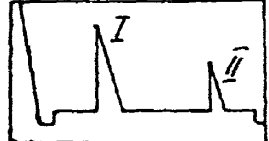

6. Настройка глубиномера производится по таблице 1 в положении ПЭП согласно рисунка.

### Таблица 1

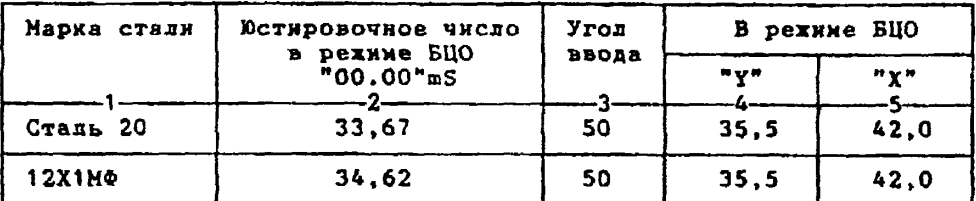

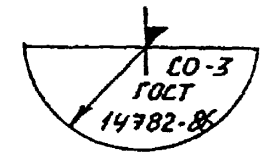

6.1. Установить рехии БЦО "mS 00.00" (трехкратное касание сенcopa "mS").

6.2. Ручкой "Ю " блока Аб установить значение, указанное в графе 2 табл.1 для контролируемой стали.

А5 установить показание БЦО, указанное в графе 4 табл.1 для выбранного угла ввода.

...<br>6.4.Установить режим БЦО "Х" и ручкой потенциометра "Х" бдока А5 установить показание БЦО, указанное в графе 5 табл.1 для выбранного угла ввода.

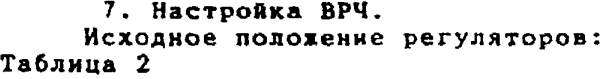

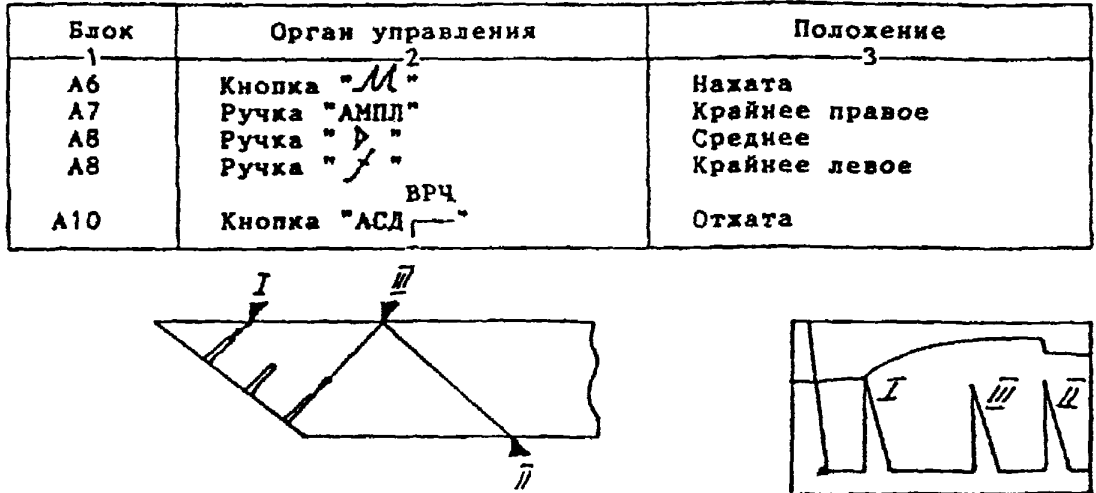

**7 . 1 . Установить НЭП в положение максимума амплитуды эхо-сигнала от "ближнего" отражателя (I).**

**7.2. Ручкой** *" Л* **" блока А8 установить начало строба ВРЧ (верх**няя развертка) у заднего фронта эхо-импульса.

**7 . 3 . Аттенюатором подвести вершину эхо-сигнала на уровень в ерхней горизонтальной линии экрана.**

**7 . 4 . Установить ПЭП в положение максимума амплитуды эхо-сигнала от "дальнего" отражателя (II).**

7.5. Ручкой " /t " блока А8 установить конец строба ВРЧ у перед**него фронта эхо-инпульса.**

**7.6. Ручкой " блока А8 подвести вершину эхо-сигнала на уро**вень верхней горизонтальной линии экрана; если при этом линия ВРЧ во**шла в ограничение (т.е. появился ее излом в горизонталь), то следует уменьшить усиденне ручкой " р> " блоха А8, а чувствительность поднять кнопочным аттекпатором, после чего повторить предыдущие операции.**

**7.7. Установить ПЭП в положение максимума амплитуды эхо-сигнала от "среднего" отражателя (III).**

**7.8. Ручкой "У" блока А8 подвести вершину эхо-сигнала на уровень верхней горизонтальной линии экрана.**

**7.9. Уточнить настройку ВРЧ одно-двукратным повторением операций пп.7.1-7.8.**

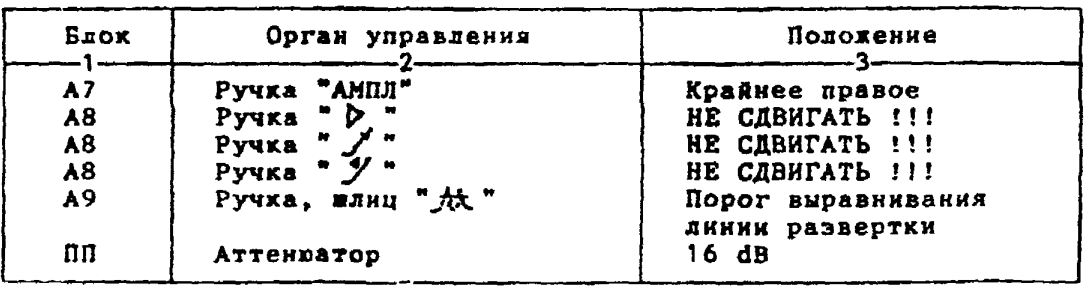

**8. Настройка чувствительности. Исходное положение регуляторов:**

**8.1. Установить ПЭП в положение наксниуна амплитуды эхо-сигнала от отверстия диаметром 6 мм в стандартном образце СО-2 ГОСТ 14782-86. 8.2. Ручкой "АМПИ" блока А7 подвести вершину эхо-сигнала на уровень верхней горизонтальной линии эхрана. 8 . 3 .Отверткой установить яднцевоЙ регулятор " Г I" блоха А10 в положение порога срабатывания световых индикаторов "желтый - красный".**

**8.4.Установить на аттенюаторе ослабление 22 dB. 8.5.Отверткой установить алицевой регулятор II" блока А Ю в положение порога срабатывания световых индикаторов "зеленый - желтый". 8.6.Установить на аттенюаторе ослабление 28 dB.**

**8,7.Отверткой установить нднцевой регулятор \* ▼ III" блоха А10 в положение порога срабатывания зеленого светового индикатора.**

**8.8.Установить на аттенюаторе ослабление 10 dB.**

**Браховочннй уровень 10 + 20 = 30 dB.**

**Контрольный уровень 30 - 6 = 24 dB.**

**Помеховый уровень 30 - 12 = 18 dB.**

**9. Оценка качества ава производится по трехбадьной системе. Шов бракуется в следующих случаях:**

**9.1. Если обнаружены дефекты с амплитудой эхо-сигнала, превышающей браковочный уровень. В этом случае определение амплитуды эхо-сигнала следует производить в таком порядке:**

**а) ввести режим БЦ0 "dB";**

**б) ввести дополнительное ослабление на аттенюаторе (А1>. необходимое для размещения веранны сигнала в пределах зхрана;**

**в) снять показания БЦ0 (А2);**

**г) сосчитать амплитуду эхо-сигнала: 0 = 20 ♦ А + А1 - А2, dB, где А - первоначальное ослабление на аттенюаторе.**

**9.2. Если условная протяженность дефекта, расположенного на глубине У<20 мм - более 20 мм; на глубине Y=20-60 мм - более 30 кн; на глубине Y>60 мм - более 45 хм \*)**

**9.3. Если условная высота дефекта 8 мм н более.**

**9.4. Если количество допустимых по амплитуде дефектов на любые 100 км длины »ва мелких и крупных - 10 ит. я более, крупных - 3 ит. и более.**

**9.5. Если суммарная условная протяженность допустимых дефектов на одной глубине на любые 100 их длины шва более 30 км при глубине залегания Y<60 ни и 45 мм и более при У>60 мм \*).**

**Ю . Пример описания дефекта. При контроле сварного соединения трубы 630x50 в корне пва обнаружены три дефекта: один - с амплитудой 32 dB, условной протяженностью 7 мм к условной высотой 5 мм; второй с амплитудой 20 dB, условной протяженностью 35 мм я условной высотой 3 мм; третий - с амплитудой 18 dB, условной протяженностью 25 км и условной высотой 10 мм.**

**Запись в заключении:"50-1Д32-Бт.Балл 1. 50-1А20-Б35.Балл 1. 50-1А18-Бд25-У10.Балл 1". ПРИМЕЧАНИЕ. Боковые отверстия диаметром 2 ми служат для уточнения настройки скорости развертки.**

**\*) Под глубиной залегания следует понимать показания глубиномера в режиме "Y" независимо от числа отражений.**
Ультразвуковой контроль угловых сварных соединений трубных элементов S = 4,5-5,5 мм с полным проплавлением.

1. Аппаратура - дефектоскоп УД2-12 (2.1).

2. ПЭП: « = 70 град.; частота f=5 МГц; притираются по трубе, если ее диаметр менее 200 мм.

3. Контрольный отражатель - зарубка 2 х 0.8 мм.

4. Испытательные образцы изготавливаются из той же стали. что и контролируемое соединение.

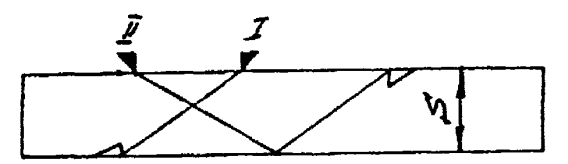

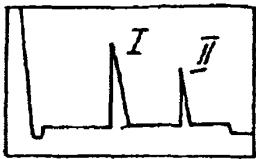

5. Настройка скорости развертки - по зарубкам. 6. Настройка чувствительности. Исходное положение регуляторов:

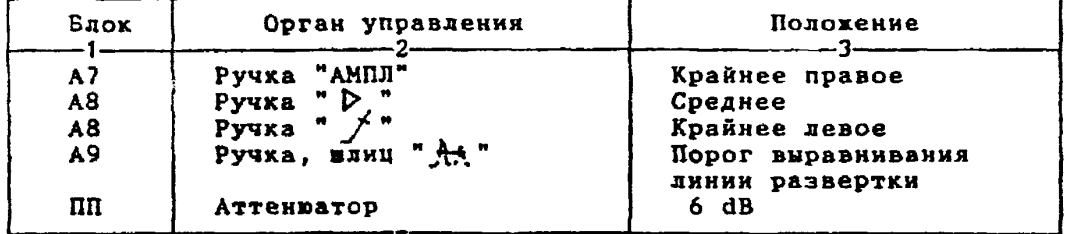

6.1.Установить ПЭП в положение наксимуна анплитуды эхо-сигнала от зарубки.

6.2. Ручкой "АМПЛ" блока А7 подвести вершину эхо-сигнала на уровень верхней горизонтальной линии экрана.

6.3. Отверткой установить шлицевой регулятор "у I" блока А10 в подожение порога срабатывания световых индикаторов "желтый - красный". 6.4.Установить на аттенюаторе ослабление 12 дБ.

оставление и становить шлицевой регулятор "Y II" блока A10 в положение порога срабатывания световых индикаторов "зеленый - желтый". 6.6.Установить на аттенюаторе ослабление 18 дБ.

6.7. Отверткой установить шлицевой регулятор " VIII" блока A10

в положение порога срабатывания зеленого светового индикатора.

6.8. Восстановить на аттенваторе ослабление 6 дБ.

Браковочный уровень: 6 + 20 = 26 dB;<br>контрольный уровень: 26 - 6 = 20 dB;

 $26 - 12 = 14 dB$ . поисковый уровень:

7. Оценка качества шва производится по трехбальной системе. Пов бракуется в следующих случаях:

7.1. Если обнаружены дефекты с амплитудой эхо-сигнала, превышающей браковочный уровень. В этом случае определение амплитуды эхо-сигнала следует производить в таком порядке:

a) ввести рехин БЦО "dB";

**б) ввести дополнительное ослабление на аттенюаторе (АТ), необходимое для размещения вершины сигнала в пределах экрана;**

**в) снять лохаэакня БЦО (А2);**

**г) сосчитать амплитуду эхо-сигнала: U = 26 ♦ А1 - А2, dB. 7.2. Если условная протяхенность дефекта 10 мм и более при S = = 4,5-5 мм и 20 мм и более - при S = 5,5 мм.**

**7.3. Если количество допустимых по амплитуде дефектов на любые 100 им длины шва мелких и хрупных - 8 вт. и более, крупных - 3 ит. и более.**

**7.4. Если суммарная условная протяженность допустимых дефектов на любые 100 мм длины ива более 30 мм.**

**8. Пример описания дефехта. При хонтроде углового сварного соединения трубы 133x5 в хорне шва обнаружены два дефехта с амплитудой сигнала 28 dB и условной протяженностью 5 ми и 12 мм.**

**Запись в заключении:"5-1Д28-Бт.Валл 1 {5-1Д28-Б12 .Общий балл 1".**

Ультразвуковой контроль угловых сварных соединений трубных элементов S = 6-10 мм с полным проплавлением.

1. Аппаратура - дефектоскоп УД2-12 (2.1).

2. ПЭП: x =70 град.: частота f=5 MГц; притираются по трубе, еси ее диаметр менее 200 км.

3. Контродьный отражатель - зарубка с размерами: при S = 6-7,8 мм - 2 х 1,0 мм.

при  $S = 8-11, 5$  им - 2 х 1,5 мм.

4. Испытательные образцы изготавливаются из той же стали, что и контролируемое соединение.

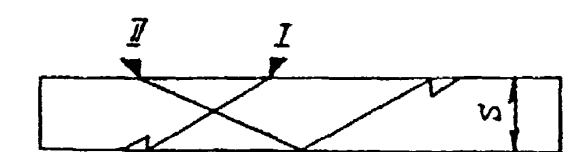

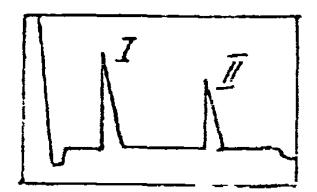

5. Настройка скорости развертки - по зарубхам. 6. Настройка чувствительности. Исходное положение регуляторов:

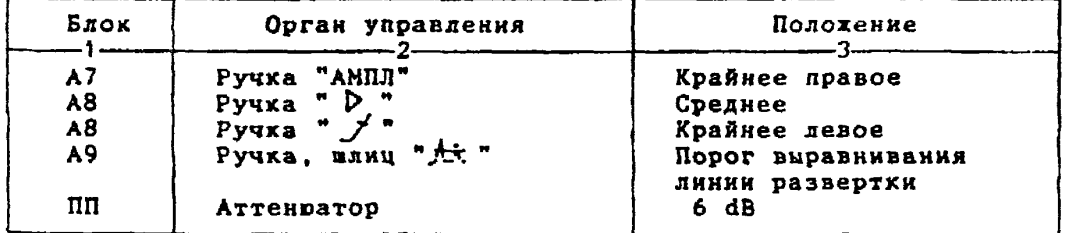

6.1.Установить ПЭП в положение максимума амплитуды эхо-сигнала от зарубки.

6.2. Ручкой "АМПЛ" блока А7 подвести вершину эхо-сигнала на уровень верхней горизонтальной линии экрана.

6.3. Отверткой установить шлицевой регулятор " № 1" блока А10 в положение порога срабатывания световых индикаторов "желтый - красный". 6.4.Установить на аттенюаторе ослабление 12 дБ.

положение порога срабатывания световых индикаторов " √ II" блока А10 в положение порога срабатывания световых индикаторов "зеленый - желтый". 6.6. Установить на аттенваторе ослабление 18 дБ.

6.7. Отверткой установить шлицевой регулятор " VIII" блока A10 в положение порога срабатывания зеленого светового индикатора.

6.8. Восстановить на аттенюаторе ослабление 6 дБ.

Браковочный уровень:  $6 + 20 = 26$  dB;

контрольный уровень: 26 - 6 = 20 dB;

 $26 - 12 = 14$  dB. поисковый уровень:

7. Оценка качества шва производится по трехбальной системе. Шов бракуется в следующих случаях:

7.1. Если обнаружены дефекты с амплитудой эхо-сигнала, превышающей браковочный уровень. В этом случае определение амплитуды эхо-сигнала следует производить в таком порядке:

а) ввести режим БЦО "dB";

б) ввести дополнительное ослабление на аттенюаторе (А1), необходимое для размещения вершины сигнала в пределах экрана:

в) снять показания БЦО (A2);

г) сосчитать амплитуду эхо-сигнала:  $U = 26 + A1 - A2$ . dB.

7.2. Если условная протяженность дефекта 20 мм и более при глубине залегания Y<20 мм и 30 мм и более при Y>20 мм \*).

7.3. Если количество допустиных по анплитуде дефектов на любые 100 мм длины шва мелких и крупных - 8 шт. и более, крупных - 3 шт. и более.

7.4. Если суммарная условная протяженность допустимых дефектов на любые 100 ни длины шва более 30 ни.

8. Пример описания дефекта. При контроле углового сварного соединения трубы 273х8 в корне шва обнаружены два дефекта с анплитудой сигнала 30 dB и условной протяженностью 5 мм и 14 мм.

Запись в заключении: "8-1Д30-Бт. Балл 1;8-1Д30-Б14. Общий балл 1".

\*) Под глубиной залегания следует понимать показания глубиномера в рехине "Ү" независимо от числа отражений.

Ультразвуковой контроль угловых сварных соединений трубных элементов S = 10.5-20 мм с полным проплавлением.

1. ANNAPATYDA - Aedexrockon YA2-12  $(2.1)$ .

2. ПЭП: $\alpha$  =65 град.; частота: при S=10.5-14 мм f=5 МГц: при  $S=14, 5-20$  мм  $f=2$ , SMFu; притираются по трубе, если ее диаметр менее 200 им.

3. Контрольный отражатель - зарубка с размерами:

при S = 10,5-14 мм - 2 х 2,0 мм;

при S = 14,5-20 км - 2 х 2,5 мм.

4. Испытательные образцы изготавливаются из той же стали, что и контролируемое соединение.

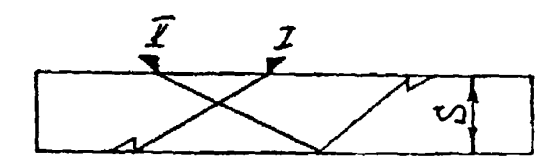

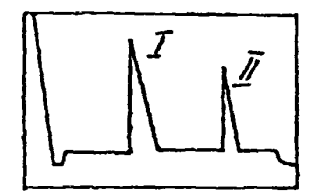

5. Настройка скорости развертки - по зарубкам. 6. Настройка чувствительности. Исходное положение регуляторов:

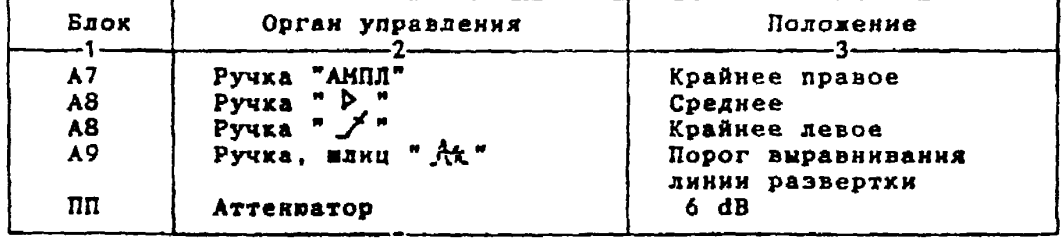

6.1.Установить ПЭП в положение наксимума амплитуды эхо-сигнала от зарубки.

6.2. Ручкой "АМПЛ" блока А7 подвести вершину эхо-сигнала на уровень верхней горизонтальной линии экрана.

6.4. Установить на аттенюаторе ослабление 12 дБ.

6.5. Отверткой установить шлицевой регулятор " VII" блока A10 в положение порога срабатывания световых индикаторов "зеленый - желтый". 6.6.Установить на аттенваторе ослабление 18 дБ.

6.7. Отверткой установить шлицевой регулятор " VIII" блока A10 в положение порога срабатывания зеленого светового индикатора.

6.8. Восстановить на аттенваторе ослабление 6 дБ.

- Браковочный уровень:  $6 + 20 = 26$  dB;
	- контрольный уровень:  $26 6 = 20$  dB;  $26 - 12 = 14$  dB.

поисковый уровень:

7. Оценка качества ива производится по трехбальной систене.

Шов бракуется в следующих случаях:

7.1. Если обнаружены дефекты с амплитудой эхо-сигнала, превыша-

ющей браковочный уровень. В этом случае определение анплитуды эхо-сигнала следует производить в таком порядке:

а) ввести режим БЦО "dB";

б) ввести дополнительное ослабление на аттенюаторе (А1), необходиное для размещения вершины сигнала в пределах экрана;

в) снять показания БЦО (А2):

г) сосчитать амплитуду эхо-сигнала:  $U = 26 + A1 - A2$ , dB.

7.2. Если условная протяженность дефекта 20 мм и более при глубине залегания Y<20 мм и 30 мм и более при Y>20 мм \*).

7.3. Если количество допустимых по анплитуде дефектов на любые<br>100 мм длины шва мелких и крупных - 8 шт. и более, крупных - 3 шт. и более.

7.4. Если суммарная условная протяженность допустницу дефектов на любые 100 мм длины жва более 30 мм.

8. Пример описания дефекта. При контроле углового сварного соединения трубы 273x14 в корне шва обнаружены два дефекта с амплитудой сигнала 30 dB и 14 dB и условной протяженностью 7 мм и 14 мм. Запись в заключении: "14-1Д30-Бт. Балл 1; 14-1А14-Бд14. Балл 2".

\*) Под глубиной залегания следует понинать показания глубиномера в режиме "Y" независимо от числа отражений.

Ультразвуковой контроль угловых сварных соединений<br>трубных элементов S = 20,5-40 мм с полным проплавлением.

1. Аппаратура - дефектоскоп УД2-12 (2.1).

2. ПЭП: для контроля прямым лучом =65 град., для контроля однократно отраженным дучом x = 50 град.; частота f=1,8 MPu.

3. Контрольный отражатель - боковое сверление диаметрои 6 мм в oбразце CO-2 ГОСТ 14782-86.

4. Испытательные образцы изготавливаются из той же стали, что и контролируемое соединение.

5. Настройка скорости развертки - по углан испытательного образца.

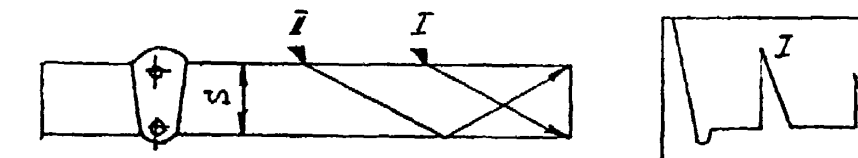

6. Настройка глубиномера производится по таблице 1 в положении ПЭП согласно рисунка.

Таблица 1

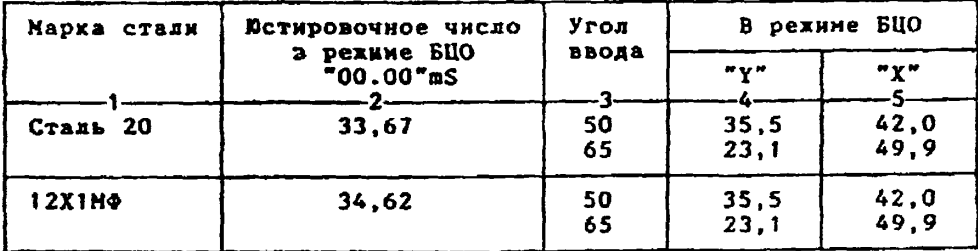

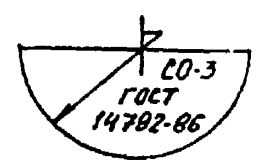

6.1.Установить режим БЦО "mS 00.00" (трехкратное касание сенcopa "mS").

6.2. Ручкой "Ю " блока Аб установить значение, указанное в графе 2 табл. 1 для контролируеной стали.<br>6.3.Установить режин БЦО "Y" и ручкой потенционетра "Y" блока

А5 установить показание БЦО, указанное в графе 4 табл.1 для выбранного

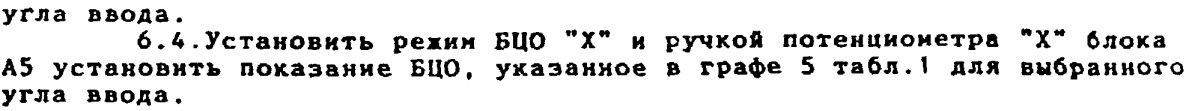

**7. Настройка ВРЧ.**

 $x = 50^{\circ}$ 

**Исходное положение регуляторов:**

**Таблица 2**

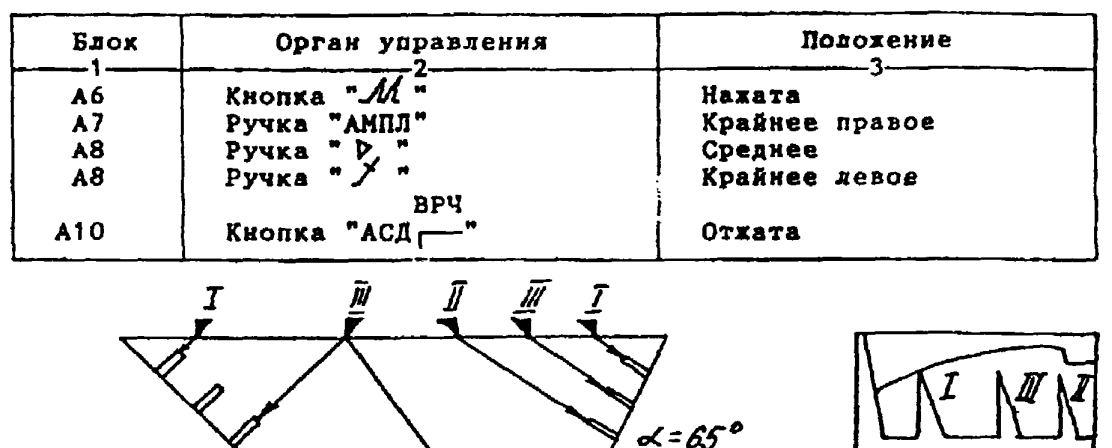

**7.1. Установить ПЭП в положение максимума амплитуды эхо-сигнала от "ближнего" отражателя (I).**

7.2. Ручкой "Эс" блока А8 установить начало строба ВРЧ (верх**няя развертка) у заднего фронта эхо-импульса.**

**7 . 3 . Аттенюатором подвести вершину эхо-сигнала на уровень верхней горизонтальной линии экрана.**

**7 . 4 . Установить ПЭП в положение максимума амплитуды эхо-сигнала от "дальнего" отражателя (II).**

7.5. Ручкой " Д " блока А8 установить конец строба ВРЧ у перед**него фронта эхо-импульса.**

7.6. Ручкой <sup>и</sup> / " блока А8 подвести вершину эхо-сигнада на уро**вень верхней горизонтальной линии экрана; если при этом линия ВРЧ вошла в ограничение (т.е. появился ее излом в горизонталь), то следует** уменьшить усиление ручкой "  $\rho$  " блока А8, а чувствительность поднять **кнопочным аттенюатором, после чего повторить предыдущие операции.**

**7 . 7 . Установить ПЭП в положение максимума амплитуды эхо-сигнала от "среднего" отражателя (III).**

**7.8. Ручкой** *" У* **" блока А8 подвести вершину эхо-сигнала на уровень верхней горизонтальной линии экрана.**

**7.9. Уточнить настройку ВРЧ одно-двукратнын повторением операций пп.7.1-7.8.**

8. Настройка чувствительности. Исходное положение регуляторов:

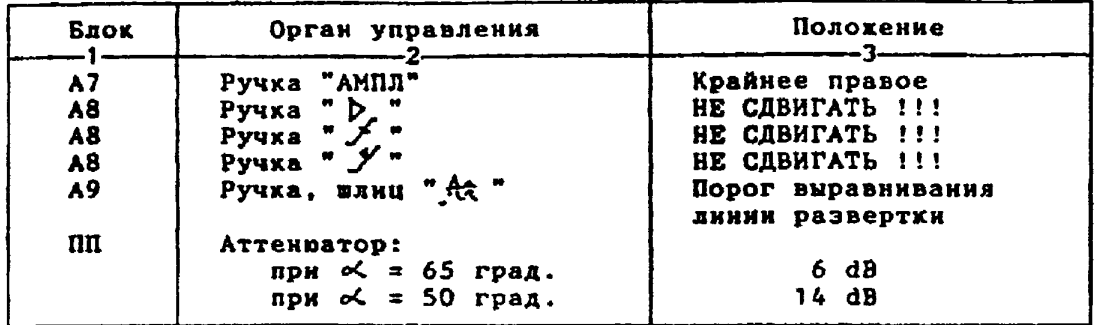

8.1.Установить ПЭП в положение максимума амплитуды эхо-сигнала от отверстия диаметром 6 мм в стандартном образце СО-2 ГОСТ 14782-86. 8.2. Ручкой "АМПЛ" блока А7 подвести вершину эхо-сигнала на уровень верхней горизонтальной линии экрана. 8.3. Отверткой установить шлицевой регулятор " № 1" блока А10 в

положение порога срабатывания световых индикаторов "желтый - красный". 8.4.Установить на аттенраторе ослабление:

- при  $\alpha = 65$  град. 12 dB.<br>при  $\alpha = 50$  град. 20 dB.
	-

8.5. Отверткой установить шлицевой регулятор " VII" блока А10 в положение порога срабатывания световых индикаторов "зеленый - желтый" 8.6.Установить на аттенюаторе ослабление:

- при  $\alpha$  = 65 град. 18 dB.
- при <del>«</del> = 50 град. 26 dB.

8.7.Отверткой установить шинцевой регулятор " VIII" блока А10 в положение порога срабатывания зеленого светового индикатора. 8.8.Установить на аттенваторе ослабление:

для x = 65 град. 0 dB;

 $\mu$ 11  $\alpha$  = 50 rpag. 10 dB. Браковочный уровень: для  $\alpha = 65$  град. 0 + 20 = 20 dB; Expansion in the problem is that  $\alpha = 50$  rpan.  $10 + 20 = 30$  db.<br>
EXOHTPONEHER YPOBEHE: ANR  $\alpha = 65$  rpan.  $20 - 6 = 14$  dB;<br>  $\alpha = 50$  rpan.  $30 - 6 = 24$  dB. Поисковый уровень: для  $\alpha$  = 65 град. 20 - 12 = 8 dB;<br>для  $\alpha$  = 50 град. 30 - 12 = 18 dB.

9. Оценка качества шва производится по трехбальной системе. Шов бракуется в следующих случаях:

9.1. Если обнаружены дефекты с анилитудой эхо-сигнала, превышающей браковочный уровень. В этом случае определение амплитуды эхо-сигнала следует производить в таком порядке:

а) ввести режим БЦО "dB":

б) ввести дополнительное ослабление на аттеню торе (A1), необходиное для размещения вершины сигнала в пределах экрана;

- в) снять показания БЦО (А2);
- г) сосчитать анплитуду эхо-сигнала: U = 20 + A + A1 A2, dB, где А - первоначальное ослабление на аттенваторе.

9.2. Если условная протяженность дефекта, расположенного на глубине Y<20 мм - более 20 мм; на глубине Y=20-60 мм - более 30 мм; на глубине Y>60 мм - более 45 мм \*)

**9.3. Если условная высота дефекта 8 им и более.**

**9.4. Если количество допустимых по амплитуде дефектов на любые 100 мм длины шва мелхих и крупных - 9 ют. и более, крупных - 3 шт. и более.**

**9.5. Если суммарная условная протяженность допустимых дефектов на одной глубине на любые 100 ми длины шва более 30 мм при глубине залегания Y<60 нм и 45 мм и более при Y>60 мм \*).**

**10.Пример описания дефекта. При хонтроле углового сварного соединения трубы 273x22 в корке ава обнаружены два дефехта: один - с амплитудой 16 d B , условной протяженностью 20 км и условной высотой 5 мм; второй - с амплитудой 22 dB, условной протяженностью 35 мм и условной высотой 5 мн.**

**Запись в заключении:"22-1А16-Бд20.Балл 2, 22-1Д22-Б35.Балл 1".**

**\*) Под глубиной залегания следует понимать показания глубиномера в режиме "Y" независимо от числа отражений.**

Ультразвуковой контроль угловых сварных соединений трубных элементов S = 40.5-60 мм с полным проплавлением.

1. Аппаратура - дефектоскоп УД2-12 (2.1).

2. ПЭП: К =50 град.; частота f=1,8 МГц.

3. Контрольный отражатель - боковое сверление диаметром 6 мм в oбразне CO-2 ГОСТ 14782-86.

4. Испытательные образцы изготавливаются из той же стали, что к контролируемое соединение.

5. Настройка скорости развертки - по углам испытательного образца.

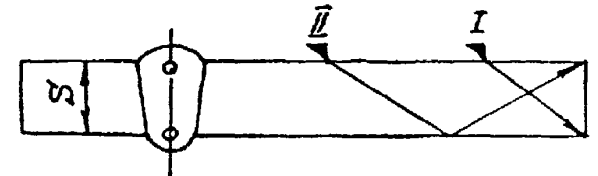

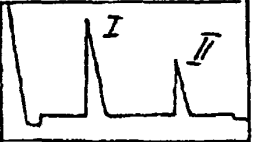

6. Настройка глубиномера производится по таблице 1 в положении ПЭП согласно рисунка.

Таблица 1

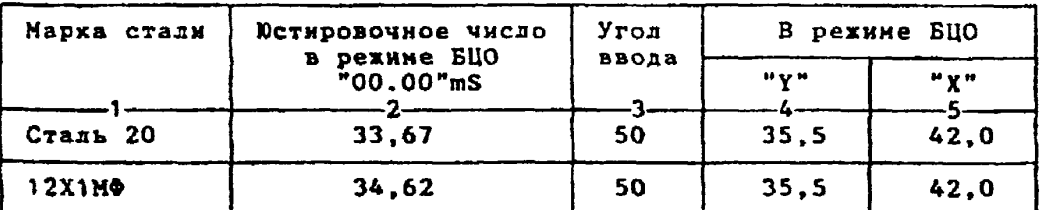

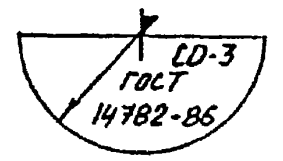

6.1. Установить режим БЦО "mS 00.00" (трехкратное касание сенcopa "mS").

6.2. Ручкой "Ю" " блока Аб установить значение, указанное в графе 2 табл.1 для контролируеной стали.

6.3.Установить режим БЦО "Ү" и ручкой потенциометра "Ү" блока А5 установить показание БЦО, указанное в графе 4 табл. 1 для выбранного угла ввода.

6.4.Установить режин БЦО "Х" и ручкой потенциометра "Х" блока А5 установить показание БЦО, указанное в графе 5 табл. 1 для выбранного Угла ввода.

```
7. Настройка ВРЧ.
     Исходное положение регуляторов:
Таблица 2
```
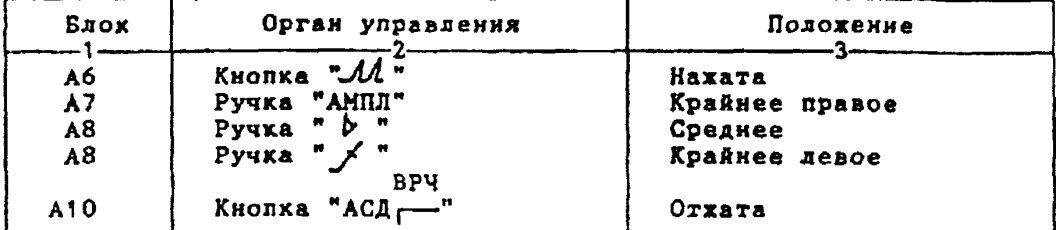

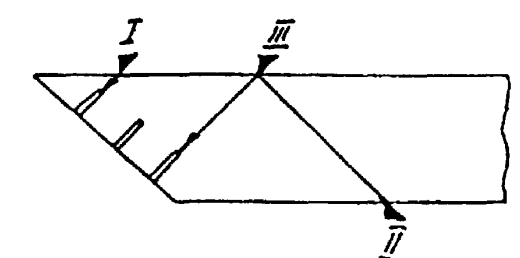

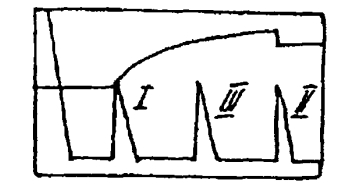

**7 . 1 . Установить ПЭП в положение максимума амплитуды эхо-сигнала от "ближнего" отражателя (I).**

7.2. Ручкой "<del>Д</del>" блока А8 установить начало строба ВРЧ (верх**няя развертка) у заднего фронта эхо-импульса.**

**7.3. Аттенюатором подвести вершину эхо-сигнала на уровень верхней горизонтальной линии экрана.**

**7.4. Установить ПЭЛ в положение максимума амплитуды эхо-сигнала от "дальнего" отражателя (II).**

7.5. Ручкой " $\int$ <sup>"</sup> блока А8 установить конец строба ВРЧ у перед**него фронта эхо-импульса.**

**7.6. Ручхой 9 " блоха А8 подвести вершину эхо-сигнала на уровень верхней горизонтальной линии эхрана; если при этом линия ВРЧ вошла в ограничение (т.е. появился ее излом в горизонталь), то следует уменьшить усиление ручкой " " блока А8, а чувствительность поднять кнопочный аттенюатором, после чего, повторить предыдущие операции.**

**7.7. Установить НЭП в положение максимума амплитуды эхо-сигнала от "среднего" отражателя (III).**

**7.8. Ручкой "\_У " блоха А8 подвести вершину эхо-сигнала на уровень верхней горизонтальной линии экрана.**

**7.9. Уточнить иастройху ВРЧ одно-двукратным повторением операций п п .7.1-7.8.**

**8. Настройка чувствительности. Исходное положение регуляторов:**

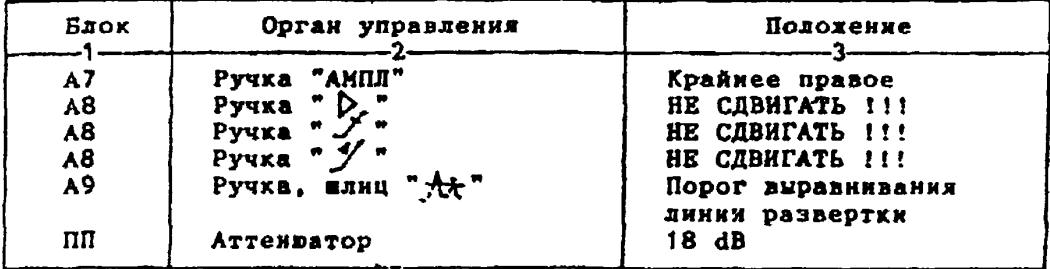

**8.1. Установить ПЭП в положение максимума амплитуды эхо-сигнала от отверстия диаметром 6 мм в стандартном образце СО-2 ГОСТ 14782-86. 8.2. Ручкой "АМПЛ" блоха А7 подвести вервину эхо-сигнала на уровень верхней горизонтальной линии эхрака.** 8.3. Отверткой установить шлицевой регулятор " **v** I" блока А10 в **положение порога срабатывания световых индикаторов "желтый - красный". 8 . 4 .Установить на аттенюаторе ослабление 24 d B . 8.5.Отверткой установить плицевой регулятор " ▼ 11" блока А10 в положение порога срабатывания световых индикаторов "зеленый - желтый". 8.6.Установить на аттенюаторе ослабление 30 dB.** 8.7. Отверткой установить влицевой регулятор " VIII" блока A10 **в положение порога срабатывания зеленого светового индикатора. 8.8.Установить на аттенюаторе ослабление 12 dB. Браковочный уровень 12 ♦ 20 = 32 dB. Контрольный уровень 32 - 6 = 26 dB. Поисковый уровень 32 - 12 = 20 dB. 9. Оцекха качества шва производится по трехбальной системе. Шов бракуется в следующих случаях: 9.1. Если обнаружены дефехты с амплитудой эхо-сигнала, превышающей браковочный уровень. В этом случае определение амплитуды эхо-сигнала следует производить в тахом порядке: а) ввести режим БЦО "dB"; б) ввести дополнительное ослабление на аттенюаторе (А1) , необходимое для размепения вершины сигнала в пределах экрана; в) снять показания БЦО (А2); г) сосчитать амплитуду эхо-сигнала: U = 20 + А ♦ А1 - А2, dB, где А - первоначальное ослабление на аттенюаторе. 9.2. Если условная протяженность дефекта, расположенного на глубине У<20 мм - более 20 мм; на глубине У=20-60 мм - более 30 мм; на Глубине Y>60 ми - более 45 мм \*) 9.3. Если условная высота дефехта 8 мн и более. 9.4. Если количество допустимых по амплитуде дефектов на любые 100 мм длины нва мелких и крупных - 10 пт. и более, крупных - 3 пт. и более. 9.5. Если суммарная условная протяженность допустимых дефектов на одной глубине на любые 100 ни длины нва более 30 им при глубине залегания У<60 нм н 45 ни и более при Т>60 ни \*). 10. Пример описания дефехта. При контроле углового сварного со единения трубы 630x50 а корне ива обнаружены три дефекта: один - с амплитудой 34 dB, условной протяженностью 7 мн н условной высотой 5 мм; второй - с амплитудой 20 dB, условной протяженностью 35 мм н условной высотой 3 мм; третий - с амплитудой 18 dB, условной протяженностью 25 мм и условной высотой 10 мм. Запись в заключемии:"50-1Д34-Бт.Балл 1. 50-1А20-Б35.Балл 1. 50-1А18-Бд25-У10.Балл 1".**

**\*) Под глубиной залегания следует понимать показания глубиномера в режиме "У" независимо от числа отражений.**

Ультразвуковой контроль на продольные дефекты штанносварных элементов трубопроводов  $S = 26 - 30$  MM.

1. Аппаратура - дефектоскоп УД2-12 (2.1).

2. ПЭП: для контроля прямым лучом  $\alpha$  =65 град., для контроля однократно отраженным лучомо =50 град.; частота f=1,8 МГц.

3. Контрольный отражатель - боховое свердение диаметром 6 мм в oбразце CO-2 ГОСТ 14782-86.

4. Испытательные образцы изготавливаются из той же стали, что и контролируемое соединение.

5. Настройка скорости развертки - по зарубкам.

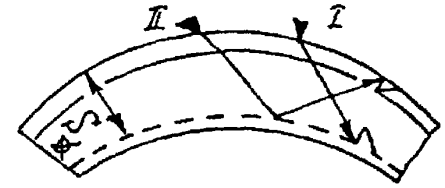

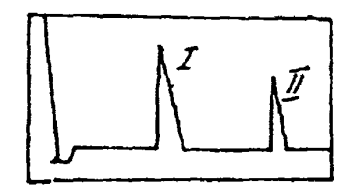

6. Настройка глубиномера производится по таблице 1 в положении ПЭП согласно рисунка.

Таблица 1

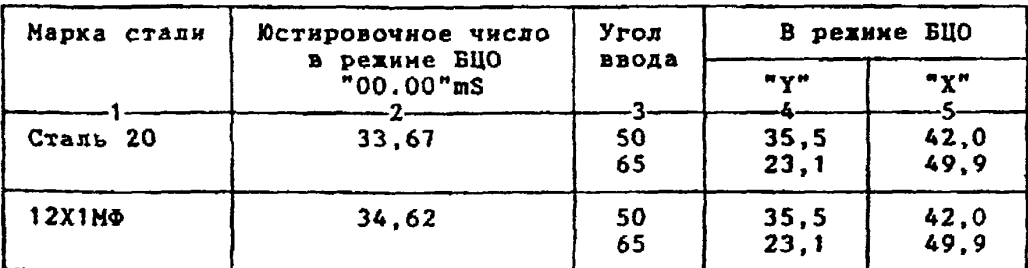

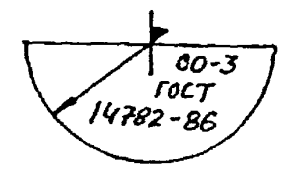

6.1.Установить режим БЦО "mS 00.00" (трехкратное касание сенcopa  $\sqrt[m]{S^n}$ .

6.2. Ручкой "Ю4" блока Аб установить значение, указанное в графе 2 табл.1 для контролируемой стали.

6.3.Установить рехии БЦО "Y" и ручкой потенциометра "Y" блока А5 установить показание БЦО, указанное в графе 4 табл.1 для выбранного угла ввода.

6.4.Установить режим БЦО "Х" и ручкой потенциометра "Х" блока A5 установить показание БЦО, указанное в графе 5 табл.1 для выбранного

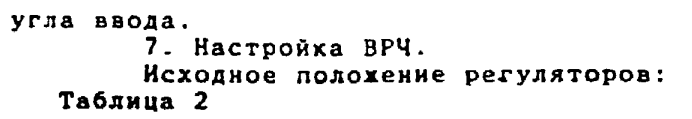

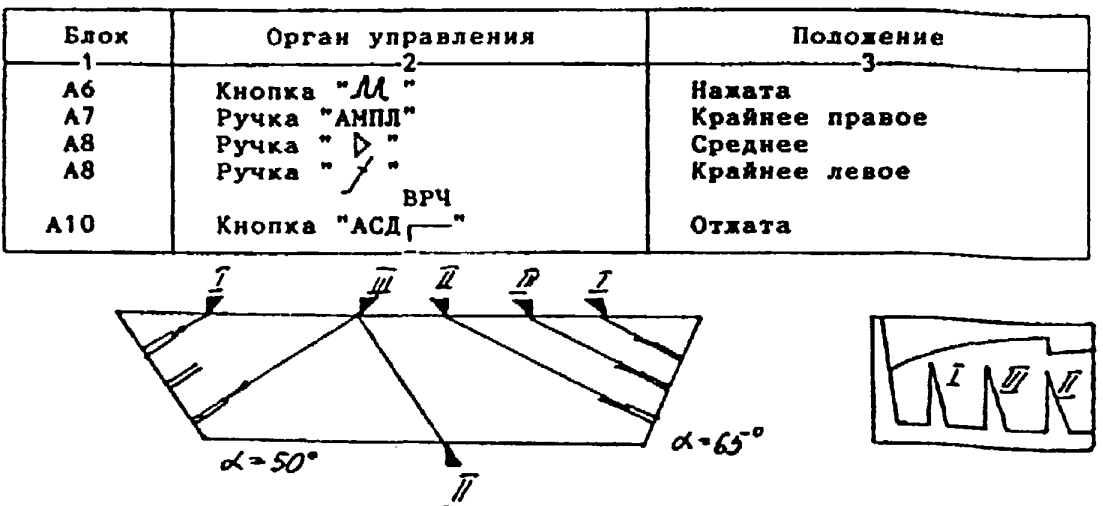

**7.1.Установить ПЭП в положение максимума амплитуды эхо-сигнала от "ближнего" отражателя (I).**

7.2. Ручхой "<del>Л</del>: блока А8 установить начало строба ВРЧ (верх**няя развертка) у заднего фронта эхо-импульса.**

7.3. Аттенюатором подвести вершину эхо-сигнала на уровень верх**ней горизонтальной линии экрана.**

**7 .4.Установить ПЭП в положение максимума амплитуды эхо-сигнала от "дальнего" отражателя (II).**

**7 . 5 . Ручкой "\_Д." блока Л8 установить конец строба ВРЧ у переднего фронта эхо-импульса.**

**7.6. Ручкой " / " блока А8 подвести вершину эхо-сигнала на уро**вень верхней горизонтальной линии эхрана; если при этом линия ВРЧ во**шла в ограничение (т.е. появился ее излом в горизонталь), то следует** им в отранителие угде: подвижать не подел в теризонтамиру, то смещует **кнопочным аттенюатором, после чего повторить предыдущие операции.**

**7 . 7 . Установить ПЭП в положение наксннума амплитуды эхо-сигнала от "среднего" отражателя (III).**

**7.8. Ручкой " блока А8 подвести вершину эхо-сигнала на уровень верхней горизонтальной линии экрана.**

**7.9. Уточнить настройку ВРЧ одно-двукратным повторением операций пп . 7.1-7.8.**

**8. Настройка чувствительности. Исходное положение регуляторов:**

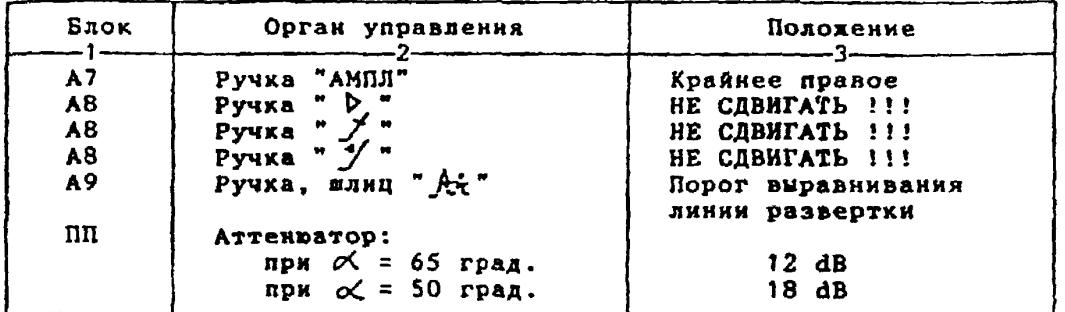

**8.1. Установить ПЭП в положение максимума амплитуды эхо-сигнала**

**от отверстия диаметром 6 мм в стандартном образце СО-2 ГОСТ 14782-86. 8.2. Ручкой "АМПЛ" блока А7 подвести вернину эхо-сигнала на уровень верхней горизонтальной линии эхрана.** 8.3. Отверткой установить шлицевой регулятор " VI" блока А10 в **положение порога срабатывания световых индикаторов "желтый - красный . 8.4.Установить на аттенюаторе ослабление: при** *оС* **- 65 град. - 18 dB. при** *аС* **= 50 град. - 24 dB.** 8.5. Отверткой установить шлицевой регулятор " VII" блока А10 в **положение порога срабатывания световых индикаторов "зеленый - желтый". 8.6.Установить на аттенюаторе ослабление:**  $npx \propto$  = 65 град. - 24 dB. **при** *оС ~* **50 град. - 30 dB. 8.7 .Отверткой установить шлицевой регулятор " ▼ I I I " блока А10 в положение порога срабатывания зеленого светового индикатора. 8.8.Установить на аттенюаторе ослабление: для о< s 65 град. 6 dB;**  $\mu$ ля  $\alpha$  = 50 град. 12 dB. **Браковочный уровень: для** *оС —* **65 град, для** *oL* **= 50 град. Контрольный уровень: для** *оС -* **65 град. 26 6 = 20 dB; для** *otL* **= 50 град. 32 6 = 26 dB. Поисковый уровень: для** *ъС -* **65 град, 26 12 = 14 dB; для** *оС* **= 50 град. 32 12 = 20 dB. 6 ♦ 20 = 26 dB; 12 + 20 = 32 dB'. 9. Оценка хачёства шва производится по трехбальной системе. Шов бракуется а следующих случаях: 9.1. Если обнаружены дефекты с амплитудой эхо-сигнала, превышающей браковочный уровень. В этом случае определение амплитуды эхо-сигнала следует производить в таком порядке: а) ввести режим БЦ0 "dB"; б) ввести дополнительное ослабление на аттенюаторе (А1), необходимое для размещения вершины сигнала в пределах экрана; в) снять показания БЦ0 (А2);**  $r)$  сосчитать амплитуду эхо-сигнала:  $U = 20 + A + A1 - A2$ , dB, **где А - первоначальное ослабление на аттенюаторе. 9.3. OTHETYRON YCREAGER STANDS AND 10.2.**<br>
9.4. VCROSURE THE ATTEMPTION TO THE ATTENDANT THE ATTENDANT THE ATTENDANT THE ATTENDANT THE ATTENDANT THE ATTENDANT THE ATTENDANT THE ASSUMPTION THAT AS SURPTION THE ASSUMPTION

бине залегания Y<20 мм и 30 мм и более при Y>20 мм.

9.3. Если условная высота дефекта 8 мм и более.

9.4. Если количество допустимых по амплитуде дефектов на любые 100 мм длины шва мелкнх и крупных - 9 шт. и более, крупных - 3 шт. и более.

9.5. Если сунмарная условная протяженность допустимых дефектов на любые 100 мм длины вва более 30 мм.

10. Пример описания дефекта. При контроле сварного юва марового тройника 273х28 в корне шва обнаружены три дефекта: один - с анплитудой 32 dB, условной протяженностью 7 км и условной высотой 5 мм; второй - с амплитудой 28 dB, условной протяженностью 35 мм и условной высотой 3 мм; третий - с амплитудой 10 dB, условной протяженностью 25 ни и условной высотой 10 мм.<br>3апись в заключении: 28-1Д32-Бт.Балл 1. 28-1Д28-Б35.Балл 1.

28-1А10-Бд25-У10.Балл 1".

## Ультразвуковой контроль на продольные дефекты птаниосварных элементов трубопроводов  $S = 30.5 - 40$   $\mu$ m.

1. Аппаратура - дефектоскоп УД2-12 (2.1).<br>2. ПЭЛ: A =50 град.; частота f=1.8 МГц.

3. Контрольный отражатель - боковое свердение диаметром 6 мм в oбразце CO-2 ГОСТ 14782-86.

4. Испытательные образцы изготавливаются из той же стали, что и контролируеное соединение.

5. Настройка скорости развертки - по углам испытательного образна.

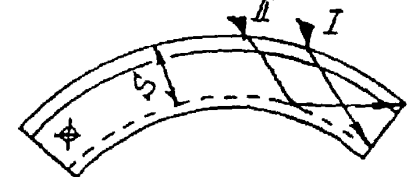

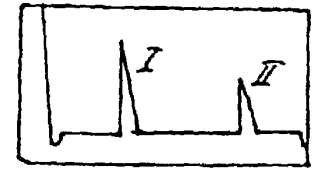

б. Настройка глубинонера производится по таблице 1 в положении ПЭП согласно рисунка.

# Таблина 1

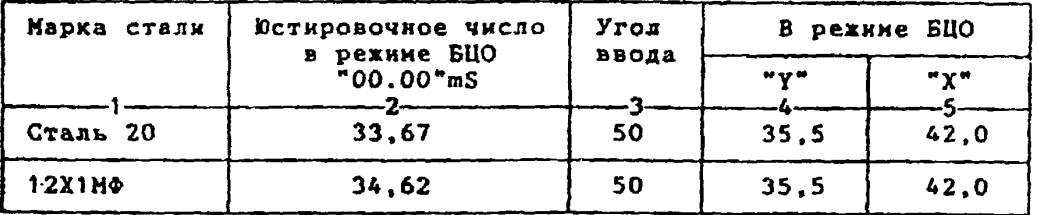

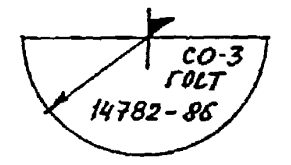

6.1.Установить режим БЦО "mS 00.00" (трехкратное касание сен $copa$  " $mS$ ").

6.2. Ручкой "Ю4" блока Аб установить значение, указанное в графе 2 табл. 1 для контролируемой стали.

6.3.Установить режим БЦО "Ү" и ручкой потенциометра "Ү" блока А5 установить показание ВЦО, указанное в графе 4 табл. 1 для выбранного угла ввода.

6.4. Установить режим БЦО "Х" и ручкой потенциометра "Х" блока А5 установить показание БЦО, указанное в графе 5 табл.1 для выбранного угла ввода.

```
7. Настройка ВРЧ.
     Исходное положение регуляторов:
Таблица 2
```
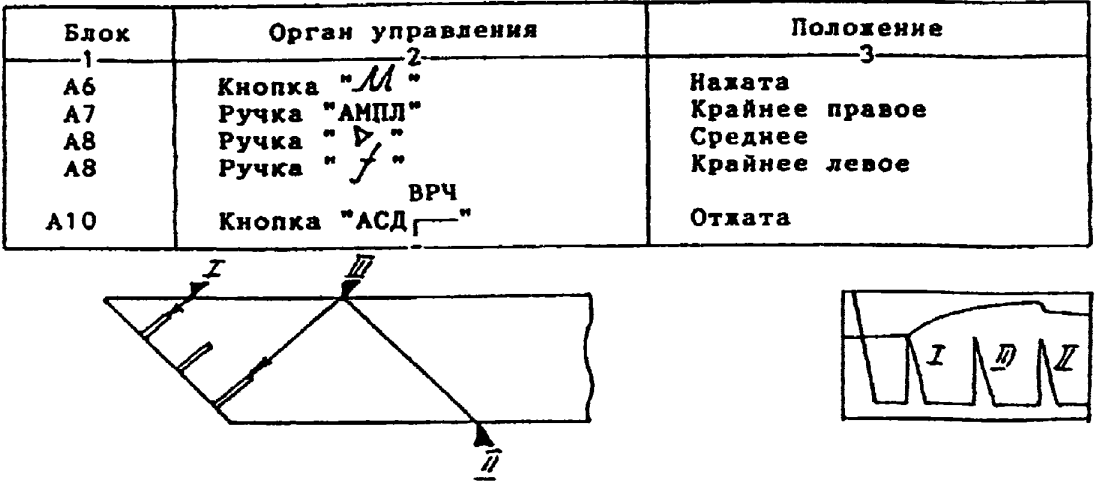

**7 . 1 . Установить ПЭП в положение максинуна амплитуды эхо-сигнала от "ближнего" отражателя (I).**

7.2. Ручкой "*f* " блока А8 установить начало строба ВРЧ (верх**няя развертка) у заднего фронта эхо-импульса.**

**7 . 3 . Аттенюатором подвести вершину эхо-сигнала на уровень вер х ней горизонтальной линии эхрана.**

**7.4. Установить ПЭП в положение максимума амплитуды эхо-сигнала от "дальнего" отражателя (II).**

**7.5. Ручкой " блока А8 установить хонец строба ВРЧ у переднего фронта эхо-импульса.**

**7.6. Ручкой "\_<sup>y "</sup> блока А8 подвести вершину эхо-сигнала на уро**вень верхней горизонтальной линии эхрана; если при этом линия ВРЧ во**шла в ограничение (т е. появился ее излом в горизонталь), то следует уменьшить усиление ручкой " ]> " блоха А8, а чувствительность поднять кнопочным аттенюатором, после чего повторить предыдущие операции.**

**7 . 7 . Установить ПЭП в положение максимума амплитуды эхо-сигнала от "среднего" отражателя (III).**

**7.8. Ручкой <sup>в</sup>У <sup>•</sup> блока А8 подвести вершину эхо-сигнала на уровень верхней горизонтальной линии экрана.**

**7.9. Уточнить настройку ВРЧ одно-даукратным повторением операций п п .7.1-7.8.**

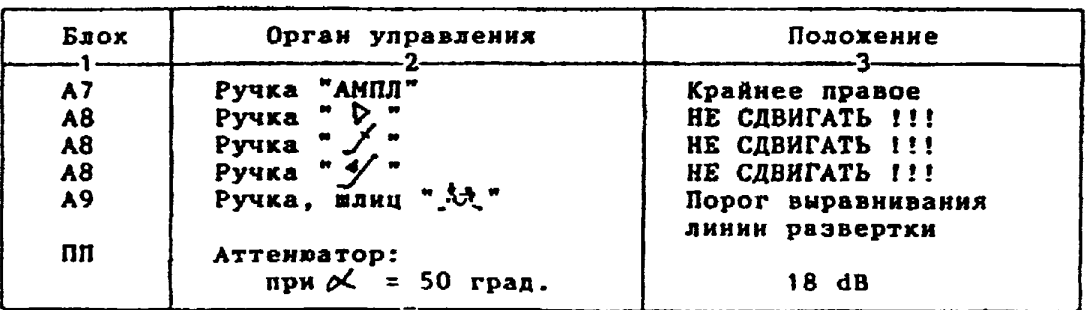

**8. Настройка чувствительности. Исходное положение регуляторов:**

**8 . 1 . Установить ПЭП в положение иаксииуиа амплитуды эхо-сигнала от отверстия диаметром 6 мм в стандартном образце СО-2 ГОСТ 14782-86. 8.2. Ручкой "АППЛ" блоха А7 подвести вершину эхо-сигнала на уровень верхней горизонтальной линии экрана. 8 . 3 .Отверткой установить шлицевой регулятор " т I" блоха А Ю в положение порога срабатывания световых индикаторов "желтый - красный". 8 . 4 .Установить на аттенюаторе ослабление 24 dB. 8.5.Отверткой установить шлицевой регулятор " ▼ II" блока А10 в положение порога срабатывания световых индикаторов "зеленый - желтый". 8.б.Установить на аттенюаторе ослабление** *30* **dB. 8 . 7 .Отверткой установить шлицевой регулятор " v III" блока А10 в положение порога срабатывания зеленого светового индикатора: 8.8.Установить на аттенюаторе ослабление 12 dB. Браковочный уровень: 12 + 20 = 32 dB. Контрольный уровень: 32 - 6 г 26 dB. Поисковый уровень: 32 - 12 = 20 dB. 9. Оценка качества шва производится по трехбальной системе. Шов бракуется в следующих случаях: 9.1. Если обнаружены дефекты с амплитудой эхо-сигнала, превышающей браковочный уровень. В этом случае определение амплитуды эхо-снгнаяа следует производить в таком порядке: а) ввести режим БЦО "dB" ; б) ввести дополнительное ослабление на аттенюаторе (А1), необходимое для размещения вершины сигнала в пределах экрана; в) снять показания БЦО (А2); г) сосчитать амплитуду эхо-сигнала: 0 = 20 + А ♦ А1 - А2, dB, где А - первоначальное ослабление на аттенюаторе. 9.2. Если условная протяженность дефекта, расположенного на глубине У<20 ни - более 20 км; на глубине У=20-60 нм - более 30 нм; на глубине У>60 мн - более 45 им \*). 9.3. Если условная высота дефекта 8 их и более. 9.4. Если количество допустимых по амплитуде дефектов на любые 100 нм длины шва мелких и крупных - 9 шт. и более; крупных - 3 шт. и более. 9.5. Если суммарная условная протяженность допустимых дефектов на одной глубине на любые 100 мн длины шва более 30 ми при глубине залегания У<60 мм и 45 мм и более при У>60 им \*). 10. Пример описания дефекта. При контроле сварного шва шарового тройника 273x32 в хорне шва обнаружены три дефекта: один - с амплитудой 36 dB, условной протяженностью 7 им и условной высотой 5 ни; второй - с амплитудой 28 dB, условной протяженностью 35 ми и условной высотой 3 ми; третий - с амплитудой 10 dB, условной протяженностью 25 мм н условной высотой 10 мм. Запись в заключении:"32-1ДЗб-Бт.Балл 1. 32-1Д28-Б35.Балд 1. 32-1А10-Бд25-У10.Балл 1". \*) Под глубиной залегания следует понимать показания глубиномера в ре-**

**жиме "Y" независимо от числа отражений.**

# TEXHOROTHUECKAS KAPTA TK-25

### Ультразвуковой контроль на продольные дефекты втампосварных элементов трубопроводов  $S = 40.5 - 60$  NM.

1. Аппаратура - дефектоскоп УД2-12 (2.1).

2.  $131: 00 = 40$  rpag.; частота f=1,8 MFu.

3. Контрольный отражатель - боковое сверление диаметром 6 мм в образце СО-2 ГОСТ 14782-86.

4. Испытательные образцы изготавливаются из той же стали, что и контролируемое соединение.

5. Настройка скорости развертки - по углам испытательного образца.

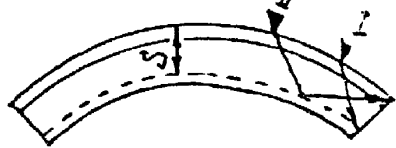

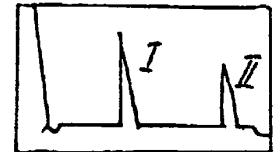

6. Настройка глубинонера производится по таблице 1 в положении ПЭП согласно рисунка.

#### Таблица 1

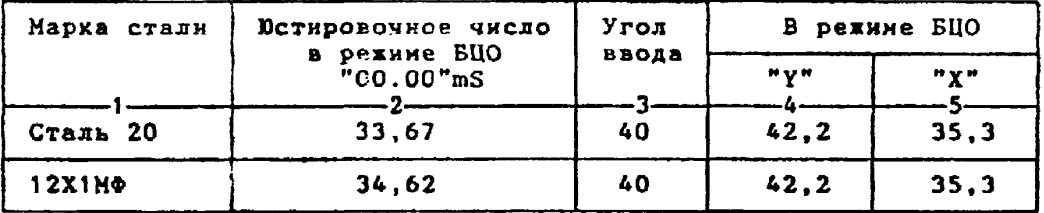

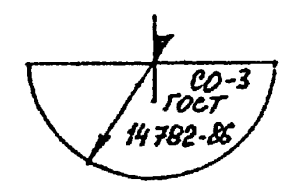

6.1. Установить режим БЦО "mS 00.00" (трехкратное касание сен $copa$  " $mS$ ").

6.2. Ручкой "Ю " блока Аб установить значение, указанное в графе 2 табл. 1 для контролируеной стали.

1804: Гдал Конгромпрусной стании.<br>6.3.Установить режим БЦО "Y" и ручкой потенциометра "Y" блока А5 установить показание БЦО, указанное в графе 4 табл.1 для выбранного угла ввода.

6.4.Установить режим БЦО "Х" и ручкой потенциометра "Х" блока А5 установить показанке БЦО, указанное в графе 5 табл. 1 для выбранного угла ввода.

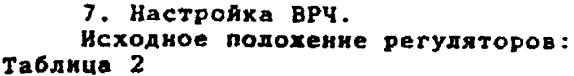

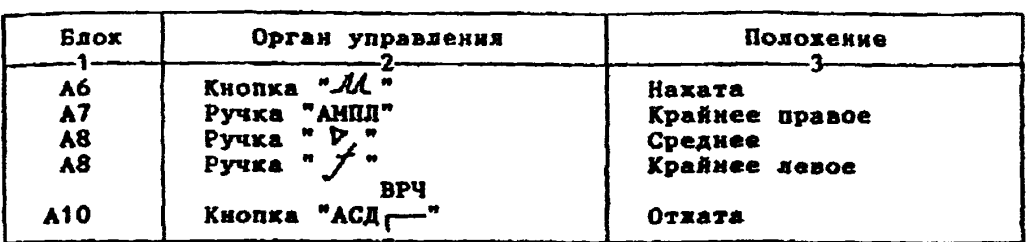

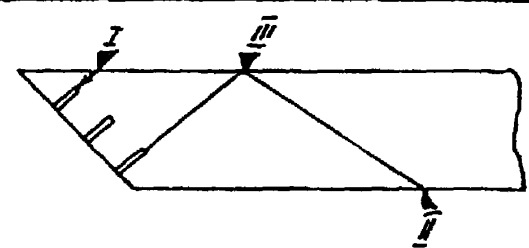

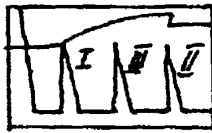

**7.1. Установить ПЭП а положение максимуме амплитуды эхо-сигнала от "ближнего" отражателя (I).**

**7.2. Ручкой** *"jfb***"'блока А8 установить начало строба ВРЧ (верхняя развертка) у заднего фронта эхо-кмпульса.**

**7.3. Аттенюатором подвести вервину эхо-снгнаха на уровень верхней горизонтальной линии экрана.**

**7.4. Установить ПЭП в пояснение максимума амплитуды эхо-сигнала от "дальнего" отражателя (II).**

7.5. Ручкой "<u>J</u> t" блока А8 установить конец строба ВРЧ у перед**него фронта эхо-импульса.**

**7.6. Ручкой** *щ у? 9* **блока А8 подвести вераняу эхо-сигнала на уровень верхней горизонтальной линии экрана; если при этом линия ВРЧ во- ■ла в ограничение (т.е. появился ее излом в горизонталь), то следует уиеньиить усиление ручхой " > " блока А8, а чувствительность поднять кнопочным аттенюатором, после чего повторить предыдуцие операции.**

**7.7. Установить ПЭП в положение максимума амплитуды эхо-смгнала от "среднего" отражателя (III).**

**7.8. Ручхой** *тУ* **" блока А8 подвести вервину зхо-сигиала на уровень верхней горизонтальной линия экрана.**

**7.9. Уточнить настройку ВРЧ одко-двукратным повторением операций пп.7.1-7.8.**

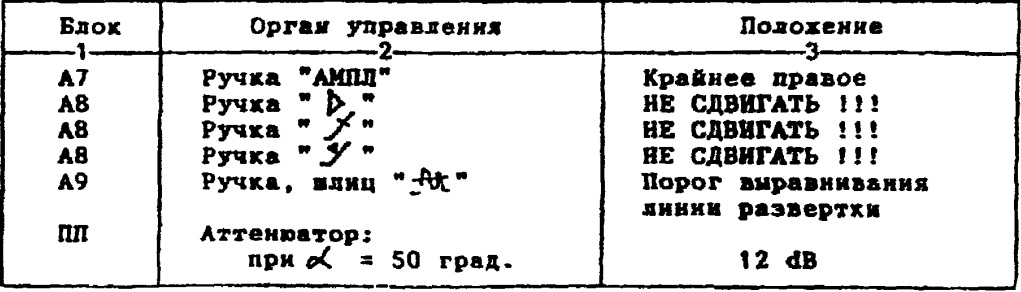

**8. Настройка чувствительности. Исходное положение регуляторов:**

**8.1. Установить ПЭП в положение максимума амплитуды эхо-сигнала от отверстия диаметром 6 мм в стандартном образце СО-2 ГОСТ 14782-86. 8.2. Ручкой "АМПЛ" блока А7 подвести вершину эхо-сигнала на уровень верхней горизонтальной линии экрана. 8.3.Отверткой установить шлицевой регулятор " ▼ I" блока А Ю в положение порога срабатывания световых индикаторов "желтый - красный" . 8.4. Установить на аттенюаторе ослабление 18 dB. 8.5. Отверткой установить шлицевой регулятор " V II" блока А Ю в положение порога срабатывания световых индикаторов "зеленый - желтый" . 8.6. Установить на аттенюаторе ослабление 24 dB.** 8.7. Отверткой установить шлицевой регулятор " TII" блока A10 **в положение порога срабатывания зеленого светового индикатора.** 8.8.Установить на аттенюаторе ослабление 6 dB. **Браковочный уровень: 6 + 20 \* 26 dB. Контрольный уровень: 26 - 6 = 20 dB. Поисковый уровень: 26 - 12 = 14 dB. 9. Оценка качества шва производится по трехбальной системе. Шов бракуется в следующих случаях: 9.1. Если обнаружены дефехты с амплитудой эхо-сигнала, превышающей браковочный уровень. В этой случае определение амплитуды эхо-сигнала следует производить в таком порядке: а) ввести режим** БЦО **"dB" ; б) ввести дополнительное ослабление на аттенюаторе (А1), необходимое для размещения вершины сигнала в пределах экрана; в) снять показания БЦО (А2); г) сосчитать амплитуду эхо-сигнала: U = 20 + А + А1 - А2, dB, где А - первоначальное ослабление на аттенюаторе. 9.2. Если условная протяженность дефекта, расположенного на глубине У<20 нм - более 20 мм; на глубине Y=20-60 мм - более 30 мм; на глубине Y>60 мм - более 45 мм \*) 9.3. Если условная высота дефекта 8 мм и более. 9.4. Если количество допустимых по амплитуде дефектов на любые 100 км длины шва мелких и крупных - 9 от. и более; крупных - 3 ит. н более. 9.5. Если суммарная условная протяженность допустимых дефектов на одной глубине на любые 100 мм длины шва более 30 мм при глубине залегания У<60 ми и 45 мм и более при У>60 ни \*). Ю . Пример описания дефехта. При контроле сварного шва шарового тройника 630x50 в корне шва обнаружены два дефекта: один - с** амплитудой 36 dB, условной протяженностью 7 мм и условной высотой **5 км; второй - с амплитудой 28 dB, условной протяженностью 35 мм и условной высотой 3 мм. Запись в заключении:"50-1ДЗб-Бт.Балл 1. 50-1Д28-Б35.Балл 1. \*) Под глубиной залегания следует понимать показания глубиномера в режнне "Y" независимо от числа отражений.**

#### Ультразвуковой контроль на продольные дефекты итампосварных эксментов трубопроводов S свыва 60 мм.

1. Аппаратура - дефектоскоп УД2-12 (2.1).

2.  $\text{I3II}: \alpha$  =50 rpag.; vacrora f=1.8 MPu.

3. Контрольный отражатель - боковое сверление диаметром 6 мм в образце СО-2 ГОСТ 14782-86.

4. Испытательные образцы изготавливаются из той же стали, что и контролируемое соединение.

5. Настройка скорости развертки - по углан испытательного образна.

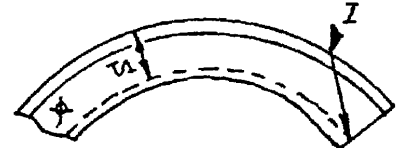

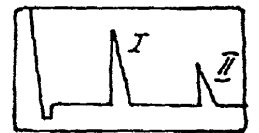

6. Настройка глубиномера производится по таблице 1 в полодении ПЭП согласно рисунка.

#### Таблина 1

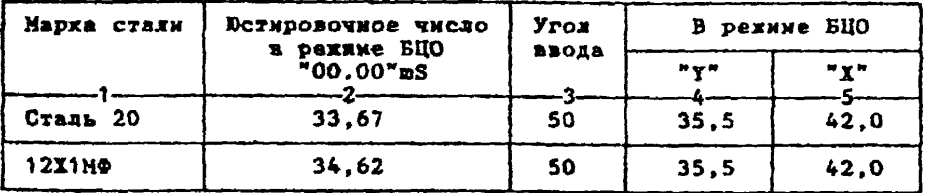

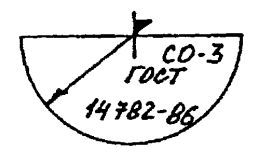

6.1.Установить режим ВЦО "mS 00.00" (трехкратное касание сен $copa$  " $nS$ ").

6.2. Ручкой "Ю4" блока Аб установить значение, указанное в графе 2 табл. 1 для контролируемой стали.

6.3.Установить режим БЦО "Y" и ручкой потекциометра "Y" блока А5 установить показание БЦО, указанное в графе 4 табл. 1 для выбранного Угла ввода.

6.4.Установить режим БЦО "Х" и ручкой потенционетра "Х" блока А5 установить показание БЦО, указанное в графе 5 табл.1 для выбранного Угла ввода.

```
7. Настройка ВРЧ.
     Исходное положение регуляторов:
Таблица 2
```
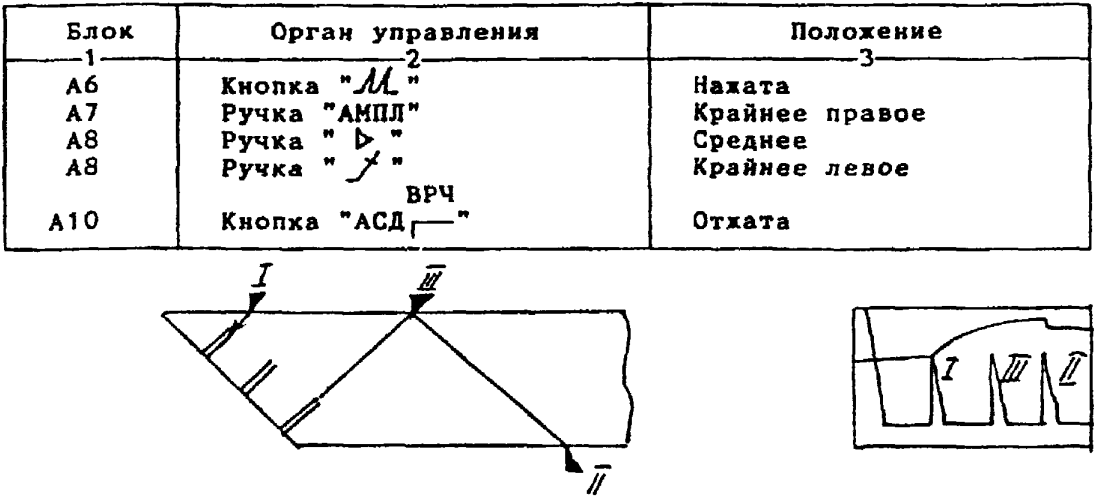

**7.1. Установить ПЭП в положение кахсимума амплитуды эхо-сигнала от "ближнего" отражателя (I).**

**7.2. Ручкой " блока А8 установить начало строба ВРЧ (верхняя развертка) у заднего фронта эхо-инпульса.**

**7 . 3 -Аттенюатором подвеет» вершину эхо-сигнала на уровень верх**ней горизонтальной линии экрана.

**7 . 4 . Установить ПЭП в положение максимума амплитуды эхо-сигнала от "дальнего" отражателя (II).**

**7.5. Ручкой** *" Л* **" блока А8 установить конец строба ВРЧ у переднего фронта эхо-инпульса.**

**7.6. Ручкой** *\* Jr* **" блока А8 подвести вершину эхо-сигнала на уро**вень верхней горизонтальной линии экрана; если при этом линия ВРЧ во**шла в ограничение (т.е. появился ее излом в горизонталь), то следует** уменьшить усиление ручкой " **D** " блока А8, а чувствительность поднять **кнопочным аттенюатором, после чего повторить предыдущие операции.**

**7 . 7 . Установить ПЭП в положение максимума амплитуды эхо-сигнала от "среднего" отражателя (III).**

**7.8. Ручкой " блока А8 подвести вершину эхо-сигнала на уровень верхней горизонтальной линии экрана.**

**7.9. Уточнить настройху ВРЧ одно-двукратным повторением операций п п . 7.1-7.8.**

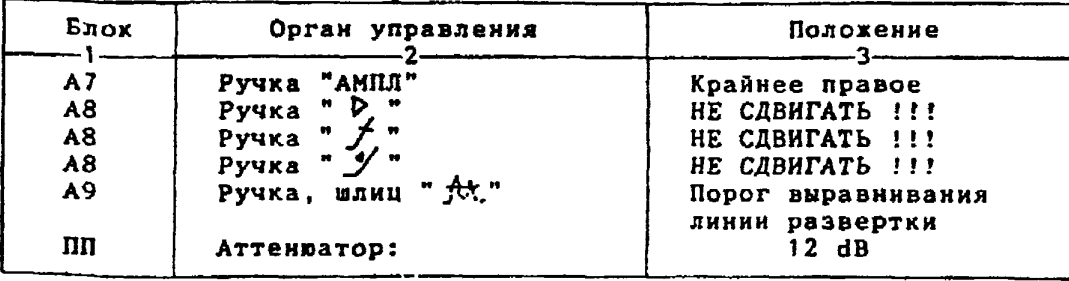

**8. Настройка чувствительности. Исходное положение регуляторов:**

**8.1 .Установить ПЭП в положение махсимуна амплитуды эхо-сигнала от отверстия диаметром 6 мм в стандартном образце СО-2 ГОСТ 14782-86. 8.2.Ручкой "АМПЛ" блоха А7 подвести вершину эхо-сигнала на уровень верхней горизонтальной линии экрана. 8 . 3 .Отверткой установить шлицевой регулятор " т Г блока А10 в положение порога срабатывания световых индикаторов "желтый - красный". 8.4.Установить на аттенюаторе ослабление 18 dB. 8 . 5 .Отверткой установить шлицевой регулятор " у II" блоха А 10 в положение порога срабатывания световых индикаторов "зеленый - желтый". 8.6.Установить на аттенюаторе ослабление 24 dB.** 8.7. Отверткой установить шлицевой регулятор " VIII" блока A10 **в положение порога срабатывания зеленого светового индикатора. 8.8.Установить на аттенюаторе ослабление б dB. 1 браковочный уровень: 6 4 20 = 26 dB. 2 браковочный уровень 26 ♦ 6 = 32 dB. Контрольный уровень: 26 - 6 - 20 dB. Поисковый уровень: 26 - 12 = 14 dB. 9. Оценка хачества шва производится по трехбальной системе. Шов бракуется в следующих случаях: 9.1. Если обнаружены дефекты с амплитудой эхо-сигнала, превышающей браковочный уровень. В этом случае определение амплитуды эхо-сигнала следует производить в таком порядке: а) ввести режим БЦО "dB"; б) ввести дополнительное ослабление на аттенюаторе (А1), необходимое для размещения вершины сигнала в пределах экрана; в) снять показания БЦО (А2); г) сосчитать амплитуду эхо-сигнала: U = 20 + А + А1 - А2, dB, где А - первоначальное ослабление на аттенюаторе. 9.2. Если условная протяженность дефекта, расположенного на глубине У<20 им - более 20 ми; на глубине Y=20-60 мм - более 30 мм; на глубине У>60 мм - более 45 мм \*) 9.3. Если условная высота дефекта 8 мм и более. 9.4. Если количество допустимых по амплитуде дефехтов на любые 100 мн длины шва: мелких и крупных - 11 ит. и более для толщин 65-99,5** мм и 12 шт.и более для толщин 100-120 мм; крупных - 3 шт. и более. **9.5. Если суммарная условная протяженность допустимых дефектов иа одной глубине на любые 100 мм длины ява более 30 ми при глубине залегания У<60 им и 45 мн и более при Y>60 км \*). 9.6. Если коэффициент формы отрицателен.** 10. Пример описания дефекта. При ка **нтроле сварного шва парового тройника 630x70 в корне шва обнаружены два дефекта: один - с амплитудой 34 dB, условной протяженностью 6 мк и условной высотой** 5 мм; второй - с амплитудой 30 dB, условной протяженностью 37 мм и ус**ловной высотой 3 мм. Запись в заключении:"70-1Д34-Бт.Балл 1. 70-1Д30-Б37.Балл 1. \*) Под глубиной залегания следует понимать показания глубиномера в режиме "Y" независимо от числа отражений.**

Ультразвуковой контроль сварных соединений барабанов S =  $20-40$  ин.

1. Аппаратура - дефектоскоп УД2-12 (2.1).

2. ПЭП; / =50 град.; частота f=1.8 МГц.

3. Контродьный отражатель - боковое сверление диаметром 6 мм в образце СО-2 ГОСТ 14782-86.

4. Испытательные образцы изготавливаются из той же стали, что и контролируеное соединение.

5. Настройка скорости развертки - по углам испытательного образна. Ι 7

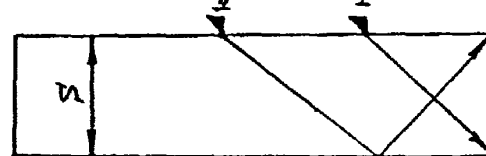

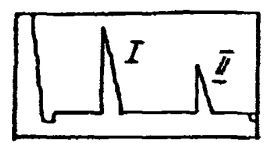

6. Настройка глубинонера производится по таблице 1 в положении ПЭП согласно рисунка.

### Таблица 1

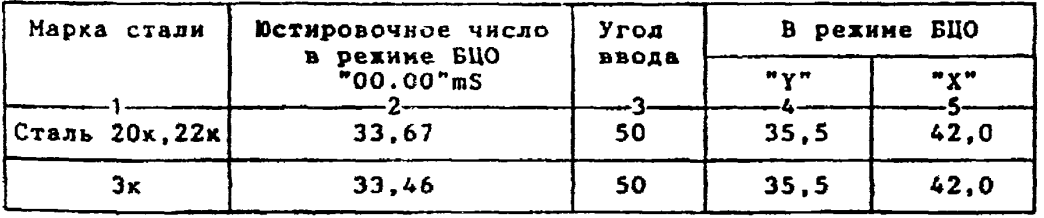

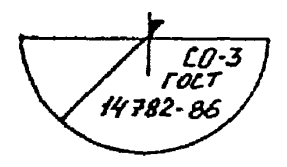

6.1. Установить режим БЦО "mS 00.00" (трехкратное касание сенcopa  $\sqrt[m]{S^n}$ ).

6.2. Ручкой "Юе" блока Аб установить значение, указанное в Графе 2 табл. 1 для контролируемой стали.

6.3.Установить режим БЦО "Ү" и ручкой потенциометра "Ү" блока A5 установить показание БЦО, указанное в графе 4 табл. 1 для выбранного угла ввода.

6.4.Установить режим БЦО "Х" и ручкой потенциометра "Х" блока А5 установить похазание БЦО, указанное в графе 5 табл. 1 для выбранного угла ввода.

```
7. Настройка ВРЧ.
     Исходное положение регуляторов:
Таблица 2
```
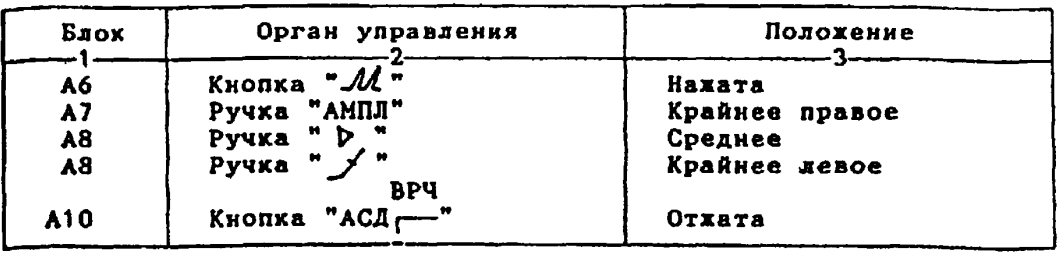

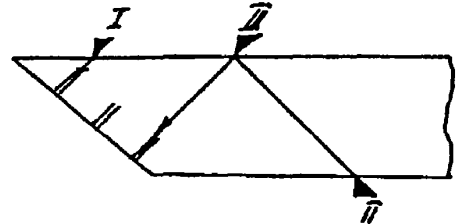

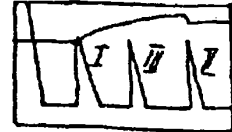

**7.1. Установить ПЭП в положение максимума амплитуды эхо-сигнала от "ближнего" отражателя (I).**

7.2. Ручкой "<del>Л</del> "блока А8 установить начало строба ВРЧ (верх**няя развертка) у заднего фронта эхо-импульса.**

7 .3 **. Аттенюатором подвести вераину эхо-сигнала на** уровень верх**ней горизонтальной линии экрана.**

**7.4. Установить ПЭП в положение максимума амплитуды эхо-сигнала от "дальнего" отражателя (II).**

**7.5. Ручкой блоха А8 установить конец строба ВРЧ у переднего фронта эхо-нмпульса.**

**7.6. Ручкой** *т jf* **" блоха А8 подвести вершину эхо-сигнала на уровень верхней горизонтальной линии экрана; если при этом линия ВРЧ вошла в ограничение (т.е. появился ее излом в горизонталь), то следует уменьшить усиление ручкой " > " блока А8, а чувствительность поднять кнопочным аттенюатором, после чего повторить предыдущие операции.**

**7.7. Установить ПЭП в положение максимума амплитуды эхо-сигнала от "среднего" отражателя (III).**

**7.8. Ручкой** *"у* **" блока А8 подвести вершину эхо-сигнала на уровень верхней горизонтальной линии экрана.**

**7.9. Уточнить настройку ВРЧ одно-двукратным повторением операций ПП.7.1-7.8.**

> **8. Настройка чувствительности. Исходное положение регуляторов:**

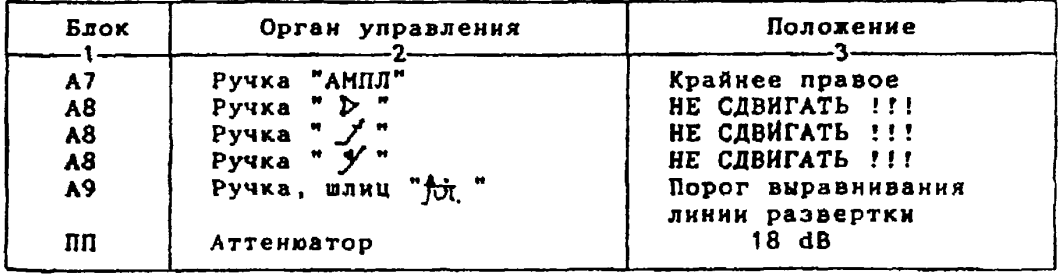

**8.1 . Установить ПЭП в положение максимума анплитуды эхо-сигнала от отверстия диаметром 6 мм в стандартной образце СО-2 ГОСТ 14782-86. 8.2.Ручкой "АППЛ" блока А7 подвести вершину эхо-сигнала на уровень верхней горизонтальной линии экрана.**

8.3. Отверткой установить шлицевой регулятор " I" блока А10 в **положение порога срабатывания световых индикаторов "желтый - красный". 8.4.Установить на аттенюаторе ослабление 24 dB.**

**8.3.0таертхой установить шлицевой регулятор " у II" блока А10 в положение порога срабатывания световых индикаторов "зеленый - желтый". 8.6. Установить на аттенюаторе ослабление 30 dB.**

8.7. Отверткой установить шлицевой регулятор " VIII" блока A10 **в положение порога срабатывания зеленого светового индикатора.**

**8.8.Установить на аттенюаторе ослабление 12 dB.**

**Браковочный уровень: 12 + 20 = 32 dB.**

**Контрольный уровень: 32 - 6 = 26 dB. Поисковый уровень: 32 - 12 = 20 dB.**

**9, Оценка качества ова производится по трехбальной системе.**

**Шов бракуется в следующих случаях:**

**9.1. Если обнаружены дефекты с амплитудой эхо-сигнала, превышавшей браковочный уровень. В этой случае определение амплитуды эхо-сигнала следует производить в такой порядке:**

**а) ввести режим БЦО "dB";**

**б) ввести дополнительное ослабление на аттенюаторе (А1), необходимое для размещения вершины сигнала в пределах экрана;**

**в) снять показания БЦО (А2);**

 $r)$  сосчитать амплитуду эхо-сигнала: U = 20 + A + A1 - A2, dB, **где А - первоначальное ослабление на аттенюаторе.**

**9.2. Если условная протяженность дефекта, расположенного на глубине до 20 ни - более 20 нм; на глубине 20-40 мм - более 30 им. 9.3. Если условная высота дефехта 8 мм и более.**

**9.4. Если количество допустимых по амплитуде дефектов на любые 100 мм длины шва мелких и крупных - 9 шт. и более, крупных - 3 шт. и б о л е е .**

**9.5. Если суммарная условная протяженность допустимых дефектов на любые 100 им длины шва более 30 мм при глубине залегания Y<60 мм и 45 мм при глубине залегания Y>60 мм.** *\*)*

**10. Пример описания дефекта. При контроле сварного соединения барабана хотла с толщиной стенки** S **= 30 мм в корне шва обнаружены два дефекта: один - с амплитудой 24 d B , условной протяженностью 20 мм н условной высотой 5 ми; второй - с амплитудой 32 dB, условной протяженностью 35 мн и условной высотой 5 мм.**

**Запись в заключении:"30-1 А24-Бд20.Балд 2.**

**30-1Д 3 2 - Б 3 5 .Балл 1".**

**ПРИМЕЧАНИЕ. Боковые отверстия диаметром 2 мм служат для уточнения настройки скорости развертки.**

**\*) Под глубиной залегания следует понимать показания глубиномера в режиме "Y" независимо от числа отражений.**

Ультразвуховой контроль сварных соединений барабанов  $S = 40.5 - 60$  им.

1. Аппаратура - дефектоскоп УД2-12 (2.1).

2.  $I13II: \alpha = 50$  rpag.; vacrora f=1,8 MPu.

3. Контрольный отражатель - боковое свердение диаметром 6 мм в oбразце CO-2 ГОСТ 14782-86.

4. Испытательные образцы изготавливаются из той же стали, что контролируеное соединение.

5. Настройка скорости развертки - по углан испытательного обзца.

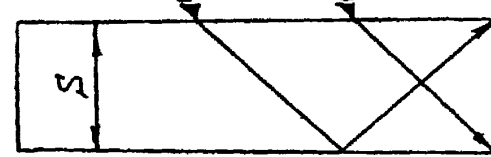

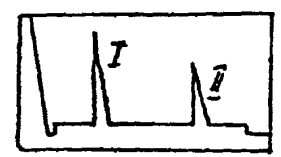

6. Настройка глубиномера производится по таблице 1 в положении П согласно рисунка.

### Таблина 1

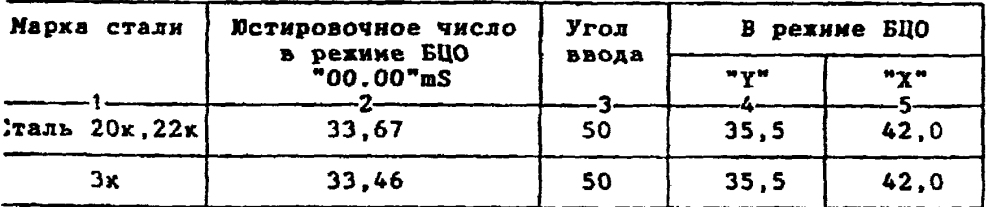

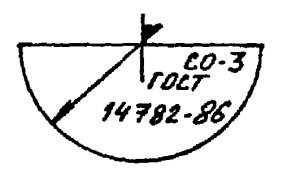

6.1. Установить рехин БЦО "mS 00.00" (трехкратное хасание сенopa "mS").

6.2. Ручкой "Ю4" блока Аб установить значение, указанное в рафе 2 табл.1 для контролируемой стали.<br>6.3.Установить режим БЦО "Y" и ручкой потенциометра "Y" блока

5 установить показание БЦО, указанное в графе 4 табл.1 для выбранного гла ввода.

6.4.Установить режим БЦО "Х" и ручкой потенциометра "Х" бдока 5 установить показание БЦО, указанное в графе 5 табл.1 для выбранного гла ввода.

```
7. Настройка ВРЧ.
     Исходное положение регуляторов:
Таблица 2
```
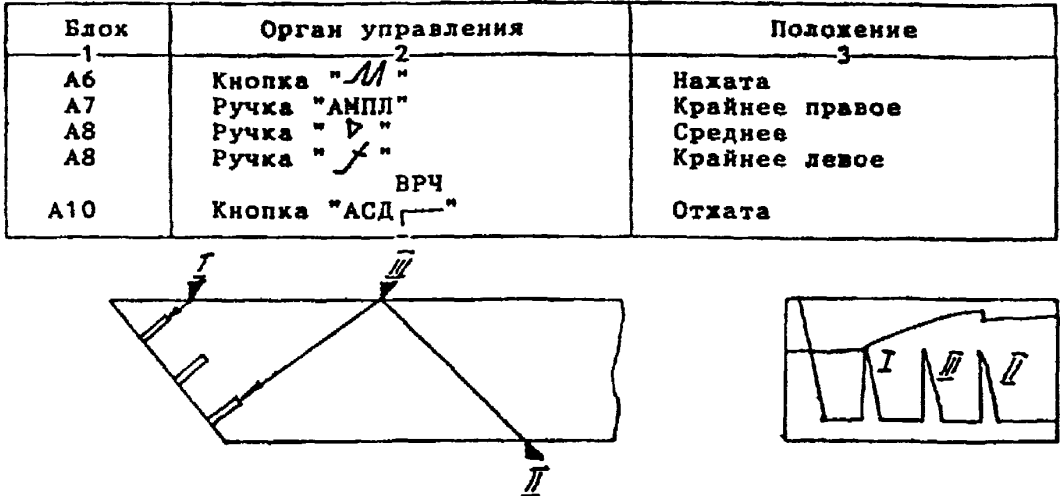

**7 .1. Установить ПЭП в положение максимума амплитуды эхо-сигнала от "ближнего" отражателя (I).**

**7.2. Ручкой " блока А8 установить начало строба ВРЧ (верхняя развертка) у заднего фронта эхо-импульса.**

**7 . 3 . Аттенюатором подвести вершину эхо-снгнада на уровень верхней горизонтальной линии эхрана.**

**7.4. Установить ПЭП в положение максимума амплитуды эхо-сигнала от "дальнего" отражателя (II).**

7.5. Ручкой "/ <sup>п</sup> блока А8 установить конец строба ВРЧ у перед**него фронта эхо-импульса.**

7.6. Ручкой " / " блока А8 подвести вершину эхо-сигнала на уро**вень верхней горизонтальной линии экрана; если при этом линия ВРЧ вошла в ограничение (т.е. появился ее излом в горизонталь), то следует** уменьшить усиление ручкой " **p " блока А8, а чувствительность поднят**ь **кнопочным аттенюатором, после чего повторить предыдуцие операции.**

**7 . 7 . Установить ПЭП в положение нахсимума амплитуды эхо-сигнала от "среднего" отражателя (III).**

7.8.Ручкой "*ј*/ " блока А8 подвести вершнну **эхо-сигнал**а на уро**вень верхней горизонтальной линии экрана.**

**7.9. Уточнить настройку ВРЧ одко-двухраткым повторением операций пп.7.1-7.8.**

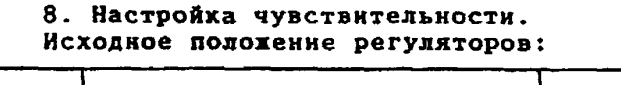

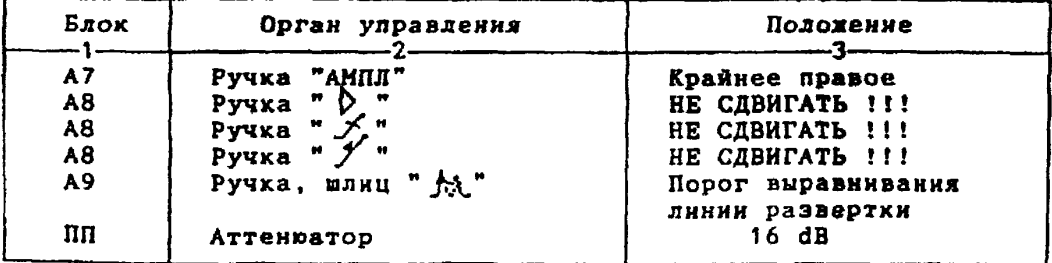

**8 . 1 . Установить ПЭП в положение максимума амплитуды эхо-сигнала от отверстия диаметром б мм в стандартном образце СО-2 ГОСТ 14782-86. 8.2. Ручкой "АМПЛ" блока А7 подвести вершину эхо-сигнала на**

**уровень верхней горизонтальной линии экрана.** 8.3. Отверткой установить шлицевой регулятор " № 1" блока А10 в

**положение порога срабатывания световых индикаторов "желтый - красный". 8. А.Установить на аттенюаторе ослабление 22 dB.**

8.5.Отверткой установить шлицевой регулятор " **₩ II"** блока А10 в **положение порога срабатывания световых нндихаторов "зеленый - желтый". 8.6.Установить на аттенюаторе ослабление 28 dB.**

**8 . 7 .Отверткой установить шлицевой регулятор " T i l l " блока А10 в положение порога срабатывания зеленого светового индикатора.**

**8.8.Установить на аттенюаторе ослабление 10 dB.**

**Браховочный уровень: 10 + 20 = 30 dB.**

**Контрольный уровень: 30 - 6 = 24 dB. Поисковый уровень: 30 - 12 = 18 dB.**

**9. Оценка качества шва производится по трехбальной систеие. Пов бракуется в следующих случаях:**

**9.1. Если обнаружены дефекты с амплитудой эхо-сигнала, превышающей браховочный уровень. В этом случае определение амплитуды эхо-сигнала следует производить в таком порядке:**

**а) ввести режим БЦО "dB":**

**б) ввести дополнительное ослабление на аттенюаторе (А1), необходимое для размещения вершины сигнала в пределах эхраиа;**

**в) снять показания БЦО (А2);**

 $r)$  сосчитать амплитуду эхо-сигнала:  $U = 20 + A + A1 - A2$ , dB, **где А - первоначальное ослабление на аттенюаторе.**

**9.2. Если условная протяженность дефекта, расположенного на глубине У<20 мм - более 20 мм; на глубине Ys20-60 мм - более 30 мм; на глубине У>60 мм - более 45 ми \*)**

**9.3. Если условная высота дефекта 8 км к более.**

**9.4. Если количество допустимых по амплитуде дефехтов на любые 100 мм длины шва мелких н крупных - 10 от. и более, крупных - 3 ат. и более.**

**9.5. Если суммарная условная протяженность допустимых дефектов на любые 100 мн длины шва более 30 нм при глубине залегания Y«60 мм и 45 мм при глубине залегания У>60 мм. \*)**

**10. Пример описания дефекта. При хонтроле сварного соединения барабана котла с толщиной стенки S=50 мм в корне шва обнаружены два дефекта: один - с амплитудой 24 dB, условной протяженностью 20 мм и условной высотой 5 мм; второй - с амплитудой 32 dB, условной протяженностью 35 мк и условной высотой 5 мм.**

**Запись в заключении:"50-1А24-Бд20.Балл 2.**

**50-1Д32-Б35.Балл 1".**

**\*) Под глубиной залегания следует понимать показания глубиномера в режиме "Y" независимо от числа отражений.**

Ультразвуковой контроль сварных соединений барабанов S =  $60, 5-80$  мм.

1. Аппаратура - дефектоскоп УД2-12 (2.1).

2.  $\text{I3II}: \alpha$  =50 rpag.; частота f=1,8 MFu.

3. Контрольный отражатель - боковое сверление диаметрон 6 мм в образце СО-2 ГОСТ 14782-86.

4. Испытательные образцы изготавливаются из той же стали, что и контролируемое соединение.

5. Настройка скорости развертки - по углам испытательного образца.  $\overline{I}$ À

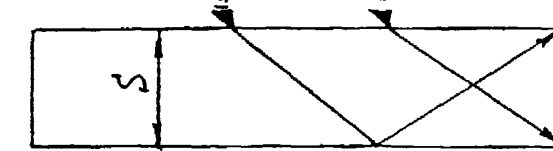

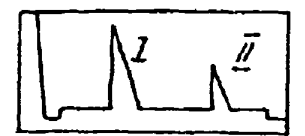

6. Настройка глубиномера производится по таблице 1 в положении ПЭП согласно рисунка.

Таблица 1

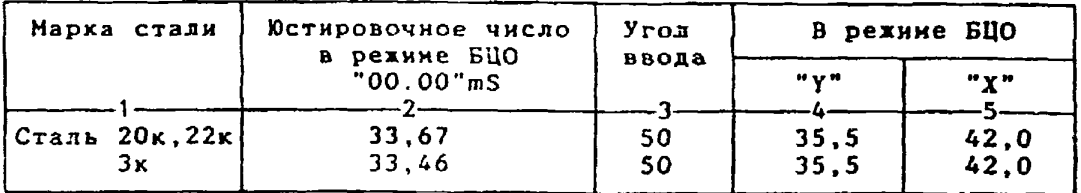

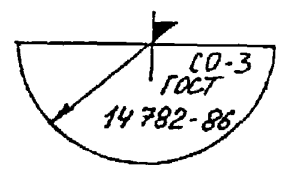

6.1.Установить режим БЦО "mS 00.00" (трехкратное касание сенcopa "mS").

6.2. Ручкой "Ю " блока Аб установить эначение, указанное в графе 2 табл.1 для контролируемой стали.

6.3.Установить режим БЦО "Ү" и ручкой потенциометра "Ү" блока А5 установить показание БЦО, указанное в графе 4 табл.1 для выбранного угла ввода.

6.4.Установить режни БЦО "Х" и ручкой потенциометра "Х" блока А5 установить показание БЦО, указанное в графе 5 табл. 1 для выбранного угла ввода.

```
7. Настройка ВРЧ.
     Исходное положение регуляторов:
Таблица 2
```
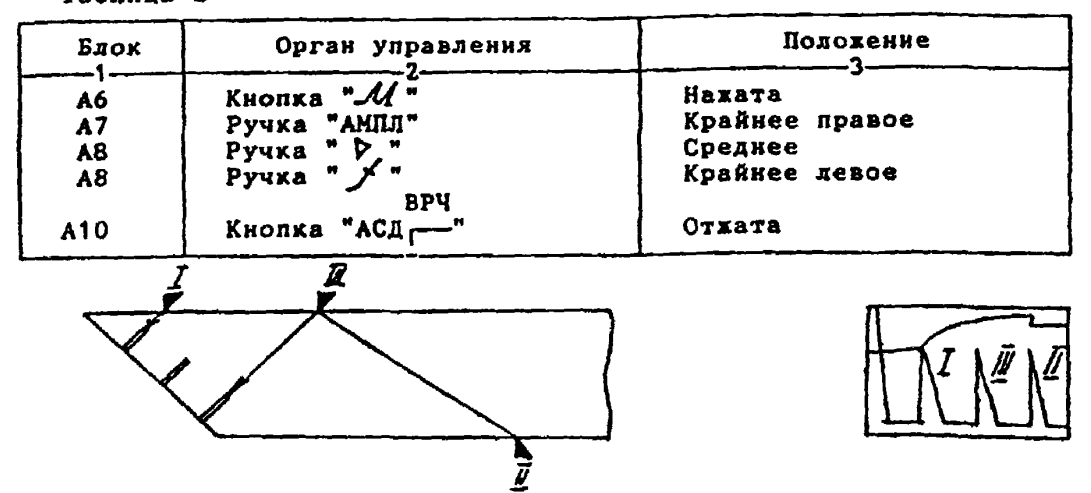

**7 .1.Установить ПЭП в положение кахсикуна амплитуды эхо-сигнала от "ближнего" отражателя (I).**

**7-2.Ручкой " блока А8 установить начало строба ВРЧ (верхняя развертка) у заднего фронта эхо-импульса.**

**7 .3. Аттенюатором подвести вершину эхо-сигнала на уровень верхней горизонтальной линии экрана.**

**7 .4. Установить ПЭП в положение максимума амплитуды эхо-сигнала от "дальнего" отражателя (II).**

7.5. Ручкой "*J*+" блока А8 установить конец строба ВРЧ у перед**него фронта эхо-импульса.**

**7.6. Ручкой** *"'jt* **" блока А8 подвести вершину эхо-сигнала на уровень верхней горизонтальной линии эхрана; если при этом линия ВРЧ вошла в ограничение (т.е. появился ее излом в горизонталь), то следует** уменьшить усиление ручкой " p " блока A8, а чувствительность поднять **кнопочный аттенюатором, после чего повторить предыдущие операции,**

**7.7. Установить ПЭП в положение максимума амплитуды эхо-сигнала от "среднего" отражателя (III).**

**7.8. Ручкой блока А8 подвести вершину эхо-сигнала на уровень верхней горизонтальной линии экрана.**

**7.9. Уточнить настройку ВРЧ одно-двухратным повторением операций пп.7.1-7.8.**

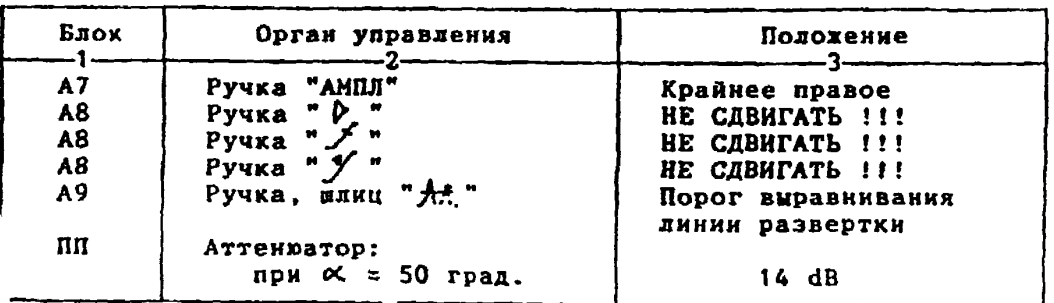

**8. Настройка чувствительности. Исходное положение регуляторов:**

**8.1. Установить ПЭП в положение максимума амплитуды эхо-сигнала от отверстия диаметром 6 мм в стандартном образце СО-2 ГОСТ 14782-86. 8 .2. Ручкой "АМПЛ" блока А7 подвести вершину эхо-сигнала на уровень верхней горизонтальной линии экрана.**

8.3. Отверткой установить шлицевой регулятор "У I" блока А10 в **положение порога срабатывания световых индикаторов "желтый - красный" . 8.4 . Установить на аттенюаторе ослабление 20 dB.**

8.5. Отверткой установить шлицевой регулятор " HI" блока А10 в **положение порога срабатывания световых индихаторов "зеленый - желтый" . 8.6.Установить на аттенюаторе ослабление 26 dB.**

8.7. Отверткой установить шлицевой регулятор " III" блока А10 **в положение порога срабатывания зеленого светового индикатора.**

**8.8 . Установить на аттенюаторе ослабление 8 dB.**

**1 браковочный уровень: 8 + 20 = 28 dB.**

**2 браковочный уровень 28 + 6 = 34 dB.**

**Контрольный уровень: 28 - 6 = 22 dB.**

**Поисковый уровень: 28 - 12 = 16 dB.**

**9. Оценка качества шва производится по трехбальной системе. Шов бракуется в следующих случаях:**

**9.1. Если обнаружены дефекты с амплитудой эхо-сигнала, превышающей браковочный уровень. В этом случае определение амплитуды эхо-сигнала следует производить в таком порядке:**

**а) ввести режим БЦО "dB" ;**

**б) ввести дополнительное ослабление на аттенюаторе (А1), необходимое для размещения вершины сигнала в пределах экрана;**

**в) снять показания БЦО (А2);**

г) сосчитать амплитуду эхо-сигнала:  $U = 20 + A + A$ ? - A2, dB, где А - первоначальное ослабление на аттенюаторе.

**9 .2. Если условная протяженность дефехта, расположенного на глубине Y<20 им - более 20 ни; на глубине У=20-60 мм - более 30 мм; на глубине У>60 ни - более 45 мм \*)**

**9.3. Если условная высота дефекта 8 мм и более.**

**9.4. Если количество допустимых по амплитуде дефектов на любые 100 мм длины шва: мелких и крупных - 11 шт. и более; крупных - 3 ит. и более.**

**9.5. Если суммарная условная протяженность допустимых дефектов на одной глубине на любые 100 мм длины шва более 30 мм при глубине залегания У<60 ми и 45 им к более при У>60 ми \*).**

**9.6. Если коэффициент формы отрицателен.**

**10. Пример описания дефекта. При хонтроле 'сварного шва стенхи барабана котла S** *-* **70 км в корне шва обнаружены два дефекта: один - с амплитудой 34 dB, условной протяженностью 6 мм и условной высотой** 5 мм; второй - с амплитудой 30 dB, условной протяженностью 37 мм и ус**ловной высотой 3 мм.**

Запись в захлючении: "70-1Д34-Бт. Балл 1. **70-1Д30-Б37.Балл 1.**

\*) Под глубиной залегания следует понимать показания глубиномера в ре**жиме "У" независимо от числа отражений.**

Ультразвуковой контроль сварных соединений барабанов S свыше 80 мм.

1. Аппаратура - дефектоскоп УД2-12 (2.1).

2.  $\text{R3R}:\alpha$  =50 rpag.; частота f=1,8 MPu.

3. Контрольный отражатель - боковое сверление диаметром 6 мм в образце СО-2 ГОСТ 14782-86.

4. Испытательные образцы изготавливаются из той же стали, что и контролируемое соединение.

5. Настройка скорости развертки - по углам испытательного образца.

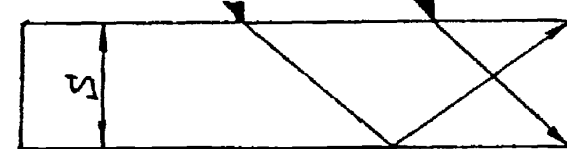

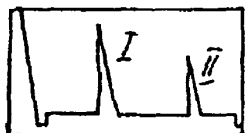

6. Настройка глубиномера производится по таблице 1 в положении ПЭП согласно рисунка.

### Таблица 1

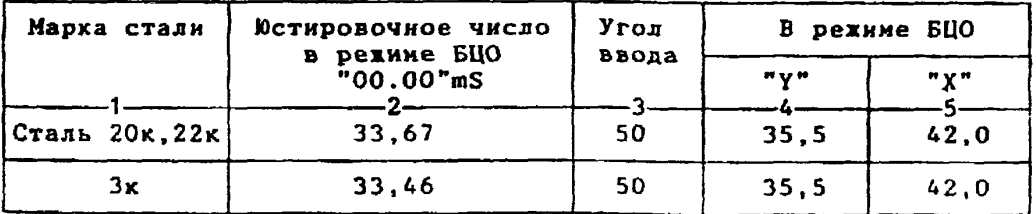

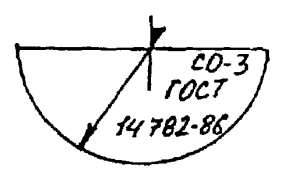

6.1.Установить режим БЦО "mS 00.00" (трехкратное касание сенcopa  $\text{mS}$ ").

6.2. Ручкой "Ю " блока Аб установить значение, указанное в графе 2 табл. 1 для контролируеной стали.

6.3.Установить режим БЦО "Y" и ручкой потенциометра "Y" блока А5 установить показание БЦО, указанное в графе 4 табл.1 для выбранного угла ввода.

6.4. Установить режим БПО "Х" и ручкой потенциометра "Х" блока А5 установить показание БЦО, указанное в графе 5 табл.1 для выбранного угла ввода.
```
7. Настройка ВРЧ.
     Исходное положение регуляторов:
Таблица 2
```
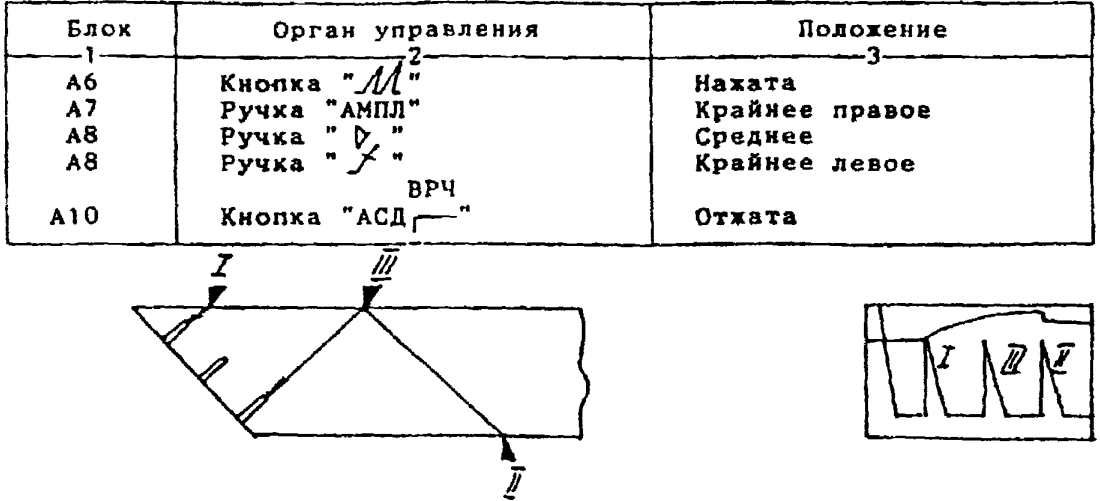

7.1.Установить ПЭП в положение максимума амплитуды эхо-сигнала ст "ближнего" отражателя (1).

7.2. Ручкой " - Слока А8 установить начало строба ВРЧ (верхняя развертка) у заднего фронта эхо-импульса.

7.3.Аттенюатором подвести вершину эхо-сигнала на уровень черхней горизонтальной линии экрана.

7.4.Установить ПЭП в положение максимума амплитуды эно-сигнала от "дальнего" отражателя (II).<br>7.5. Ручкой "*f* " блока А8 установить конец строба ВРЧ у перед-

него фронта эхо-импульса.

7.6.Ручкой "/ " блока А8 подвести вершину эхо-сигнала на уровень верхней горизонтальной линии экрана; если при этом линия ВРЧ вошла в ограничение (т.е. появился ее излом в горизонталь), то следует<br>уменьшить усиление ручкой "  $\triangleright$  " блока А8, а чувствительность поднять кнопочным аттенюатором, после чего повторить предыдущие операции.

7.7.Установить ПЭП в положение наксимуна анплитуды эхо-сигнала

от "среднего" отражателя (III).<br>7.8.Ручкой "У " блока А8 подвести вершину эхо-сигнала на уровень верхней горизонтальной линии экрана.

7.9.Уточнить настройку ВРЧ одно-двукратным повторением операций  $nn.7.1 - 7.8.$ 

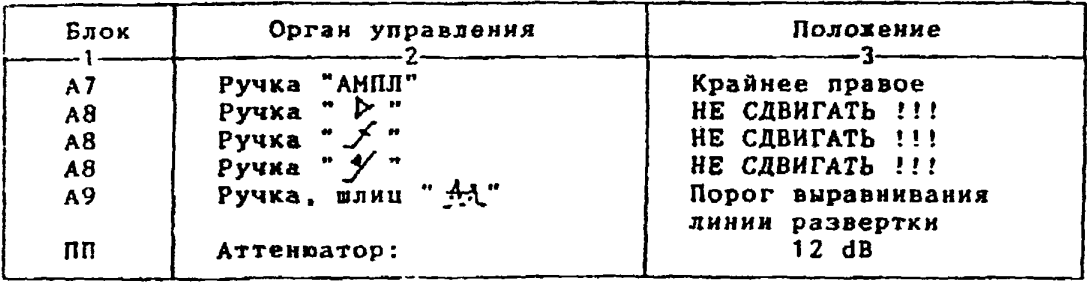

**от отверстия диаметром 6 мм в стандартном образце СО-2 ГОСТ 14782-86. 8.2.Ручкой "АМПЛ" блока А7 подвести вершину эхо-сигнала на уровень верхней горизонтальной линии экрана. 8.3.0твертхой установить шлицевой регулятор "'▼I" блоха А10 в положение порога срабатывания световых индикаторов "желтый - красный". 8.4.Установить на аттенюаторе ослабление 18 dB.** 8.5. Отверткой установить шлицевой регулятор " VII" блока A10 в положение порога срабатывания световых индикаторов "зеленый - желтый". **8.6.Установить на аттенюаторе ослабление 24 dB.** 8.7. Отверткой установить шлицевой регулятор " III" блока A10 **в положение порога срабатывания зеленого светового индикатора. 8.8.Установить на аттенюаторе ослабление 6 dB. 1 браковочный уровень: 6 + 20 = 26 dB. 2 браковочный уровень 26 + 6 s 32 dB. Контрольный уровень: 26 - 6 = 20 dB. Поисковый уровень: 26 - 12 ж 14 dB. 9. Оценка качества шва производится по трехбадьной системе. Шов бракуется в следующих случаях: 9.1. Бели обнаружены дефекты с амплитудой эхо-сигнала, превышающей браковочный уровень. В этом случае определение амплитуды эхо-сигнала следует производить в таком порядке: а) ввести режим БЦО "dB"; б) ввести дополнительное ослабление на аттенюаторе (А1), необходимое для размещения вершины сигнала в пределах эхрана; в) снять показания БЦО (А2);**  $r)$  сосчитать амплитуду эхо-сигнала:  $U = 20 + A + A1 - A2$ . dB. **где А - первоначальное ослабление на аттенюаторе. 9.2. Если условная протяженность дефекта, расположенного на глубине У<20 ми - более 20 ни; на глубине Y=20-60 мм - более 30 мм; на глубине Y>60 им - более 45 им \*) 9.3. Если условная высота дефекта 8 мм и более. 9.4. Если количество допустимых по амплитуде дефектов на любые 100 ни длины шва: мелхих и крупных - 11 пт. и более для толщин 80-99,5 км и 12 ат.н более для толщин 100-120 ки; крупных - 3 «т. и более. 9.5. Если суммарная условная протяженность допустимых дефектов на одной глубине на любые 100 мм длины ива более 30 ни при глубине залегания Y<60 мм и 45 мм и более при Y>60 мм \*}. 9.6. Если коэффициент формы отрицателен. 10. Пример описания дефекта. При контроле сварного шва стенки барабана котла** S **= 90 им в корне пва обнаружены два дефекта: один - с амплитудой 34 dB, условной протяженностью 6 мм и условной высотой 5 им; второй - с амплитудой 30 dB, условной протяженностью 37 мм и условной высотой 3 мм.**

**Запись в заключении:"90-1Д34-Бт.Балл 1. 90-1Д30-Б37.Балл 1.**

**\*) Под глубиной залегания следует понимать показания глубиномера в режиме "Y" независимо от числа отражений.**

**8 -1.Установить ПЭП в положение максимума амплитуды эхо-сигнала**

**Ультразвуковой контроль сварных соединений сосудов высокого давления S = 10-14,5 ми.**

**1. Аппаратура - дефектоскоп УД2-12 (2.1).**

**2. ПЭП:\*\*С =65 град.; частота f = 5 МГц; стрела (max) п=8 ни.**

**3. Контрольный отражатель - зарубка 2 ,5x1,5 ни.**

**4. Испытательные образцы изготавливаются из той же стали, что и контролируемое соединение.**

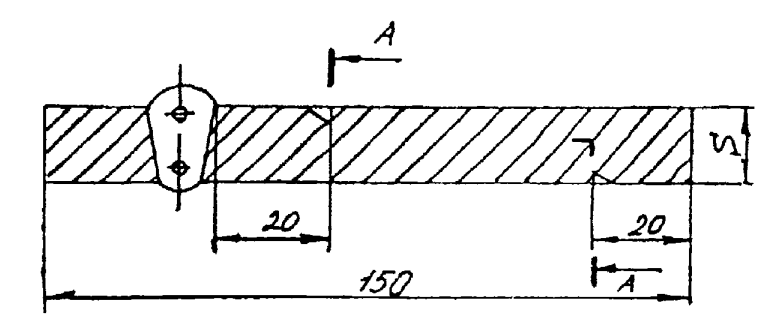

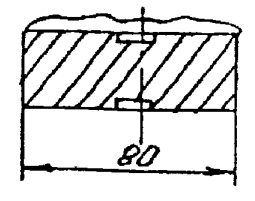

5. Настройка скорости развертки - по зарубкам.

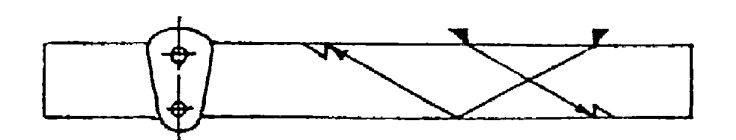

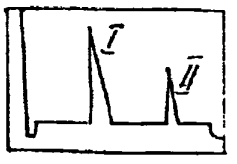

**6. Настройка чувствительности. Исходное положение регуляторов:**

| Блок           | Орган управления                                                         | Положение                                  |
|----------------|--------------------------------------------------------------------------|--------------------------------------------|
| A7<br>A8<br>Α8 | Ручка "АМПЛ"<br>Ручка " $P$<br>$\blacksquare$<br>Ручка "<br>$^{\bullet}$ | Крайнее правое<br>Среднее<br>Крайнее левое |
| A9             | Ручка, шлиц " $\frac{1}{n+1}$ "                                          | Порог выравнивания<br>линии развертки      |
| πп             | Аттенюатор                                                               | 6dB                                        |

**6.1 .Установить ПЭП в положение максимума амплитуды эхо-сигнала от зарубки.**

**6.2.Ручкой "АМПЛ" блока А7 подвести вершину эхо-сигнала на уровень верхней горизонтальной линии экрана.**

**6 . 3 .Отверткой установить шлицевой регулятор " ▼ I" блока А10** в **положение порога срабатывания световых индикаторов "желтый - красный". 6.4.Установить на аттенюаторе ослабление 12 дБ.**

 $\bf 6.5.0$ тверткой установить шлицевой регулятор "∀ II" блока А10 в **положение порога срабатывания световых индикаторов "зеленый - желтый". 6.6.Установить на аттенюаторе ослабление 18 дБ.**

**6.7.Отверткой установить шлицевой регулятор " у III" блока А10 в положение порога срабатывания зеленого светового индикатора. 6.8.Восстановить на аттенюаторе ослабление 6 дБ. Браковочный уровень: 6 + 20 = 26 dB; контрольный уровень: 26 - 6 = 20 dB;** поисковый уровень: 26 - 12 = 14 dB. **7. Оценка качества ова производится по двухбальной системе в соответствии с указаниями ГОСТ 14782-86. Шов бракуется в следующих случаях: 7.1. Если обнаружены дефекты с амплитудой эхо-сигнала, превышающей браковочный уровень. В этом случае определение амплитуды эхо-сигнала следует производить в таком порядке: а) ввести режим БЦО "dB"; б) ввести дополнительное ослабление на аттенюаторе (А1), необходимое для размещения вершины сигнала в пределах экрана; в) снять показания БЦО (А2); г) сосчитать амплитуду эхо-сигнала: U = 26 + А1 - А2, dB. 7.2. Если условная протяженность дефекта 20 мм и более при глубине залегания Y<2Q ни и 30 им и более при Y>20 мм \*).**

**7.3. Если количество допустимых по амплитуде дефектов на любые 100 мм длины пва: мелких и крупных - 8 шт. и более, крупных 3 шт. и более.**

**7.4. Если суммарная условная протяженность допустимых дефектов на любые 100 мм длины шва более 30 ми.**

**7.5. Если коэффициент формы отрицателен, то есть при повороте ПЭП относительно дефекта на 5 градусов амплитуда падает более чем на 1 dB.**

**8. Пример описания дефехта. При хонтроле сварного соединения сосуда с толщиной стенхн S = 10 им в корне шва обнаружены два дефекта с амплитудой сигнала 22 dB и 28 dB. Условная протяженность первого 27 мм, второго - 7 мм. Коэффициент формы первого 0, второго -1. Запись в заключении:"АЕ-0-10-27-0-0.Брак;**

**ДТ-0-10-0-0-0.Брак"**

**\*) Под глубиной залегания следует понимать показания глубиномера в режиме "Y" независимо от числа отражений.**

Ультразвуковой контроль сварных соединений сосудов высокого давления  $S = 14.5 - 20$  ни.

- 1. Аппаратура дефектоскоп УД2-12 (2.1).
- 2. ПЭП: б = 65 град.: частота f=2,5 МГц; стрела (max) n=12 мм.
	- 3. Контрольный отрахатель зарубка 3,5х2 мм.

4. Испытательные образцы изготавливаются из той же стали, что и контролируеное соединение.

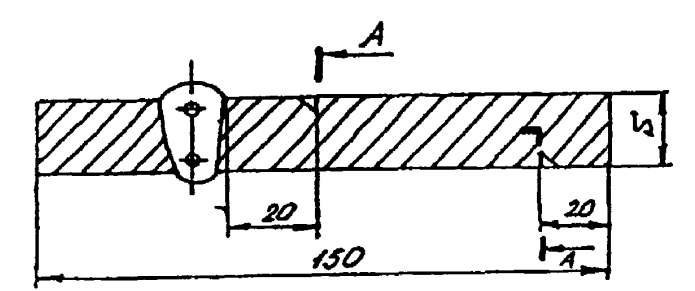

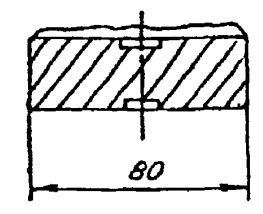

5. Настройка скорости развертки - по зарубкам.

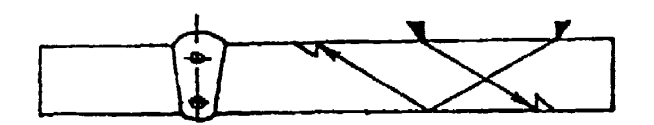

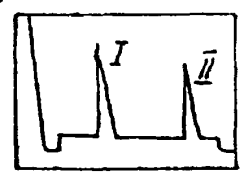

6. Настройка чувствительности. Исходное положение регуляторов:

| Блок | Орган управления  | Полохение               |
|------|-------------------|-------------------------|
| A7   | Ручка "АМПЛ"      | Крайнее правое          |
| A8   | Pyuxa " $P$ "     | Среднее                 |
| Α8   | Pyuka "           | Крайнее левое           |
| A9   | Ручка, нлиц " Ас" | Порог выравнивания      |
| ПΠ   | <b>Аттенватор</b> | линии развертки<br>6 dB |

6.1.Установить ПЭП в положение максимума амплитуды эхо-сигнала от зарубки.

6.2. Ручкой "АМПЛ" блока А7 подвести вершину эхо-сигнала на уровень верхней горжзонтальной динии экрана.

6.3. Отверткой установить шлицевой регулятор " у I" блока А10 в положение порога срабатывания световых индикаторов "желтый - красный".<br>6.4.Установить на аттенваторе ослабление 12 дБ.

6.5.Отверткой установить шлицевой регулятор VII" блока А10 в положение порога срабативания световых индикаторов "зеленый - хелтый" 6.6.Установить на аттенюаторе ослабление 18 дБ.

**6.7.Отверткой установить шлицевой регулятор "▼III" блока А10 в положение порога срабатывания зеленого светового индикатора.**

**6.8.Восстановить иа аттенюаторе ослабление 6 дБ.**

**Браковочный уровень: 6 ♦ 20 \* 26 4В;**

контрольный уровень: 26 - 6 = 20 dB; **поисковый уровень: 26 - 12 - 14 dB.**

**7. Оценка качества шва производится по двухбалькой системе в соответствии с указаниями ГОСТ 14782-86.**

**Вов бракуется в следующих случаях:**

**7.1. Если обнаружены дефекты с амплитудой эхо-сигнала, превышающей браковочный уровень. В этом случае определение амплитуды эхо-сигнала следует производить в таком порядке:**

**а) ввести режим БЦО "dB";**

**б) ввести дополнительное ослабление иа аттенюаторе (А1). необходимое для размещения вершины сигнала в пределах экрана;**

**в) снять показания БЦО (А2);**

г) сосчитать амплитуду эхо-сигнала:  $U = 26 + A1 - A2$ . dB.

**7.2. Если условная протяженность дефекта 20 нм и более при глубине залегания Y<20 мм и 30 им и. более при Y>20 мм \*).**

**7.3. Если количество допустимых по аиплитуде дефектов на любые 100 мм длины шва: мелких и крупных - 8 \*т. и более, крупных 3 от. и более.**

**7.4. Если суммарная условная протяженность допустимых дефектов на любые 100 ин длины шва более 30 ик.**

**7.5. Если коэффициент формы отрицателен, то есть при повороте НЭП относительно дефекта на 7 градусов амплитуда падает более чей на 1 dB.**

**8. Пример описания дефекта. При контроле сварного соединения сосуда с толщиной стенки S =18 ни в корне пва обнаружены два дефекта с амплитудой сигнала. 22 dB и 24 dB. Условная протяженность первого 2 мм, второго - 7 нм. Коэффициент формы первого 0, второго -1, Запись в заключении:"АГ-0-18-0-0-0.Годен;**

**АТ-0-18-0-0-0.Брак"**

**\*) Под глубиной залегания следует понимать показания глубиномера в режиме "Y" независимо от числа отражений.**

Ультразвуковой контроль сварных соединений сосудов высокого давления S = 20,5-40 мм.

1. Аппаратура - дефектоскоп УД2-12 (2.1).

2.  $\text{I}3\text{II}: x = 50 \text{ rpa.}$ : частота f=1.8 МГц.

3. Контрольный отражатель - боковое сверление диаметром 6 мм в образце СО-2 ГОСТ 14782-86.

4. Испытательные образцы изготавливаются из той же стали, что и контролируеное соединение.

5. Настройка скорости развертки - по углам испытательного образца.  $\vec{p}$  $\bar{I}$ 

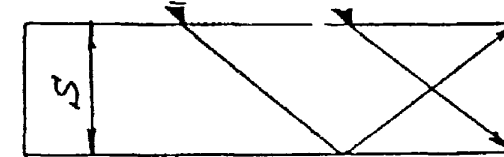

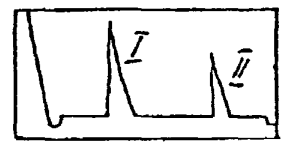

6. Настройка глубиномера производится по таблице 1 в положении ПЭП согласно рисунка.

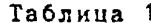

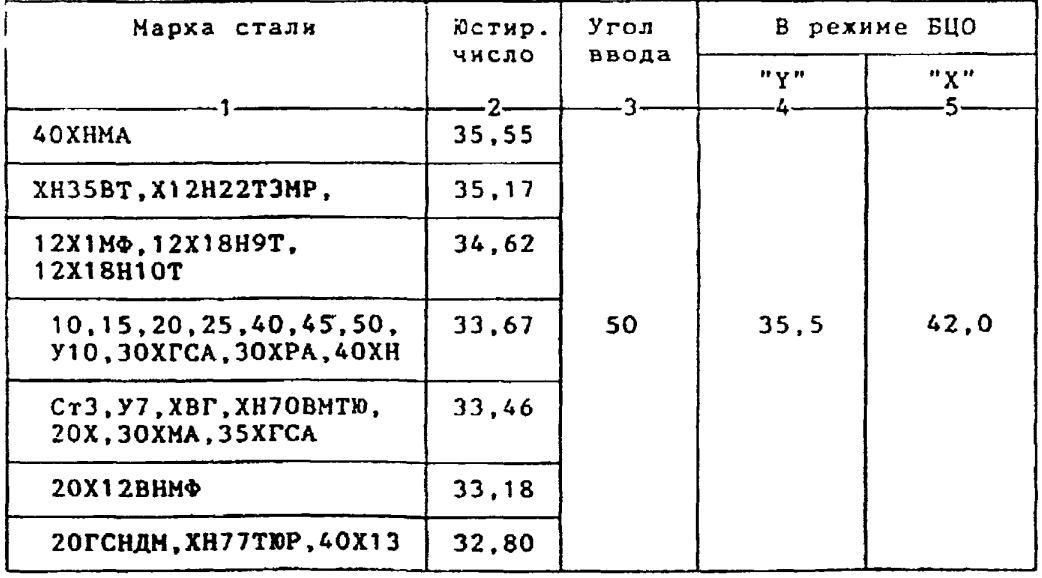

6.1.Установить режин БЦО "mS 00.00" (трехкратное касание сен $copa$  " $mS$ ").

 $6.2.$ Ручкой " $\mathbb{O}$ і" блока Аб установить значение, указанное в графе 2 табл.1 для контролируеной стали.

6.3.Установить режин БЦО "Ү" и ручкой потенционетра "Ү" блока А5 установить показание БЦО, указанное в графе 4 табл.1 для выбранного угла ввода.

6.4.Установить режим БЦО "Х" и ручкой потенциометра "Х" блока А5 установить показание БЦО, указанное в графе 5 табл. 1 для выбранного угла ввода.

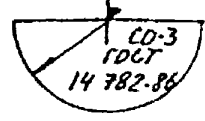

```
7. Настройка ВРЧ.
     Исходное положение регуляторов:
Таблица 2
```
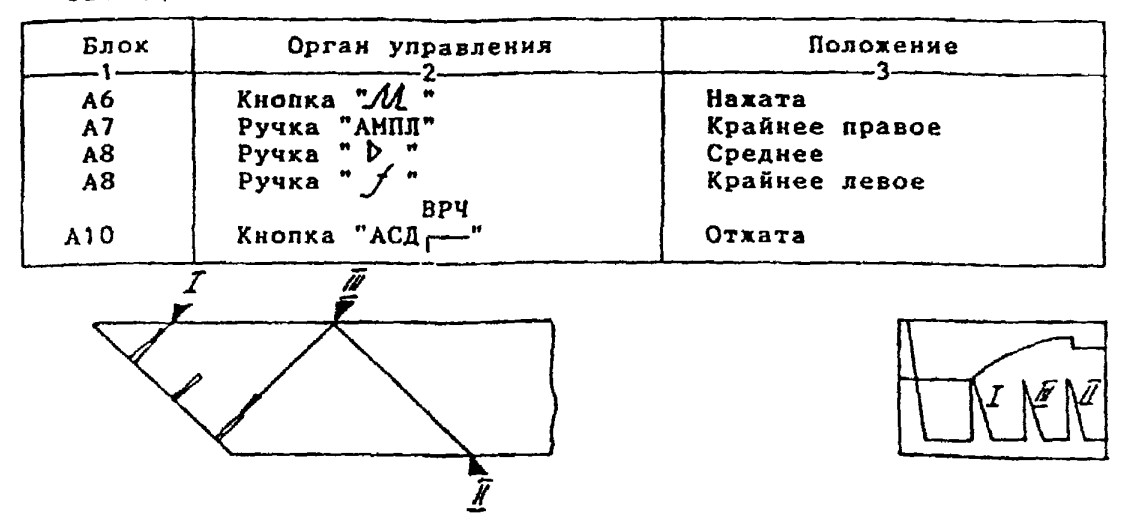

**7.1. Установить ПЭП в положение иаксимуна амплитуды эхо-сигнала от "ближнего" отражателя (I).**

**7.2. Ручкой** *"Jt* **" блоха А8 установить начало строба ВРЧ (верхняя развертка) у заднего фронта эхо-икпульса.**

**7 . 3 . Аттенюатором подвести вершину эхо-сигнала на уровень в ерхней горизонтальной линии экрана.**

**7.4. Установить ПЭП в положение максимуиа амплитуды эхо-сигнала от "дальнего" отражателя (II).**

**7.5. Ручкой "\_/£ " блока А8 установить конец строба ВРЧ у переднего фронта эхо-иипульса.**

7.6. Ручкой <sup>\*</sup> У<sup>'</sup> блока А8 подвести вершину эхо-сигнала на уро**вень верхней горизонтальной линии экрана; если при этом линия ВРЧ вошла в ограничение (т.е. появился ее излом в горизонталь), то следует уменьшить усиление ручкой " блока А8, а чувствительность поднять кнопочным аттенюатором, после чего повторить предыдущие операции.**

**7.7. Установить ПЭП в положение максимума амплитуды эхо-сигнала от "среднего" отражателя (III).**

**7.8. Ручкой** *" У "* **блока А8 подвести вершину эхо-сигнала на уровень верхней горизонтальной линии экрана.**

**7.9. Уточнить настройку ВРЧ одно-двукратныи повторением операций п п . 7.1-7.8.**

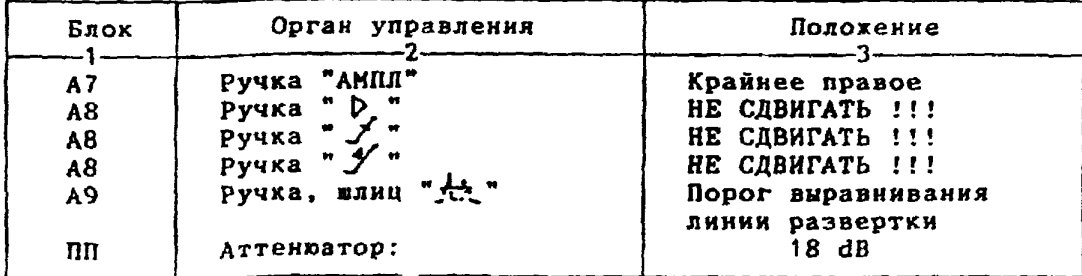

**8.1. Установить'ПЭП в положение максимума амплитуды эхо-сигнала от отверстия диаметром 6 мм в стандартной образце СО-2 ГОСТ 14782-86. 8.2. Ручкой "АМПЛ" блока А7 подвести вершину эхо-сигнала на уровень верхней горизонтальной линии экрана.**

**8 .3.Отверткой установить шлицевой регулятор "VI" блока А10 в положение порога срабатывания световых индикаторов "желтый - красный" . 8.4.Установить иа аттенюаторе ослабление 24 dB.**

**8.5.Отверткой установить шлицевой регулятор " V II" блока А10 в положение порога срабатывания световых индикаторов "зеленый - желтый". 8.6.Установить на аттенюаторе ослабление 30 dB.**

8.7. Отверткой установить шлицевой регулятор " V III" блока A10 **в положение порога срабатывания зеленого светового индикатора.**

**8.8.Установить на аттенюаторе ослабление 12 dB.**

**Браковочный уровень: 12+20-32 dB.**

**Контрольный уровень: 32 - 6 = 26 dB.**

**Поисковый уровень: 32 - 12 = 20 dB.**

**9. Оценка качества шва производится по двухбальной системе в соответствии с указаниями ГОСТ 14782-86.**

**Шов бракуется в следующих случаях:**

**9.1. Если обнаружены дефекты с амплитудой эхо-сигнала, превышающей браковочный уровень. В этом случае определение амплитуды эхо-сигнала следует производить в таком порядке:**

**а) ввести режим БЦО "dB":**

**б) ввести дополнительное ослабление на аттенюаторе (А1). необходимое для размещения вершины сигнала в пределах экрана;**

**в) снять показания БЦО (А2);**

г) сосчитать амплитуду эхо-сигнала:  $U = 26 + A1 - A2$ , dB.

**9.2. Если условная протяженность дефекта, расположенного на глубине Y<20 мм - более 20 ни; на глубине Y=20-60 ми - более 30 мм; на глубине У»60 мм - более 45 мм \*)**

**9.3. Если условная высота дефекта 8 нм и более.**

**9.4. Если количество допустимых по амплитуде дефектов на любые 100 мм длины шва: мелких и крупных - 9 вт. и более; хрупких - 3 шт. и б о л е е .**

**9.5. Если суммарная условная протяженность допустимых дефектов на одной глубине на любые 100 мм длины шва более 30 мм при глубине залегания Y<60 нм и 45 ми и более при Y>60 нм \*).**

**9.6. Если коэффициент формы отрицателен, то есть анплитуда эхосигнала при однократно отраженном проэвучивании дефекта больше амплитуды при прямом проэвучивании, либо при повороте ПЭП относительно д е фекта на 10 градусов амплитуда падает более чем на 1 dB.**

**10. Пример описания дефехта. При контроле сварного соединения сосуда с толщиной стенки S =26 мм в корне шва обнаружены два дефекта с амплитудой сигнала 22 dB и 34 dB. Условная протяженность дефектов соответственно 28 и 25 нм, условная высота 6 и 9 им. Коэффициент формы дефектов 0.**

Запись в заключении: "AE-0-26-28-0-6. Годен; **ДБ-0-26-25-0-9.Брах"**

**\*} Под глубиной залегания следует понимать показания глубиномера в режиме "Y" независимо от числа отражений.**

Ультразвуковой контроль сварных соединений сосудов высокого давления S = 40,5-60 мм.

1. Аппаратура - дефектоскоп УД2-12 (2.1).

2.  $13\Pi$ : $\alpha$  = 50 rpag.; частота f=1,8 MFu.

3. Контрольный отражатель - боковое сверление диаметром 6 мм в образце СО-2 ГОСТ 14782-86.

4. Испытательные образцы изготавливаются из той же стали, что и контролируемое соединение.

5. Настройка скорости развертки - по углам испытательного образца.

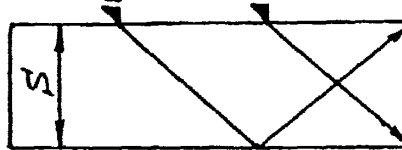

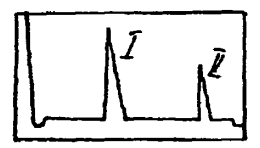

6. Настройка глубиномера производится по таблице 1 в положении ПЭП согласно рисунка.

Таблица 1

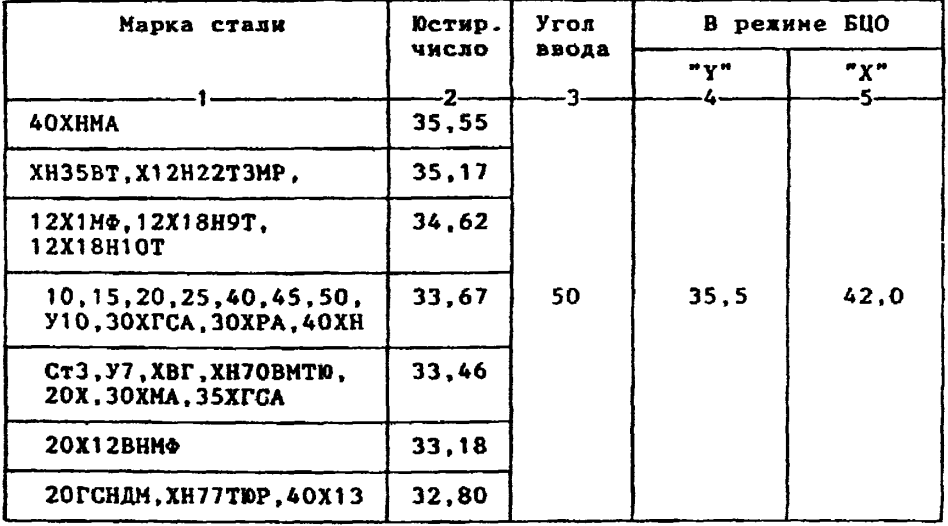

6.1.Установить режим БЦО "mS 00.00" (трехкратное касание сенcopa "mS").

6.2. Ручкой "Юм" блока Аб установить значение, указанное в графе 2 табл. 1 для контролируеной стали.

6.3.Установить режим БЦО "Y" и ручкой потенциометра "Y" блока А5 установить показание БЦО, указанное в графе 4 табл. 1 для выбранного угла ввода.

6.4.Установить режим БЦО "Х" и ручкой потенциометра "Х" блока А5 установить показание БЦО, указанное в графе 5 табл. 1 для выбранного угла ввода.

14782.

```
7. Настройка ВРЧ.
     Исходное положение регуляторов:
Таблица 2
```
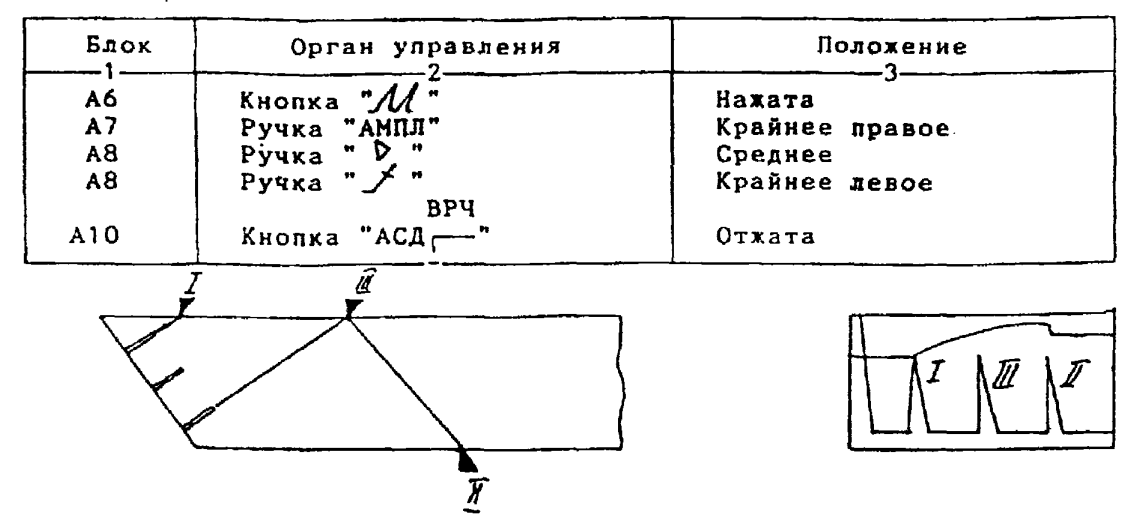

7.1.Установить ПЭП в положение максимума амплитуды эхо-сигнала от "ближнего" отражателя (I).

7.2. Ручкой "- С "блока А8 установить начало строба ВРЧ (верхняя развертка) у заднего фронта эхо-импульса.

7.3.Аттенюатором подвести вершину эхо-сигнала на уровень верх ней горизонтальной линии экрана.

7.4.Установить ПЭП в положение максинуна амплитуды эхо-сигнал от "дальнего" отражателя (II).

7.5. Ручкой " $A$ " блока А8 установить конец строба ВРЧ у перед него фронта эхо-импульса.

7.6.Ручкой " / " блока А8 подвести вершину эхо-сигнала на уро вень верхней горизонтальной линии экрана; если при этом линия ВРЧ вошла в ограничение (т.е. появился ее излом в горизонталь), то следует уменьшить усиление ручкой " (> " блока А8, а чувствительность поднять кнопочным аттенюатором, после чего повторить предыдущие операции.

7.7.Установить ПЭП в положение максинума амплитуды эхо-сигнал от "среднего" отражателя (III).

7.8. Ручкой " \* блока А8 подвести вершину эхо-сигнала на уро вень верхней горизонтальной линии экрана.

7.9. Уточнить настройку ВРЧ одно-двукратным повторением операц  $\pi$  $\pi$ . 7.1-7.8.

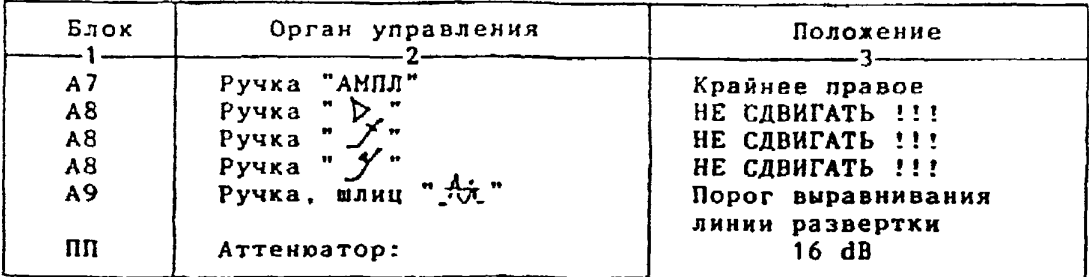

**8.1 .Установить ПЭП в положение максимума амплитуды эхо-сигнала от отверстия диаметром 6 мм в стандартном образце СО-2 ГОСТ 14782-86. 8.2.Ручкой "АМЛЛ" блоха А7 подвести вершину эхо-сигнала на уровень верхней горизонтальной линии экрана.**

**8.3.Отверткой установить шлицевой регулятор "чу I" блока А10 в положение пороге срабатывания световых индикаторов "желтый - храсный".**

**8.4.Установить на аттенюаторе ослабление 22 dB. 8.5.Отверткой установить «лицевой регулятор " у II" блока А10 в положение порога срабатывания световых индикаторов "зеленый - желтый". 8.б .Установить на аттенюаторе ослабление 28 dB.**

8.7. Отверткой установить шлицевой регулятор " v III" блока A10 **в положение порога срабатывания зеленого светового индикатора.**

**8.8.Установить на аттенюаторе ослабление 10 dB.**

**Браховочяый уровень: 10 ♦ 20 \* 30 dB.**

Контрольный уровень: 30 - 6 = 24 dB.

**Поисковый уровень: 30 - 12 \* 18 dB.**

**9. Оценка качества ава производится по двухбальной системе в соответствии с указаниями ГОСТ 14782-86.**

**Шов бракуется в следуюцих случаях:**

**9.1. £сдн обнаружены дефекты с амплитудой эхо-сигнала, превышающей браковочный уровень. В этом случае определение амплитуды эхо-сигнала следует производить в таком порядке:**

**а) ввести режим БЦ0 "dB" ;**

**б) ввести дополнительное ослабление на аттенюаторе (А1), необходимое для размещения вершины сигнала в пределах экрана;**

**в) снять показания БЦ0 (А2);**

**г) сосчитать амплитуду эхо-сигнала: 0 = 26 + А1 - А2, dB.**

**9.2. Если условная протяженность дефекта, расположенного на глубине Y<20 ми - более 20 мм; на глубине ¥=20-60 ми - более 30 мм; на глубине Y>60 им - более 45 ми \*)**

**9.3. Если условная высота дефекта 8 мм и более.**

**9.4. Если количество допустимых по амплитуде дефехтов на любые 100 мм длины шва: мелких и крупных - 10 шт. и более; крупных - 3 шт. и более.**

**9.5. Если суммарная условная протяженность допустимых дефектов** на одной глубине на любые 100 мм длины шва более 30 мм при глубине за**легания Y<60 мм и 45 кн и более при Y»60 км \*).**

**9.6. Если коэффициент формы отрицателен, то есть амплитуда эхосигнала при однократно отраженном прозвучиваник дефекта больше амплитуды при прямом прозвучивании, либо при повороте ПЭП относительно д е фекта на 10 градусов амплитуда падает более чем на 1 dB.**

**10. Пример описания дефекта. При хонтроле сварного соединения сосуда с толщиной стенхи S =46 мм в корне ива обнаружены два дефекта с амплитудой сигнала 22 dB и 34 dB. Условная протяженность дефектов соответственно 28 и 25 мм, условная высота 6 и 9 мк. Коэффициент форны дефектов 0.**

**Запись в заключении:"А£-0-46~28-0-6.Годен; ДЕ-0~46-25-0-9.Брак"**

**\*) Под глубиной залегания следует понимать показания глубиномера в режиме "У" независимо от числа отражений.**

Ультразвуковой контроль сварных соединений сосудов высокого давления  $S = 60.5 - 80$  мм.

1. Аппаратура - дефектоской УД2-12 (2.1).

2. ПЭП: 0 = 50 град.; частота f=1,8 МГц.

3. Контродьный отражатель - боковое сверление диаметром 6 мм в образце СО-2 ГОСТ 14782-86.

4. Испытательные образцы изготавливаются из той же стали, что и контролируемое соединение.

5. Настройка скорости развертки - по углам испытательного образца. 71

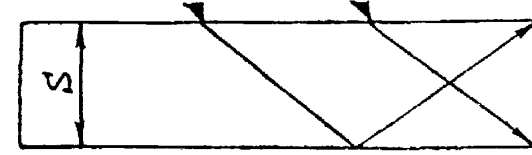

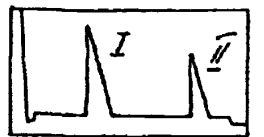

6. Настройка глубиномера производится по таблице 1 в положении ПЭП согласно рисунка.

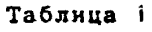

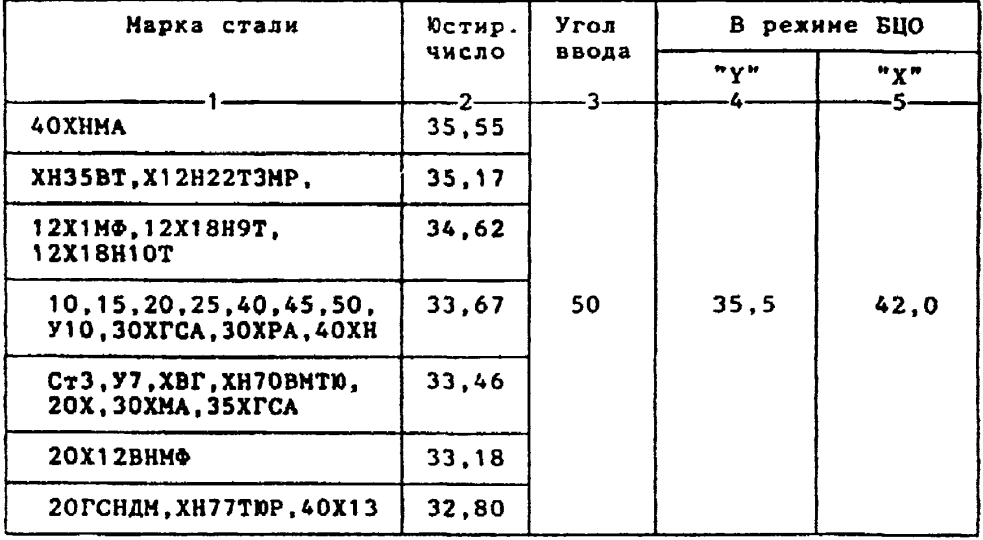

6.1.Установить режим БЦО "mS 00.00" (трехкратное касание сенcopa "mS").

6.2. Ручкой "О " блока Аб установить значение, указанное в графе 2 табл. 1 для контролируемой стали.

таод.: для контромируетом стали.<br>6.3.Установить режим БЦО "У" и ручкой потенциометра "У" блока А5 установить похазание БЦО, указанное в графе 4 табл.1 для выбранного угла ввода.

6.4.Установить режим БЦО "Х" и ручкой потенциометра "Х" блока А5 установить показание БЦО, указанное в графе 5 табл.1 для выбранного угла ввода.

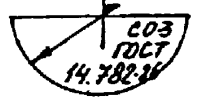

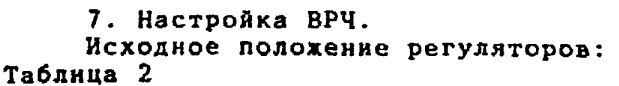

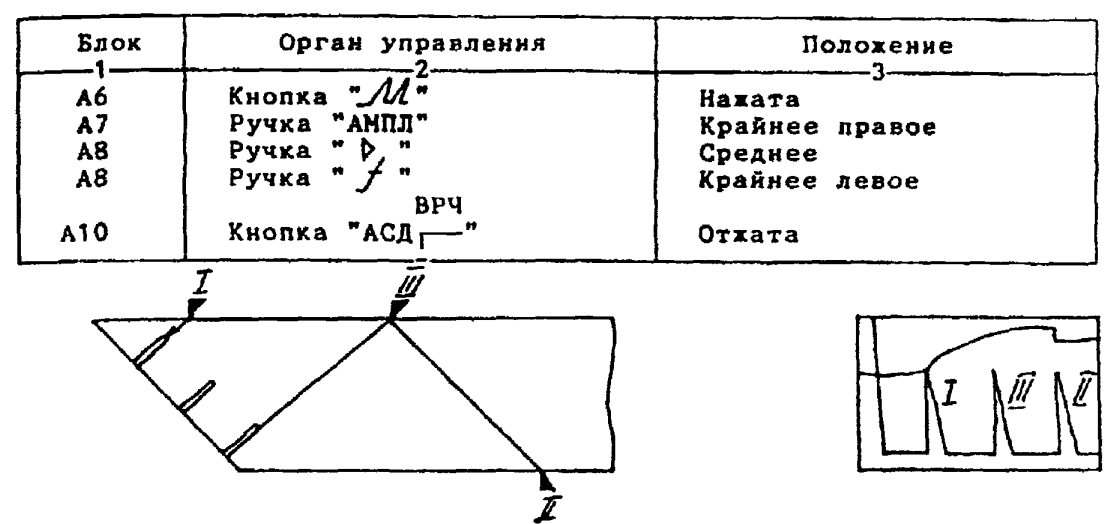

**7.1. Установить ПЭП в положение максимума амплитуды эхо-сигнала от "ближнего" отражателя (I).**

7.2. Ручкой <sup>\*</sup>  $A$  " блока А8 установить начало строба ВРЧ (верх**няя развертка) у заднего фронта эхо-инлульса.**

**7 . 3 . Аттенюатором подвести вершину эхо-сигнала на уровень верхней горизонтальной линии экрана.**

**7.4. Установить ПЭП в положение максимума амплитуды эхо-сигнала от "дальнего" отражателя (II).**

**7.5. Ручкой** *"JI.* **" блока А8 установить конец строба ВРЧ у переднего фронта эхо-импульса.**

7.6. Ручкой " Х<sup>и</sup> блока А8 подвести вершину эхо-сигнала на уровень верхней горизонтальной линии эхрана; если при этом линия ВРЧ во**шла в ограничение (т.е. появился ее излом в горизонталь), то следует** уменьшить усиление ручкой "  $\triangleright$  " блока А8, а чувствительность поднять **кнопочным аттенюатором» после чего повторить предыдущие операции.**

**7.7. Установить ПЭП в положение максимума амплитуды эхо-сигнала от "среднего" отражателя (III).**

**7.8. Ручкой " блока А8 подвести вершину эхо-сигнала на уровень верхней горизонтальной линии эхрана.**

**7.9. Уточнить настройку ВРЧ одно-двукратным повторением операций п п .7.1-7.8.**

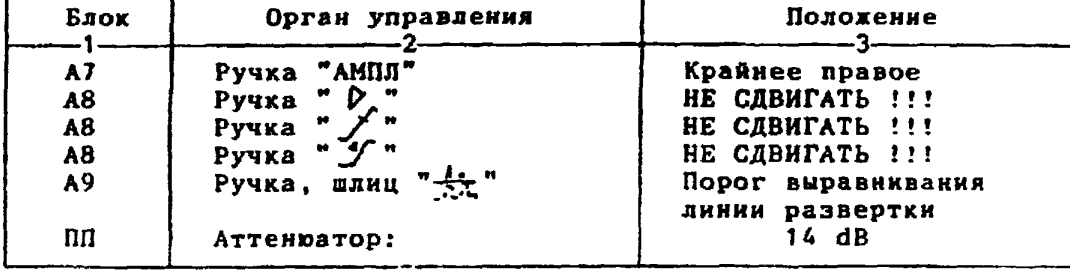

8.1.Установить ПЭП в положение наксинуна анплитуды эхо-сигнала от отверстия диаметром 6 мм в стандартном образце СО-2 ГОСТ 14782-86. 8.2. Ручкой "АМПЛ" блока А7 подвести вершину эхо-сигнала на уровень верхней горизонтальной линии экрана. 8.3. Отверткой установить шлицевой регулятор "∀I" блока A10 в

положение порога срабатывания световых индикаторов "желтый - красный". 8.4. Установить на аттенюаторе ослабление 20 dB.

остенение на строительно положение в трительно положение порога срабатывания световых индикаторов "зеленый - желтый".<br>В.5.Отверткой установить шлицевой регулятор "зеленый - желтый". 8.6. Установить на аттенюаторе ослабление 26 dB.

8.7. Отверткой установить шлицевой регулятор " III" блока A10 в положение порога срабатывания зеленого светового индикатора.

8.8. Установить на аттенюаторе ослабление 8 dB.

Браковочный уровень: 8 + 20 = 28 dB.<br>Контрольный уровень: 28 - 6 = 22 dB.

Поисковый уровень: 28 - 12 = 16 dB.

9. Оценка качества шва производится по двухбальной системе в соответствии с указаниями ГОСТ 14782-86.

Шов бракуется в следующих случаях:

9.1. Если обнаружены дефекты с амплитудой эхо-сигнала, превышающей браковочный уровень. В этом случае определение амплитуды эхо-сигнала следует производить в таком порядке:

а) ввести режим БЦО "dB";

б) ввести дополнительное ослабление на аттенюаторе (А1), необходиное для разнещения вершины сигнала в пределах экрана;

в) снять показания БЦО (A2);

г) сосчитать анплитуду эхо-сигнала:  $U = 26 + A1 - A2$ . dB.

9.2. Если условная протяженность дефекта, расположенного на глубине Y<20 мм - более 20 мм; на глубине Y=20-60 мм - более 30 мм; на глубине  $Y>60$  мм - более 45 мм \*)

9.3. Если условная высота дефекта 8 мм и более.

9.4. Если количество допустимых по амплитуде дефектов на любые 100 мм длины шва: мелких и хрупных - 11 шт. и более; крупных - 3 шт. и более.

9.5. Если сукнарная условная протяженность допустниых дефектов на одной глубине на любые 100 мм длины шва более 30 мм при глубине залегания Y<60 мм и 45 мм и более при Y>60 мм \*).

9.6. Если коэффициент формы отрицателен, то есть амплитуда эхссигнала при однократно отраженном прозвучивании дефекта больше амплитуды при прямом прозвучивании, либо при повороте ПЭП относительно дефекта на 10 градусов амплитуда падает более чем на 1 dB.

10. Принер описания дефекта. При контроле сварного соединения сосуда с толщиной стенки S =70 мм в корне шва обнаружены два дефекта с амплитудой сигнала 22 dB и 24 dB. Условная протяженность дефектов соответственно 28 и 48 мм, условная высота 6 и 10 мм. Коэффициент форны дефектов О.

Запись в заключении: "AE-0-70-28-0-6. Голен: AE-0-70-48-0-10. Spak"

\*) Под глубиной залегания следует понимать показания глубиномера в peхиме "Ү" независимо от числа отражений.

Ультразвуковой контроль сварных соединений сосудов высокого давления S = 80.5-100 мм.

1. Annaparypa - gedexrocxon YA2-12 (2.1).

2. ПЭП: <= 50 град.; частота f=1,8 МГц.

3. Контрольный отражатель - боковое сверление диаметром 6 мм в oбразце CO-2 ГОСТ 14782-86.

4. Испытательные образцы изготавливаются из той же стали, что и контролируеное соединение.

5. Настройка скорости развертки - по углам испытательного образца. Z

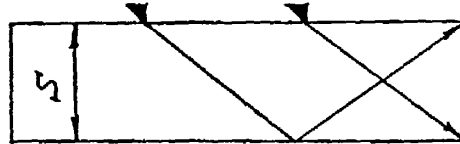

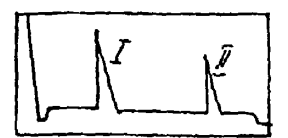

6. Настройка глубиномера производится по таблице 1 в положении ПЭП согласно рисунка.

## Таблица 1

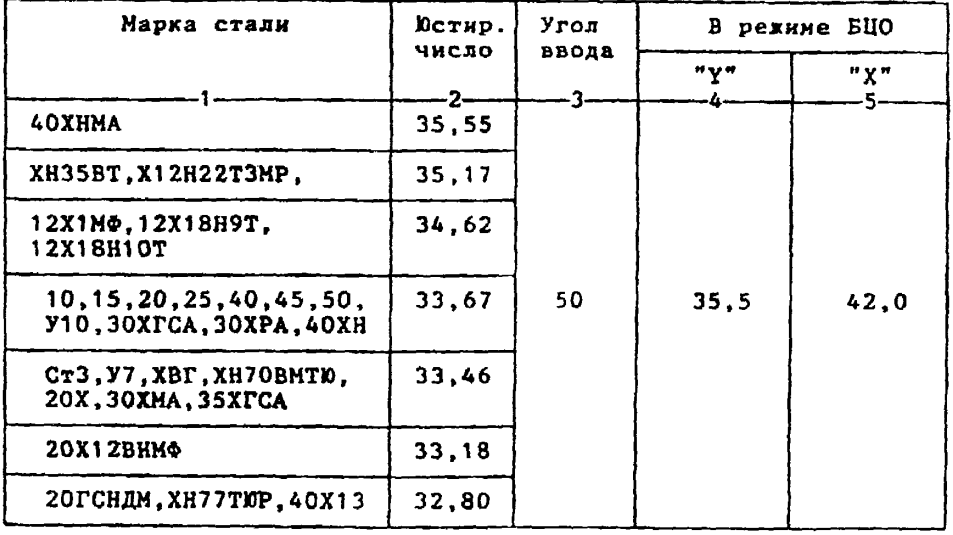

6.1.Установить режин БЦО "mS 00.00" (трехкратное касание сенcopa "mS").

6.2. Ручкой " О " блока Аб установить значение, указанное в графе 2 табл.1 для контролируемой стали.<br>6.3.Установить редин БЦО "Y" и ручкой потенциометра "Y" блока

А5 установить показание БЦО, указанное в графе 4 табл. 1 для выбранного угла ввода.

6.4.Установить режим БЦО "Х" и ручкой потенциометра "Х" блока А5 установить показание БЦО, указанное в графе 5 табл. 1 для выбранного угла ввода.

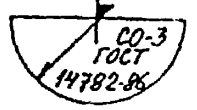

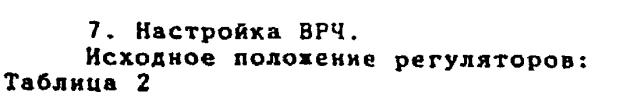

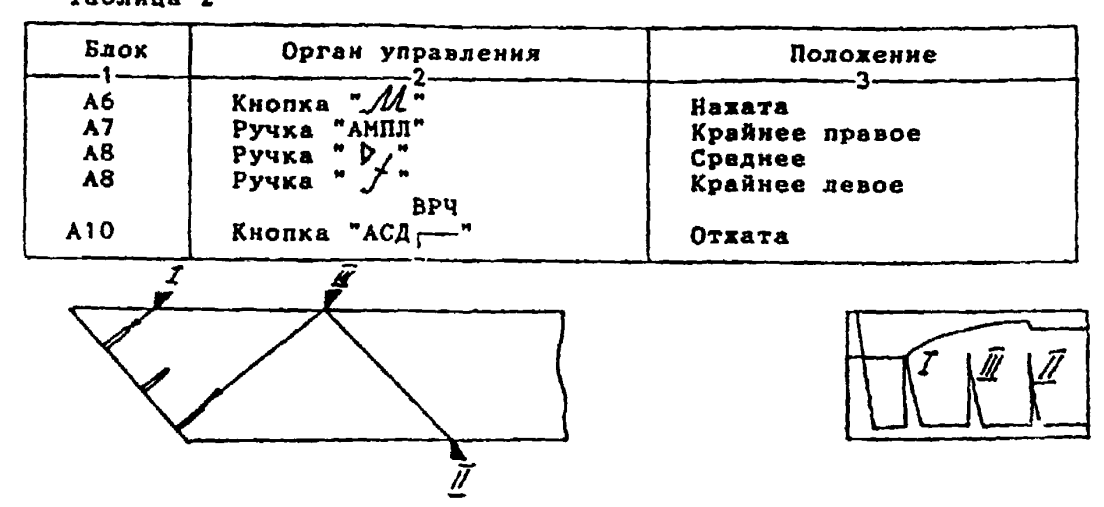

**7.1. Установить ПЭП в положение максимума амплитуды эхо-сигнала от "ближнего" отражателя (I).**

**7.2. Ручкой " блока А8 установить начало строба ВРЧ (верхняя развертка) у заднего фронта эхо-иипульса.**

**7 . 3 . Аттенюатором подвести вершину эхо-сигнала на уровень верхней горизонтальной линии экрана.**

**7 .4. Установить ПЭП в положение максимума амплитуды эхо-сигнала от "дальнего" отражателя (II).**

**7.5. Ручкой** *mJ \ n* **блоха А8 установить конец строба ВРЧ у переднего фронта эхо-импудьса.**

**7.6. Ручхой " " блоха А8 подвестн вершину эхо-сигнала на уровень верхней горизонтальной линии охрана; если при этом линия ВРЧ вошла в ограничение (т.е. появился ее излом в горизонталь), то следует** уменьшить усиление ручкой " p " блока А8, **а ч**увствительность поднять **кнопочный аттенюатором, после чего повторить предыдущие операции.**

**7.7. Установить ПЭП в положение максимума амплитуды эхо-сигнала от "среднего" отражателя (III).**

**7.8. Ручкой "ј " блока А8 подвести вершину эхо-сигнала на уро вень верхней горизонтальной линия экрана.**

**7.9. Уточнить настройку ВРЧ одно-двукратным повторением операций пп.7.1-7.8.**

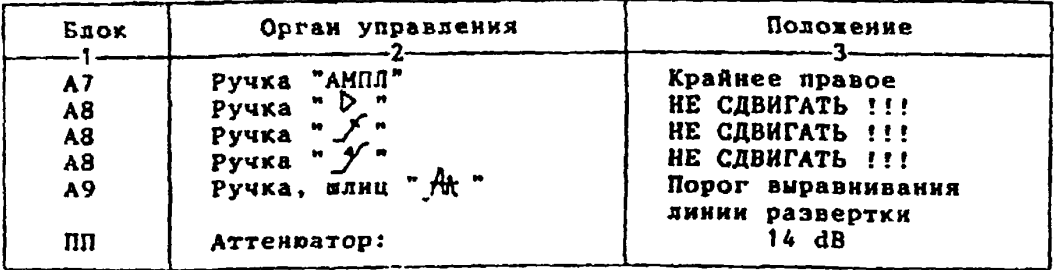

**8.1 .Установить ПЭП в положение максимума амплитуды эхо-сигнала от отверстия днаметрон 6 мм в стандартном образце СО-2 ГОСТ 14782-86. 8.2.Ручкой "АМПЛ" блока А7 подвести вервину эхо-сигнала на уровень верхней горизонтальной линии экрана. 8.3.Отверткой установить шлицевой регулятор " ▼ I" блока А10 в положение порога срабатывания световых индикаторов "желтый - красный". 8.4 . Установить на аттенюаторе ослабление 20 dB. 8.5.Отверткой установить шлицевой регулятор " ▼ II" блока А10 в положение порога срабатывания световых индикаторов "зеленый - желтый". 8.6.Установить на аттенюаторе ослабление 26 dB. 8 . 7 .Отверткой установить влицевой регулятор " т III" блока А10 в положение порога срабатывания зеленого светового индикатора. 8.8.Установить на аттенюаторе ослабление 8 dB. Браковочный уровень: 8 + 20 = 28 dB. Контрольный уровень: 28 - 6 = 22 dB. Поисковый уровень: 28 - 12 \* 16 dB. 9. Оценка качества пва производится по двухбальной системе в соответствии с указаниями ГОСТ 14782-86. Шов бракуется в следующих случаях: 9.1. Если обнаружены дефекты с амплитудой эхо-сигнала, превышающей браковочный уровень. В этом случае определение амплитуды эхо-сигнала следует производить в таком порядке: а) ввести режим БЦО HdB"; б) ввести дополнительное ослабление на аттенюаторе (А1), необходимое для размещения вершины сигнала в пределах экрана; в) снять показания БЦО (А2); г) сосчитать амплитуду эхо-сигнала: U = 26 + А1 - А2, dB. 9.2. Если условная протяженность дефехта, расположенного на глубине Y глубине Y<20 ни - более 20 мм; на глубине Y=20-60 им - более мм; на глубине Y>60 мм - более 45 мм. 9.3. Если условная высота дефехта 8 мм и более. 9 .4. Если количество допустимых по амплитуде дефектов на любые 100 мм длины шва: мелких и крупных - 11 пт. и более; крупных - 3 пт. и более. 9.5. Если суммарная условная протяженность допустимых дефектов на одной глубине на любые 100 км длины шва более 30 мн при глубине залегания Y<60 мн и 45 мм и более при Y>60 мм. 9.6. Если коэффициент формы отрицателен, то есть амплитуда эхо**сигнала при однократно отраженном прозвучивании дефекта больше ампли**туды при прямом проэвучивании, либо при повороте ПЭП относительно д е фекта на 10 градусов амплитуда падает более чем на 1 dB. 10. Пример описания дефекта. При контроле сварного соединения сосуда с толщиной стенки S =90 мм на глубине 65 мм обнаружены два д е фекта с амплитудой сигнала 20 dB и 32 dB. Условная протяженность д е фектов соответственно 48 и 30 мм, условная высота 11 и 7 ни. Коэффициент формы дефектов 0. Запись в заключении:"АЕ-0-65-48-0-11 .Брак;**

**ДЕ-0-65-30-0-7.Брак"**

Ультразвуковой контроль сварных соединений сосудов высокого давления S свыше 100 мм.

1. Аппаратура - дефектоскоп УД2-12 (2.1).

2.  $\overline{1311}$   $\alpha$  = 50 град.; частота f=1,8 МГц.

3. Контрольный отрадатель - боковое свердение диаметром 6 мм в oбразне CO-2 ГОСТ 14782-86.

4. Испытательные образцы изготавливаются из той же стали, что и контролируеное соединение.

5. Настройка скорости развертки - по углам испытательного образца. 11

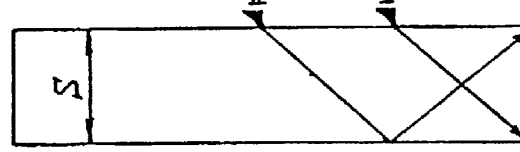

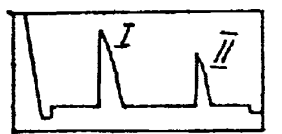

6. Настройка глубиномера производится по таблице 1 в положении ПЭП согласно рисунка.

## Таблица 1

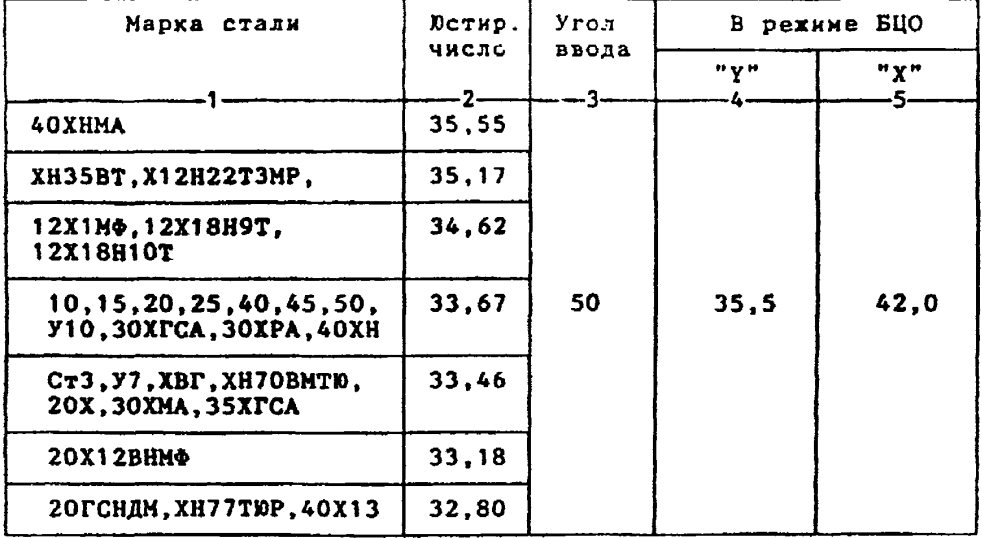

6.1.Установить режим БЦО "mS 00.00" (трехкратное касание сенcopa "mS").

6.2. Ручкой "Ю!" блока Аб установить значение, указанное в графе 2 табл.1 для контролируемой стали.

6.3.Установить режим ВЦО "Ү" и ручкой потенционетра "Ү" блока A5 установить показание БЦО, указанное в графе 4 табл.1 для выбранного угла ввода.

6.4.Установить режим БЦО "Х" и ручкой потенциометра "Х" блока A5 установить показание БЦО, указанное в графе 5 табл.1 для выбранного угла ввода.

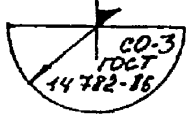

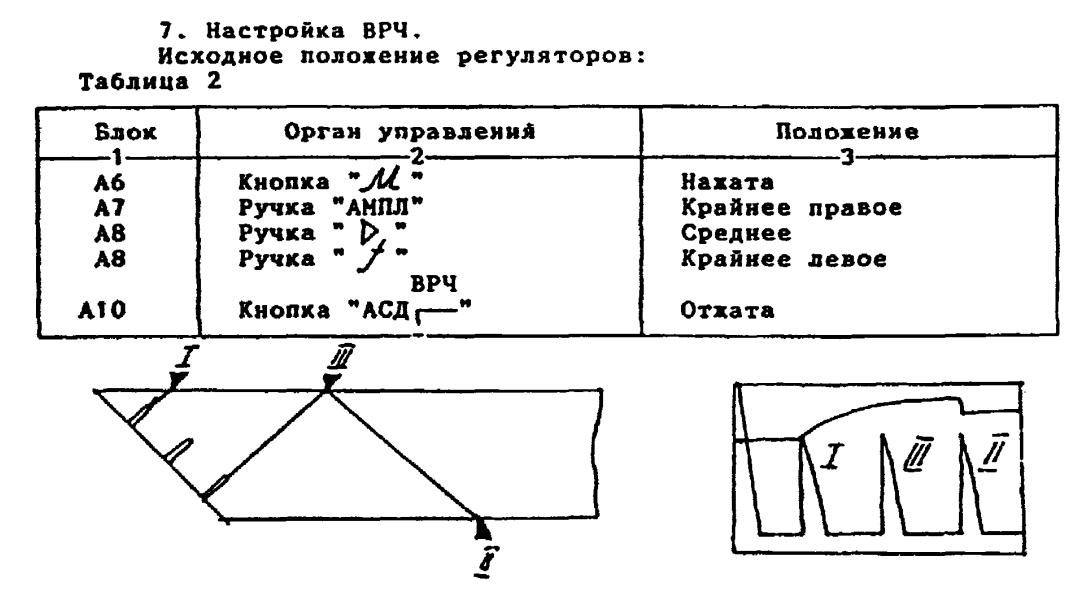

7.1.Установить ПЭП в положение максимума амплитуды эхо-сигнала от "ближнего" отражателя (I).

7.2. Ручкой " $A$ " блока А8 установить начало строба ВРЧ (верхняя развертка) у заднего фронта эхо-импульса.

7.3.Аттенюатором подвести вершину эхо-сигнала на уровень верхней горизонтальной линии экрана.

7.4.Установить ПЭП в положение максимума амплитуды эхо-сигнала от "дальнего" отражателя (II).<br>7.5.Ручкой "Д " блока А8 установить конец строба ВРЧ у перед-

него фронта эхо-нипульса.

7.6. Ручкой " / " блока А8 подвести вершину эхо-сигнала на уровень верхней горизонтальной линии экрана; если при этом линия ВРЧ вошла в ограничение (т.е. появился ее излом в горизонталь), то следует уменьшить усиление ручкой "  $\triangleright$  " блока A8, а чувствительность поднять кнопочным аттенватором, после чего повторить предыдущие операции.

7.7.Установить ПЭП в положение наксинума анплитуды эхо-сигнала

от "среднего" отражателя (III).<br>7.8.Ручкой "У " блока А8 подвести вершину эхо-сигнала на уровень верхней горизонтальной динии экрана.

7.9.Уточнить настройку ВРЧ одно-двукратных повторением операций nn.7.1-7.8.

8. Настройка чувствительности.

Исходное положение регуляторов:

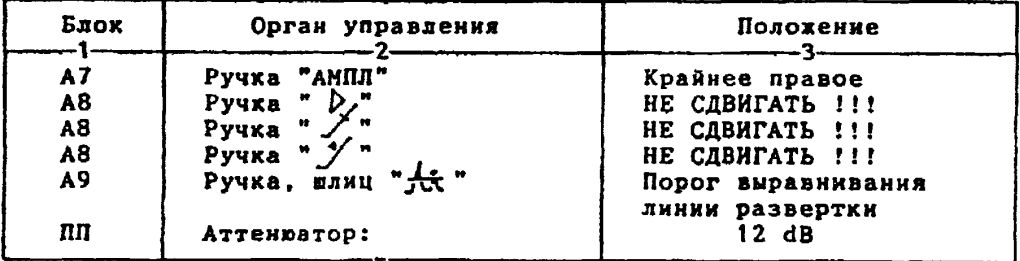

8.1.Установить ПЭП в положение максимума амплитуды эхо-сигнала от отверстия диаметром 6 мм в стандартном образце СО-2 ГОСТ 14782-86. 8.2. Ручкой "АМПЛ" блока А7 подвести вершину эхо-сигнала на уровень верхней горизонтальной линии экрана. 8.4. Установить на аттенюаторе ослабление 18 dB. 8.5. Отверткой установить шлицевой регулятор " II" блока A10 в положение порога срабатывания световых индикаторов "зеленый - желтый". 8.6. Установить на аттенваторе ослабление 24 dB. 8.7. Отверткой установить шлицевой регулятор " VIII" блока A10 в положение порога срабатывания зеленого светового индикатора. 8.8.Установить на аттенюаторе ослабление 6 dB. Браковочный уровень: 6 + 20 = 26 dB. Контрольный уровень: 26 - 6 = 20 dB. Поисковый уровень: 26 - 12 = 14 dB. 9. Оценка качества шва производится по двухбальной системе в соответствии с указанияни ГОСТ 14782-86. Шов бракуется в следующих случаях: 9.1. Если обнаружены дефекты с анплитудой эхо-сигнала, превышающей браковочный уровень. В этом случае определение амплитуды эхо-сигнала следует производить в таком порядке: а) ввести режим БЦО "dB"; б) ввести дополнительное ослабление на аттенюаторе (А1), необходимое для размещения вершины сигнала в пределах экрана; в) снять показания БПО (А2): г) сосчитать амплитуду эхо-сигнала: U = 26 + A1 - A2, dB. 9.2. Если условная протяженность дефекта ая протяженность дефекта, расположенного на глубние Y<20 мм - более 20 мм; на глубине Y=20-60 мм - более 30 мм; на глубине Y>60 мм - более 45 мм. 9.3. Если условная высота дефекта 8 мм и более. 9.4. Если количество допустимых по амплитуде дефектов на любые 100 мм длины шва: мелких и крупных - 12 шт. и более; крупных - 3 шт. и более. 9.5. Если суммарная условная протяженность допустимых дефектов на одной глубине на любые 100 мм длины шва более 30 мм при глубине залегания Y<60 мм и 45 мм и более при Y>60 мм. 9.6. Если коэффициент формы отрицателен, то есть амплитуда эхосигнала при однократно отраженном прозвучивании дефекта больше амплитуды при прямом прозвучивании, либо при повороте ПЭП относительно дефекта на 10 градусов амплитуда падает более чем на 1 dB. 10. Пример описания дефекта. При контроле сварного соединения сосуда с толщиной стенки S =110 мм на глубине 65 мм обнаружены два дефекта с анплитудой сигнала 20 dB и 32 dB. Условная протяженность дефектов соответственно 48 и 30 мм, условная высота 4 и 7 мм. Коэффициент формы дефектов О.

Запись в заключении: "АЕ-0-65-48-0-4. Брак;  $AE-0-65-30-0-7.$  Spak'